# **2 Wave Equations**

A very wide range of physical processes lead to wave motion, where signals are propagated through a medium in space and time, normally with little or no permanent movement of the medium itself. The shape of the signals may undergo changes as they travel through matter, but usually not so much that the signals cannot be recognized at some later point in space and time. Many types of wave motion can be described by the equation  $u_{tt} = \nabla \cdot (c^2 \nabla u) + f$ , which we will solve in the forthcoming text by finite difference methods.

# **2.1 Simulation of Waves on a String**

We begin our study of wave equations by simulating one-dimensional waves on a string, say on a guitar or violin. Let the string in the undeformed state coincide with the interval [0, L] on the x axis, and let  $u(x, t)$  be the displacement at time t in the y direction of a point initially at x. The displacement function  $u$  is governed by the mathematical model

<span id="page-0-3"></span><span id="page-0-2"></span><span id="page-0-1"></span><span id="page-0-0"></span>
$$
\frac{\partial^2 u}{\partial t^2} = c^2 \frac{\partial^2 u}{\partial x^2}, \qquad x \in (0, L), \ t \in (0, T] \tag{2.1}
$$

$$
u(x,0) = I(x), \t x \in [0,L] \t (2.2)
$$

$$
\frac{\partial}{\partial t}u(x,0) = 0, \qquad x \in [0,L] \tag{2.3}
$$

$$
u(0, t) = 0, \qquad t \in (0, T] \tag{2.4}
$$

<span id="page-0-4"></span>
$$
u(L, t) = 0, \t t \in (0, T]. \t(2.5)
$$

The constant c and the function  $I(x)$  must be prescribed.

Equation [\(2.1\)](#page-0-0) is known as the one-dimensional *wave equation*. Since this PDE contains a second-order derivative in time, we need *two initial conditions*. The condition [\(2.2\)](#page-0-1) specifies the initial shape of the string,  $I(x)$ , and [\(2.3\)](#page-0-2) expresses that the initial velocity of the string is zero. In addition, PDEs need *boundary conditions*, given here as [\(2.4\)](#page-0-3) and [\(2.5\)](#page-0-4). These two conditions specify that the string is fixed at the ends, i.e., that the displacement  $u$  is zero.

The solution  $u(x, t)$  varies in space and time and describes waves that move with velocity  $c$  to the left and right.

@

H.P. Langtangen, S. Linge, *Finite Difference Computing with PDEs*,

Texts in Computational Science and Engineering 16, DOI 10.1007/978-3-319-55456-3\_2

Sometimes we will use a more compact notation for the partial derivatives to save space:

$$
u_t = \frac{\partial u}{\partial t}, \quad u_{tt} = \frac{\partial^2 u}{\partial t^2}, \tag{2.6}
$$

and similar expressions for derivatives with respect to other variables. Then the wave equation can be written compactly as  $u_{tt} = c^2 u_{xx}$ .

The PDE problem  $(2.1)$ – $(2.5)$  will now be discretized in space and time by a finite difference method.

#### **2.1.1 Discretizing the Domain**

The temporal domain  $[0, T]$  is represented by a finite number of mesh points

$$
0 = t_0 < t_1 < t_2 < \dots < t_{N_t - 1} < t_{N_t} = T \tag{2.7}
$$

Similarly, the spatial domain  $[0, L]$  is replaced by a set of mesh points

$$
0 = x_0 < x_1 < x_2 < \dots < x_{N_x - 1} < x_{N_x} = L \tag{2.8}
$$

One may view the mesh as two-dimensional in the  $x, t$  plane, consisting of points  $(x_i, t_n)$ , with  $i = 0, ..., N_x$  and  $n = 0, ..., N_t$ .

**Uniform meshes** For uniformly distributed mesh points we can introduce the constant mesh spacings  $\Delta t$  and  $\Delta x$ . We have that

$$
x_i = i \Delta x, i = 0,..., N_x, t_n = n \Delta t, n = 0,..., N_t.
$$
 (2.9)

We also have that  $\Delta x = x_i - x_{i-1}$ ,  $i = 1, \ldots, N_x$ , and  $\Delta t = t_n - t_{n-1}$ ,  $n =$  $1, \ldots, N_t$ . Figure [2.1](#page-3-0) displays a mesh in the x, t plane with  $N_t = 5$ ,  $N_x = 5$ , and constant mesh spacings.

#### **2.1.2 The Discrete Solution**

The solution  $u(x, t)$  is sought at the mesh points. We introduce the mesh function  $u_i^n$ , which approximates the exact solution at the mesh point  $(x_i, t_n)$  for  $i = 0$ <br>  $N$  and  $n = 0$   $N$ . Using the finite difference method, we shall develop  $0, \ldots, N_x$  and  $n = 0, \ldots, N_t$ . Using the finite difference method, we shall develop algebraic equations for computing the mesh function.

#### **2.1.3 Fulfilling the Equation at the Mesh Points**

In the finite difference method, we relax the condition that  $(2.1)$  holds at all points in the space-time domain  $(0, L) \times (0, T]$  to the requirement that the PDE is fulfilled<br>at the *interior* mesh points only: at the *interior* mesh points only:

<span id="page-1-0"></span>
$$
\frac{\partial^2}{\partial t^2} u(x_i, t_n) = c^2 \frac{\partial^2}{\partial x^2} u(x_i, t_n), \qquad (2.10)
$$

for  $i = 1, ..., N<sub>x</sub> - 1$  and  $n = 1, ..., N<sub>t</sub> - 1$ . For  $n = 0$  we have the initial conditions  $u = I(x)$  and  $u_t = 0$ , and at the boundaries  $i = 0, N_x$  we have the boundary condition  $u = 0$ .

#### **2.1.4 Replacing Derivatives by Finite Differences**

The second-order derivatives can be replaced by central differences. The most widely used difference approximation of the second-order derivative is

$$
\frac{\partial^2}{\partial t^2}u(x_i,t_n)\approx \frac{u_i^{n+1}-2u_i^n+u_i^{n-1}}{\Delta t^2}.
$$

It is convenient to introduce the finite difference operator notation

$$
[D_t D_t u]_i^n = \frac{u_i^{n+1} - 2u_i^n + u_i^{n-1}}{\Delta t^2}.
$$

A similar approximation of the second-order derivative in the  $x$  direction reads

$$
\frac{\partial^2}{\partial x^2} u(x_i, t_n) \approx \frac{u_{i+1}^n - 2u_i^n + u_{i-1}^n}{\Delta x^2} = [D_x D_x u]_i^n.
$$

**Algebraic version of the PDE** We can now replace the derivatives in  $(2.10)$  and get

<span id="page-2-0"></span>
$$
\frac{u_i^{n+1} - 2u_i^n + u_i^{n-1}}{\Delta t^2} = c^2 \frac{u_{i+1}^n - 2u_i^n + u_{i-1}^n}{\Delta x^2},
$$
\n(2.11)

or written more compactly using the operator notation:

$$
[D_t D_t u = c^2 D_x D_x]_i^n.
$$
 (2.12)

**Interpretation of the equation as a stencil** A characteristic feature of  $(2.11)$  is that it involves u values from neighboring points only:  $u_i^{n+1}$ ,  $u_{i+1}^n$ ,  $u_i^n$ , and  $u_i^{n-1}$ .<br>The circles in Eig. 2.1 illustrate such neighboring mesh points that contribute to an The circles in Fig. [2.1](#page-3-0) illustrate such neighboring mesh points that contribute to an algebraic equation. In this particular case, we have sampled the PDE at the point (2, 2) and constructed [\(2.11\)](#page-2-0), which then involves a coupling of  $u_1^2$ ,  $u_2^3$ ,  $u_2^2$ ,  $u_2^1$ , and  $u_3^2$ . The term *stencil* is often used about the algebraic equation at a mesh point, and the geometry of a typical stencil is illustrated in Fig. [2.1.](#page-3-0) One also often refers to the algebraic equations as *discrete equations*, *(finite) difference equations* or a *finite difference scheme*.

**Algebraic version of the initial conditions** We also need to replace the derivative in the initial condition [\(2.3\)](#page-0-2) by a finite difference approximation. A centered difference of the type

$$
\frac{\partial}{\partial t}u(x_i,t_0)\approx \frac{u_i^1-u_i^{-1}}{2\Delta t}=[D_{2t}u]_i^0,
$$

<span id="page-3-0"></span>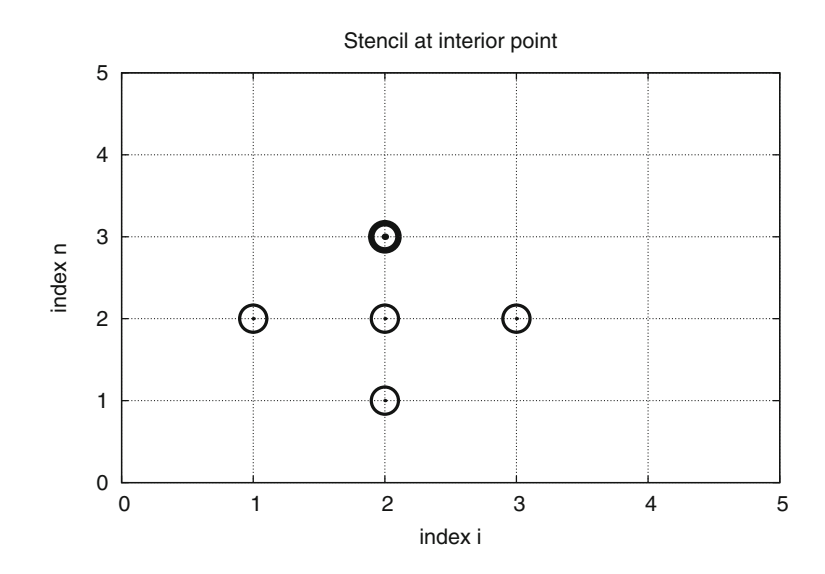

**Fig. 2.1** Mesh in space and time. The circles show points connected in a finite difference equation

seems appropriate. Writing out this equation and ordering the terms give

<span id="page-3-2"></span>
$$
u_i^{-1} = u_i^1, \quad i = 0, \dots, N_x \,. \tag{2.13}
$$

The other initial condition can be computed by

$$
u_i^0=I(x_i),\quad i=0,\ldots,N_x.
$$

# <span id="page-3-3"></span>**2.1.5 Formulating a Recursive Algorithm**

We assume that  $u_i^n$  and  $u_i^{n-1}$  are available for  $i = 0, \ldots, N_x$ . The only unknown quantity in (2.11) is therefore  $u^{n+1}$  which we now can solve for quantity in [\(2.11\)](#page-2-0) is therefore  $u_i^{n+1}$ , which we now can solve for:

<span id="page-3-1"></span>
$$
u_i^{n+1} = -u_i^{n-1} + 2u_i^n + C^2 \left( u_{i+1}^n - 2u_i^n + u_{i-1}^n \right) \,. \tag{2.14}
$$

We have here introduced the parameter

$$
C = c \frac{\Delta t}{\Delta x},\tag{2.15}
$$

known as the *Courant number*.

#### C **is the key parameter in the discrete wave equation**

We see that the discrete version of the PDE features only one parameter,  $C$ , which is therefore the key parameter, together with  $N_x$ , that governs the quality of the numerical solution (see Sect. [2.10](#page-62-0) for details). Both the primary physical parameter c and the numerical parameters  $\Delta x$  and  $\Delta t$  are lumped together in C. Note that C is a dimensionless parameter.

<span id="page-4-0"></span>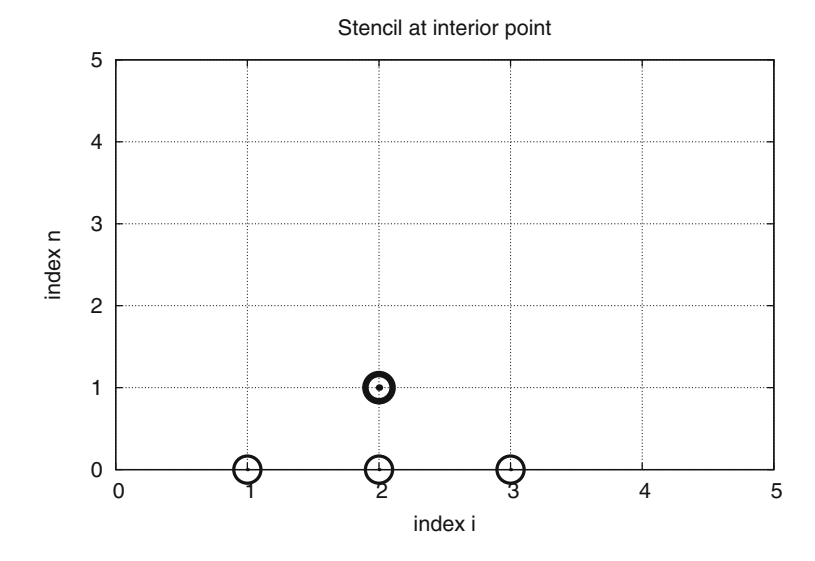

**Fig. 2.2** Modified stencil for the first time step

Given that  $u_i^{n-1}$  and  $u_i^n$  are known for  $i = 0, \ldots, N_x$ , we find new values at the time level by applying the formula (2.14) for  $i = 1, \ldots, N - 1$ . Figure 2.1 next time level by applying the formula [\(2.14\)](#page-3-1) for  $i = 1, ..., N_x - 1$ . Figure [2.1](#page-3-0) illustrates the points that are used to compute  $u_2^3$ . For the boundary points,  $i = 0$  and  $i = N$ , we apply the boundary conditions  $u^{n+1} = 0$ and  $i = N_x$ , we apply the boundary conditions  $u_1^{n+1} = 0$ .<br>Even though sound reasoning leads un to (2.14), there

Even though sound reasoning leads up to  $(2.14)$ , there is still a minor challenge with it that needs to be resolved. Think of the very first computational step to be made. The scheme [\(2.14\)](#page-3-1) is supposed to start at  $n = 1$ , which means that we compute  $u^2$  from  $u^1$  and  $u^0$ . Unfortunately, we do not know the value of  $u^1$ , so how to proceed? A standard procedure in such cases is to apply [\(2.14\)](#page-3-1) also for  $n = 0$ . This immediately seems strange, since it involves  $u_i^{-1}$ , which is an undefined quantity outside the time mesh (and the time domain). However we can undefined quantity outside the time mesh (and the time domain). However, we can use the initial condition [\(2.13\)](#page-3-2) in combination with [\(2.14\)](#page-3-1) when  $n = 0$  to eliminate  $u_i^{-1}$  and arrive at a special formula for  $u_i^1$ :

<span id="page-4-1"></span>
$$
u_i^1 = u_i^0 - \frac{1}{2}C^2 \left( u_{i+1}^0 - 2u_i^0 + u_{i-1}^0 \right) \,. \tag{2.16}
$$

Figure [2.2](#page-4-0) illustrates how [\(2.16\)](#page-4-1) connects four instead of five points:  $u_2^1$ ,  $u_1^0$ ,  $u_2^0$ , and  $u_3^0$ .

We can now summarize the computational algorithm:

- 1. Compute  $u_i^0 = I(x_i)$  for  $i = 0, ..., N_x$ <br>2. Compute  $u_i^1$  by (2.16) for  $i = 1, 2$
- 2. Compute  $u_i^1$  by [\(2.16\)](#page-4-1) for  $i = 1, 2, ..., N_x 1$  and set  $u_i^1 = 0$  for the boundary points given by  $i = 0$  and  $i = N$ points given by  $i = 0$  and  $i = N_x$ ,
- 3. For each time level  $n = 1, 2, \ldots, N_t 1$ (a) apply [\(2.14\)](#page-3-1) to find  $u_i^{n+1}$  for  $i = 1, ..., N_x - 1$ <br>(b) set  $u^{n+1} = 0$  for the boundary points baying  $i = 1$ (b) set  $u_i^{n+1} = 0$  for the boundary points having  $i = 0$ ,  $i = N_x$ .

The algorithm essentially consists of moving a finite difference stencil through all the mesh points, which can be seen as an animation in a [web page](http://tinyurl.com/hbcasmj/book/html/mov-wave/D_stencil_gpl/index.html)<sup>[1](#page-5-0)</sup> or a [movie file](http://tinyurl.com/gokgkov/mov-wave/D_stencil_gpl/movie.ogg)<sup>[2](#page-5-1)</sup>.

## <span id="page-5-2"></span>**2.1.6 Sketch of an Implementation**

The algorithm only involves the three most recent time levels, so we need only three arrays for  $u_i^{n+1}$ ,  $u_i^n$ , and  $u_i^{n-1}$ ,  $i = 0, \ldots, N_x$ . Storing all the solutions in<br>a two-dimensional array of size  $(N + 1) \times (N + 1)$  would be possible in this a two-dimensional array of size  $(N_x + 1) \times (N_t + 1)$  would be possible in this simple one-dimensional PDE problem, but is normally out of the question in threesimple one-dimensional PDE problem, but is normally out of the question in threedimensional (3D) and large two-dimensional (2D) problems. We shall therefore, in all our PDE solving programs, have the unknown in memory at as few time levels as possible.

In a Python implementation of this algorithm, we use the array elements u[i] to store  $u_i^{n+1}$ ,  $u_n[i]$  to store  $u_i^n$ , and  $u_nnn1[i]$  to store  $u_i^{n-1}$ .

The following Python snippet realizes the steps in the computational algorithm.

```
# Given mesh points as arrays x and t (x[i], t[n])
dx = x[1] - x[0]dt = t[1] - t[0]<br>C = c * dt/dx# Courant number
Nt = len(t)-1C2 = C**2 # Help variable in the scheme
# Set initial condition u(x,0) = I(x)for i in range(0, Nx+1):
    u_n[i] = I(x[i])# Apply special formula for first step, incorporating du/dt=0
for i in range(1, Nx):
    u[i] = u[n[i] - \lambda0.5*C**2(u_n[i+1] - 2*u_n[i] + u_n[i-1])u[0] = 0; u[Nx] = 0 # Enforce boundary conditions
# Switch variables before next step
u_{m1}[:], u_{n}[:] = u_{n}, u
for n in range(1, Nt):
    # Update all inner mesh points at time t[n+1]
    for i in range(1, Nx):
        u[i] = 2u_n[i] - u_nm1[i] - \iotaC**2(u_n[i+1] - 2*u_n[i] + u_n[i-1])# Insert boundary conditions
    u[0] = 0; u[Nx] = 0# Switch variables before next step
    u_{m1}[:], u_{n}[:] = u_{n}, u
```
<span id="page-5-0"></span><sup>1</sup> [http://tinyurl.com/hbcasmj/book/html/mov-wave/D\\_stencil\\_gpl/index.html](http://tinyurl.com/hbcasmj/book/html/mov-wave/D_stencil_gpl/index.html)

<span id="page-5-1"></span><sup>&</sup>lt;sup>2</sup> [http://tinyurl.com/gokgkov/mov-wave/D\\_stencil\\_gpl/movie.ogg](http://tinyurl.com/gokgkov/mov-wave/D_stencil_gpl/movie.ogg)

# **2.2 Verification**

Before implementing the algorithm, it is convenient to add a source term to the PDE [\(2.1\)](#page-0-0), since that gives us more freedom in finding test problems for verification. Physically, a source term acts as a generator for waves in the interior of the domain.

## <span id="page-6-4"></span>**2.2.1 A Slightly Generalized Model Problem**

We now address the following extended initial-boundary value problem for onedimensional wave phenomena:

$$
u_{tt} = c^2 u_{xx} + f(x, t), \qquad x \in (0, L), \ t \in (0, T] \tag{2.17}
$$

$$
u(x, 0) = I(x), \t x \in [0, L] \t (2.18)
$$

$$
u_t(x,0) = V(x), \qquad x \in [0,L] \tag{2.19}
$$

 $u(0,t) = 0,$   $t > 0$  (2.20)

$$
u(L, t) = 0, \t t > 0.
$$
 (2.21)

Sampling the PDE at  $(x_i, t_n)$  and using the same finite difference approximations as above, yields

<span id="page-6-3"></span><span id="page-6-2"></span>
$$
[D_t D_t u = c^2 D_x D_x u + f]_i^n. \tag{2.22}
$$

Writing this out and solving for the unknown  $u_i^{n+1}$  results in

<span id="page-6-0"></span>
$$
u_i^{n+1} = -u_i^{n-1} + 2u_i^n + C^2(u_{i+1}^n - 2u_i^n + u_{i-1}^n) + \Delta t^2 f_i^n. \tag{2.23}
$$

The equation for the first time step must be rederived. The discretization of the initial condition  $u_t = V(x)$  at  $t = 0$  becomes

$$
[D_{2t}u = V]^0_i \Rightarrow u_i^{-1} = u_i^1 - 2\Delta t V_i,
$$

which, when inserted in  $(2.23)$  for  $n = 0$ , gives the special formula

$$
u_i^1 = u_i^0 - \Delta t V_i + \frac{1}{2} C^2 \left( u_{i+1}^0 - 2u_i^0 + u_{i-1}^0 \right) + \frac{1}{2} \Delta t^2 f_i^0. \tag{2.24}
$$

## <span id="page-6-5"></span>**2.2.2 Using an Analytical Solution of Physical Significance**

Many wave problems feature sinusoidal oscillations in time and space. For example, the original PDE problem  $(2.1)$ – $(2.5)$  allows an exact solution

<span id="page-6-1"></span>
$$
u_{e}(x,t) = A \sin\left(\frac{\pi}{L}x\right) \cos\left(\frac{\pi}{L}ct\right).
$$
 (2.25)

This  $u_{e}$  fulfills the PDE with  $f = 0$ , boundary conditions  $u_{e}(0, t) = u_{e}(L, t) = 0$ , as well as initial conditions  $I(x) = A \sin\left(\frac{\pi}{L}x\right)$  and  $V = 0$ .

#### **How to use exact solutions for verification**

It is common to use such exact solutions of physical interest to verify implementations. However, the numerical solution  $u_i^n$  will only be an approximation to  $u_{e}(x_i, t_n)$ . We have no knowledge of the precise size of the error in this approximation, and therefore we can never know if discrepancies between  $u_i^n$  and  $u_{\rm e}(x_i, t_n)$  are caused by mathematical approximations or programming errors. In particular, if plots of the computed solution  $u_i^n$  and the exact one [\(2.25\)](#page-6-1) look similar, many are tempted to claim that the implementation works. However, even if color plots look nice and the accuracy is "deemed good", there can still be serious programming errors present!

The only way to use exact physical solutions like [\(2.25\)](#page-6-1) for serious and thorough verification is to run a series of simulations on finer and finer meshes, measure the integrated error in each mesh, and from this information estimate the empirical convergence rate of the method.

An introduction to the computing of convergence rates is given in Section 3.1.6 in [9]. There is also a detailed example on computing convergence rates in Sect. 1.2.2.

In the present problem, one expects the method to have a convergence rate of 2 (see Sect. [2.10\)](#page-62-0), so if the computed rates are close to 2 on a sufficiently fine mesh, we have good evidence that the implementation is free of programming mistakes.

#### **2.2.3 Manufactured Solution and Estimation of Convergence Rates**

**Specifying the solution and computing corresponding data** One problem with the exact solution [\(2.25\)](#page-6-1) is that it requires a simplification ( $V = 0, f = 0$ ) of the implemented problem [\(2.17\)](#page-6-2)–[\(2.21\)](#page-6-3). An advantage of using a *manufactured solution* is that we can test all terms in the PDE problem. The idea of this approach is to set up some chosen solution and fit the source term, boundary conditions, and initial conditions to be compatible with the chosen solution. Given that our boundary conditions in the implementation are  $u(0,t) = u(L,t) = 0$ , we must choose a solution that fulfills these conditions. One example is

$$
u_{e}(x,t) = x(L-x)\sin t.
$$

Inserted in the PDE  $u_{tt} = c^2 u_{xx} + f$  we get

$$
-x(L-x)\sin t = -c^2 2\sin t + f \quad \Rightarrow f = (2c^2 - x(L-x))\sin t.
$$

The initial conditions become

$$
u(x, 0) = I(x) = 0,
$$
  

$$
ut(x, 0) = V(x) = x(L - x).
$$

**Defining a single discretization parameter** To verify the code, we compute the convergence rates in a series of simulations, letting each simulation use a finer mesh than the previous one. Such empirical estimation of convergence rates relies on an

assumption that some measure  $E$  of the numerical error is related to the discretization parameters through

$$
E=C_t\Delta t^r+C_x\Delta x^p,
$$

where  $C_t$ ,  $C_x$ ,  $r$ , and  $p$  are constants. The constants  $r$  and  $p$  are known as the *convergence rates* in time and space, respectively. From the accuracy in the finite difference approximations, we expect  $r = p = 2$ , since the error terms are of order  $\Delta t^2$  and  $\Delta x^2$ . This is confirmed by truncation error analysis and other types of analysis.

By using an exact solution of the PDE problem, we will next compute the error measure E on a sequence of refined meshes and see if the rates  $r = p = 2$  are obtained. We will not be concerned with estimating the constants  $C_t$  and  $C_x$ , simply because we are not interested in their values.

It is advantageous to introduce a single discretization parameter  $h = \Delta t = \hat{c} \Delta x$ for some constant  $\hat{c}$ . Since  $\Delta t$  and  $\Delta x$  are related through the Courant number,  $\Delta t = C \Delta x / c$ , we set  $h = \Delta t$ , and then  $\Delta x = hc/C$ . Now the expression for the error measure is greatly simplified:

$$
E = C_t \Delta t^r + C_x \Delta x^r = C_t h^r + C_x \left(\frac{c}{C}\right)^r h^r = Dh^r, \quad D = C_t + C_x \left(\frac{c}{C}\right)^r.
$$

**Computing errors** We choose an initial discretization parameter  $h_0$  and run experiments with decreasing h:  $h_i = 2^{-i}h_0$ ,  $i = 1, 2, ..., m$ . Halving h in each<br>experiment is not necessary but it is a common choice. For each experiment we experiment is not necessary, but it is a common choice. For each experiment we must record E and h. Standard choices of error measure are the  $\ell^2$  and  $\ell^{\infty}$  norms of the error mesh function  $e_i^n$ :

$$
E = ||e_i^n||_{\ell^2} = \left(\Delta t \Delta x \sum_{n=0}^{N_t} \sum_{i=0}^{N_x} (e_i^n)^2\right)^{\frac{1}{2}}, \quad e_i^n = u_e(x_i, t_n) - u_i^n, \tag{2.26}
$$

$$
E = ||e_i^n||_{\ell^\infty} = \max_{i,n} |e_i^n|.
$$
 (2.27)

In Python, one can compute  $\sum_i (e_i^n)^2$  at each time step and accumulate the value in some sum variable, say e2\_sum. At the final time step one can do sqrt(dt\*dx\*e2\_sum). For the  $\ell^{\infty}$  norm one must compare the maximum error at a time level  $(e.max())$  with the global maximum over the time domain:  $e_{max} = max(e_{max}, e_{max}()).$ 

An alternative error measure is to use a spatial norm at one time step only, e.g., the end time  $T (n = N_t)$ :

$$
E = ||e_i^n||_{\ell^2} = \left(\Delta x \sum_{i=0}^{N_x} (e_i^n)^2\right)^{\frac{1}{2}}, \quad e_i^n = u_e(x_i, t_n) - u_i^n, \tag{2.28}
$$

$$
E = ||e_i^n||_{\ell^\infty} = \max_{0 \le i \le N_x} |e_i^n| \,. \tag{2.29}
$$

The important point is that the error measure  $(E)$  for the simulation is represented by a single number.

**Computing rates** Let  $E_i$  be the error measure in experiment (mesh) number is (not to be confused with the spatial index i) and let  $h_i$  be the corresponding discretization parameter (*h*). With the error model  $E_i = Dh_i^r$ , we can estimate *r* by connective experiments: comparing two consecutive experiments:

$$
E_{i+1} = Dh_{i+1}^r,
$$
  

$$
E_i = Dh_i^r.
$$

Dividing the two equations eliminates the (uninteresting) constant  $D$ . Thereafter, solving for r yields

$$
r = \frac{\ln E_{i+1}/E_i}{\ln h_{i+1}/h_i}.
$$

Since  $r$  depends on  $i$ , i.e., which simulations we compare, we add an index to  $r$ :  $r_i$ , where  $i = 0, ..., m - 2$ , if we have m experiments:  $(h_0, E_0), ..., (h_{m-1}, E_{m-1}).$ 

In our present discretization of the wave equation we expect  $r = 2$ , and hence the  $r_i$  values should converge to 2 as i increases.

#### **2.2.4 Constructing an Exact Solution of the Discrete Equations**

With a manufactured or known analytical solution, as outlined above, we can estimate convergence rates and see if they have the correct asymptotic behavior. Experience shows that this is a quite good verification technique in that many common bugs will destroy the convergence rates. A significantly better test though, would be to check that the numerical solution is exactly what it should be. This will in general require exact knowledge of the numerical error, which we do not normally have (although we in Sect. [2.10](#page-62-0) establish such knowledge in simple cases). However, it is possible to look for solutions where we can show that the numerical error vanishes, i.e., the solution of the original continuous PDE problem is also a solution of the discrete equations. This property often arises if the exact solution of the PDE is a lower-order polynomial. (Truncation error analysis leads to error measures that involve derivatives of the exact solution. In the present problem, the truncation error involves 4th-order derivatives of  $u$  in space and time. Choosing  $u$  as a polynomial of degree three or less will therefore lead to vanishing error.)

We shall now illustrate the construction of an exact solution to both the PDE itself and the discrete equations. Our chosen manufactured solution is quadratic in space and linear in time. More specifically, we set

$$
u_{e}(x,t) = x(L-x)\left(1 + \frac{1}{2}t\right),
$$
\n(2.30)

which by insertion in the PDE leads to  $f(x, t) = 2(1 + t)c^2$ . This  $u_e$  fulfills the boundary conditions  $u = 0$  and demands  $I(x) = x(L-x)$  and  $V(x) = \frac{1}{2}x(L-x)$ .

To realize that the chosen  $u_{e}$  is also an exact solution of the discrete equations, we first remind ourselves that  $t_n = n\Delta t$  so that

$$
[D_t D_t t^2]^n = \frac{t_{n+1}^2 - 2t_n^2 + t_{n-1}^2}{\Delta t^2} = (n+1)^2 - 2n^2 + (n-1)^2 = 2, \qquad (2.31)
$$

$$
[D_t D_t t]^n = \frac{t_{n+1} - 2t_n + t_{n-1}}{\Delta t^2} = \frac{((n+1) - 2n + (n-1))\Delta t}{\Delta t^2} = 0. \quad (2.32)
$$

Hence,

$$
[D_t D_t u_e]_i^n = x_i (L - x_i) \left[ D_t D_t \left( 1 + \frac{1}{2} t \right) \right]^n = x_i (L - x_i) \frac{1}{2} [D_t D_t t]^n = 0.
$$

Similarly, we get that

$$
[D_x D_x u_e]_i^n = \left(1 + \frac{1}{2}t_n\right) [D_x D_x (xL - x^2)]_i
$$
  
= 
$$
\left(1 + \frac{1}{2}t_n\right) [LD_x D_x x - D_x D_x x^2]_i
$$
  
= 
$$
-2\left(1 + \frac{1}{2}t_n\right).
$$

Now,  $f_i^n = 2(1 + \frac{1}{2}t_n)c^2$ , which results in

$$
[D_t D_t u_{\rm e} - c^2 D_x D_x u_{\rm e} - f]_i^n = 0 + c^2 2 \left( 1 + \frac{1}{2} t_n \right) + 2 \left( 1 + \frac{1}{2} t_n \right) c^2 = 0.
$$

Moreover,  $u_{\rm e}(x_i, 0) = I(x_i)$ ,  $\partial u_{\rm e}/\partial t = V(x_i)$  at  $t = 0$ , and  $u_{\rm e}(x_0, t) =$  $u_{\rm e}(x_{N_x}, 0) = 0$ . Also the modified scheme for the first time step is fulfilled by  $u_{\rm e}(x_i,t_n)$ .

Therefore, the exact solution  $u_{e}(x, t) = x(L-x)(1+t/2)$  of the PDE problem is also an exact solution of the discrete problem. This means that we know beforehand what numbers the numerical algorithm should produce. We can use this fact to check that the computed  $u_i^n$  values from an implementation equals  $u_e(x_i, t_n)$ , within machine precision. This result is valid *regardless of the mesh spacings*  $\Delta x$  and  $\Delta t$ ! Nevertheless, there might be stability restrictions on  $\Delta x$  and  $\Delta t$ , so the test can only be run for a mesh that is compatible with the stability criterion (which in the present case is  $C \leq 1$ , to be derived later).

#### **Notice**

A product of quadratic or linear expressions in the various independent variables, as shown above, will often fulfill both the PDE problem and the discrete equations, and can therefore be very useful solutions for verifying implementations.

However, for 1D wave equations of the type  $u_{tt} = c^2 u_{xx}$  we shall see that there is always another much more powerful way of generating exact solutions (which consists in just setting  $C = 1$  (!), as shown in Sect. [2.10\)](#page-62-0).

## **2.3 Implementation**

This section presents the complete computational algorithm, its implementation in Python code, animation of the solution, and verification of the implementation.

A real implementation of the basic computational algorithm from Sect. [2.1.5](#page-3-3) and [2.1.6](#page-5-2) can be encapsulated in a function, taking all the input data for the problem as arguments. The physical input data consists of c,  $I(x)$ ,  $V(x)$ ,  $f(x, t)$ , L, and T. The numerical input is the mesh parameters  $\Delta t$  and  $\Delta x$ .

Instead of specifying  $\Delta t$  *and*  $\Delta x$ , we can specify one of them and the Courant number C instead, since having explicit control of the Courant number is convenient when investigating the numerical method. Many find it natural to prescribe the resolution of the spatial grid and set  $N<sub>x</sub>$ . The solver function can then compute  $\Delta t = CL/(cN_x)$ . However, for comparing  $u(x, t)$  curves (as functions of x) for various Courant numbers it is more convenient to keep  $\Delta t$  fixed for all C and let  $\Delta x$  vary according to  $\Delta x = c \Delta t / C$ . With  $\Delta t$  fixed, all frames correspond to the same time  $t$ , and this simplifies animations that compare simulations with different mesh resolutions. Plotting functions of x with different spatial resolution is trivial, so it is easier to let  $\Delta x$  vary in the simulations than  $\Delta t$ .

# <span id="page-11-0"></span>**2.3.1 Callback Function for User-Specific Actions**

The solution at all spatial points at a new time level is stored in an array u of length  $N_x + 1$ . We need to decide what to do with this solution, e.g., visualize the curve, analyze the values, or write the array to file for later use. The decision about what to do is left to the user in the form of a user-supplied function

```
user_action(u, x, t, n)
```
where u is the solution at the spatial points  $x$  at time  $t[n]$ . The user\_action function is called from the solver at each time level n.

If the user wants to plot the solution or store the solution at a time point, she needs to write such a function and take appropriate actions inside it. We will show examples on many such user\_action functions.

Since the solver function makes calls back to the user's code via such a function, this type of function is called a *callback function*. When writing general software, like our solver function, which also needs to carry out special problem- or solution-dependent actions (like visualization), it is a common technique to leave those actions to user-supplied callback functions.

The callback function can be used to terminate the solution process if the user returns True. For example,

```
def my_user_action_function(u, x, t, n):
   return np.abs(u).max() > 10
```
is a callback function that will terminate the solver function (given below) of the amplitude of the waves exceed 10, which is here considered as a numerical instability.

# <span id="page-12-0"></span>**2.3.2 The Solver Function**

A first attempt at a solver function is listed below.

```
import numpy as np
def solver(I, V, f, c, L, dt, C, T, user_action=None):
    """Solve u_t = c^2 * u_x + f on (0,L)x(0,T]."""
   Nt = int(round(T/dt))t = npu1inspace(0, Nt*dt, Nt+1) # Mesh points in time
   dx = dt * c / float(C)Nx = int(round(L/dx))x = npulinspace(0, L, Nx+1) # Mesh points in space
   C2 = C**2 # Help variable in the scheme
    # Make sure dx and dt are compatible with x and t
   dx = x[1] - x[0]dt = t[1] - t[0]if f is None or f == 0 :
       f =lambda x, t: 0
    if V is None or V = 0:
       V =lambda x: 0
   u = np{\text{.}zeros(Nx+1)} # Solution array at new time level
   u_n = np.zeros(Nx+1) # Solution at 1 time level back
   u_{nn1} = np.zeros(Nx+1) # Solution at 2 time levels back
    import time; t0 = time.clock() # Measure CPU time
    # Load initial condition into u_n
   for i in range(0, Nx+1):
       u_n[i] = I(x[i])if user_action is not None:
       user_action(u_n, x, t, 0)
    # Special formula for first time step
   n = 0for i in range(1, Nx):
       u[i] = u_n[i] + dt*V(x[i]) + \langle0.5*C2*(u_n[i-1] - 2*u_n[i] + u_n[i+1]) + \0.5*dt**2*f(x[i], t[n])
   u[0] = 0; u[Nx] = 0if user_action is not None:
       user_action(u, x, t, 1)
    # Switch variables before next step
    u_{nn1}[:] = u_{nn}; u_{nn}[:] = u
```

```
for n in range(1, Nt):
    # Update all inner points at time t[n+1]
   for i in range(1, Nx):
        u[i] = - u_{mm1}[i] + 2*u_n[i] + \C2*(u_n[i-1] - 2*u_n[i] + u_n[i+1]) + \dt**2*f(x[i], t[n])
    # Insert boundary conditions
   u[0] = 0; u[Nx] = 0if user action is not None:
       if user_action(u, x, t, n+1):
            break
    # Switch variables before next step
   u_{nn1}[:] = u_{nn}; u_{nn}[:] = ucpu_time = time.close() - t0return u, x, t, cpu_time
```
A couple of remarks about the above code is perhaps necessary:

- Although we give dt and compute dx via <sup>C</sup> and <sup>c</sup>, the resulting <sup>t</sup> and <sup>x</sup> meshes do not necessarily correspond exactly to these values because of rounding errors. To explicitly ensure that dx and dt correspond to the cell sizes in x and t, we recompute the values.
- According to the particular choice made in Sect. [2.3.1,](#page-11-0) a true value returned from user\_action should terminate the simulation. This is here implemented by a break statement inside the for loop in the solver.

# **2.3.3 Verification: Exact Quadratic Solution**

We use the test problem derived in Sect. [2.2.1](#page-6-4) for verification. Below is a unit test based on this test problem and realized as a proper *test function* compatible with the unit test frameworks nose or pytest.

```
def test_quadratic():
    """Check that u(x,t)=x(L-x)(1+t/2) is exactly reproduced."""
    def u<sub>exact</sub>(x, t):
        return x*(L-x)*(1 + 0.5*t)def I(x):
        return u_exact(x, 0)
    def V(x):
        return 0.5*u_exact(x, 0)
    def f(x, t):
        return 2*(1 + 0.5*t)*c**2
```

```
L = 2.5c = 1.5C = 0.75Nx = 6 # Very coarse mesh for this exact test
dt = C*(L/Nx)/cT = 18def assert_no_error(u, x, t, n):
    u_e = u_e and (x, t[n])diff = np.abs(u - u_e).max()tol = 1E-13assert diff < tol
solver(I, V, f, c, L, dt, C, T,
       user_action=assert_no_error)
```
When this function resides in the file wave1D\_u0.py, one can run pytest to check that all test functions with names test\_\*() in this file work:

Terminal Terminal> py.test -s -v wave1D\_u0.py

## **2.3.4 Verification: Convergence Rates**

A more general method, but not so reliable as a verification method, is to compute the convergence rates and see if they coincide with theoretical estimates. Here we expect a rate of 2 according to the various results in Sect. [2.10.](#page-62-0) A general function for computing convergence rates can be written like this:

```
def convergence_rates(
   u_exact, # Python function for exact solution I, V, f, c, L, # physical parameters
                             # physical parameters
   dt0, num_meshes, C, T): # numerical parameters
    """
   Half the time step and estimate convergence rates for
   for num_meshes simulations.
    """
   # First define an appropriate user action function
    global error
   error = 0 # error computed in the user action function
   def compute_error(u, x, t, n):
       global error # must be global to be altered here
        # (otherwise error is a local variable, different
        # from error defined in the parent function)
       if n == 0:
            error = 0
        else:
            error = max(error, np.abs(u - u\_exact(x, t[n])) . max())
```

```
# Run finer and finer resolutions and compute true errors
E = \Pih = [] # dt, solver adjusts dx such that C=dt*c/dxdt = dt0for i in range(num meshes):
   solver(I, V, f, c, L, dt, C, T,
          user_action=compute_error)
   # error is computed in the final call to compute_error
   E.append(error)
   h.append(dt)
   dt /= 2 # halve the time step for next simulation
print 'E:', E
print 'h:', h
# Convergence rates for two consecutive experiments
r = [np.log(E[i]/E[i-1])/np.log(h[i]/h[i-1])]for i in range(1,num_meshes)]
return r
```
Using the analytical solution from Sect. [2.2.2,](#page-6-5) we can call convergence\_rates to see if we get a convergence rate that approaches 2 and use the final estimate of the rate in an assert statement such that this function becomes a proper test function:

```
def test_convrate_sincos():
   n = m = 2L = 1.0u_exact = lambda x, t: np.cos(m*np.pi/L*t)*np.sin(m*np.pi/L*x)
   r = convergence_rates(
        u_exact=u_exact,
        I=lambda x: u<sub>exact</sub>(x, 0),
       V=lambda x: 0,
       f=0,
        c=1,
        L=L,
        dt0=0.1,
       num_meshes=6,
       C=0.9,
        T=1)
    print 'rates sin(x)*cos(t) solution:', \
         [round(r_2, 2) for r_ in r]assert abs(r[-1] - 2) < 0.002
```
Doing py.test -s -v wave1D\_u0.py will run also this test function and show the rates 2.05, 1.98, 2.00, 2.00, and 2.00 (to two decimals).

#### <span id="page-15-0"></span>**2.3.5 Visualization: Animating the Solution**

Now that we have verified the implementation it is time to do a real computation where we also display evolution of the waves on the screen. Since the solver function knows nothing about what type of visualizations we may want, it calls the callback function user\_action(u, x, t, n). We must therefore write this function and find the proper statements for plotting the solution.

#### **Function for administering the simulation** The following viz function

- 1. defines a user\_action callback function for plotting the solution at each time level,
- 2. calls the solver function, and
- 3. combines all the plots (in files) to video in different formats.

```
def viz(
   I, V, f, c, L, dt, C, T, # PDE parameters
   umin, umax, # Interval for u in plots
   animate=True, # Simulation with animation?
   tool='matplotlib', # 'matplotlib' or 'scitools'
   solver_function=solver, # Function with numerical algorithm
   ):
   """Run solver and visualize u at each time level."""
    def plot_u_st(u, x, t, n):
        """user_action function for solver."""
       plt.plot(x, u, 'r-',
                xlabel='x', ylabel='u',
                axis=[0, L, umin, umax],
                title='t=%f' % t[n], show=True)
        # Let the initial condition stay on the screen for 2
        # seconds, else insert a pause of 0.2 s between each plot
       time.sleep(2) if t[n] == 0 else time.sleep(0.2)
       plt.savefig('frame_%04d.png' % n) # for movie making
    class PlotMatplotlib:
       def _{-}call_{-}(self, u, x, t, n):
            """user_action function for solver."""
           if n == 0:
               plt.ion()
               self.lines = plt.plot(x, u, 'r-)plt.xlabel('x'); plt.ylabel('u')
               plt.axis([0, L, umin, umax])
               plt.legend(['t=%f' % t[n]], loc='lower left')
           else:
               self.lines[0].set_ydata(u)
               plt.legend(['t=%f' % t[n]], loc='lower left')
               plt.draw()
           time.sleep(2) if t[n] == 0 else time.sleep(0.2)
           plt.savefig('tmp_%04d.png' % n) # for movie making
    if tool == 'matplotlib':
       import matplotlib.pyplot as plt
       plot_u = PlotMatplotlib()
    elif tool == 'scitools':
       import scitools.std as plt # scitools.easyviz interface
       plot_u = plot_u_st
    import time, glob, os
    # Clean up old movie frames
    for filename in glob.glob('tmp_*.png'):
       os.remove(filename)
```

```
# Call solver and do the simulation
user_action = plot_u if animate else None
u, x, t, cpu = solver_function(
    I, V, f, c, L, dt, C, T, user_action)
# Make video files
fps = 4 # frames per second
codec2ext = dict(flv='flv', libx264='mp4', libvpx='webm',
                 libtheora='ogg') # video formats
filespec = \mutmp_%04d.png
movie_program = 'ffmpeg' # or 'avconv'
for codec in codec2ext:
    ext = codec2ext[codec]
    cmd = \sqrt[3]{(move\_program)s -r \sqrt[6]{(fps)d -i \sqrt[6]{(filespec)s)}}'-vcodec %(codec)s movie.%(ext)s' % vars()
    os.system(cmd)
if tool == 'scitools':
    # Make an HTML play for showing the animation in a browser
    plt.movie('tmp_*.png', encoder='html', fps=fps,
              output_file='movie.html')
return cpu
```
**Dissection of the code** The viz function can either use SciTools or Matplotlib for visualizing the solution. The user\_action function based on SciTools is called plot\_u\_st, while the user\_action function based on Matplotlib is a bit more complicated as it is realized as a class and needs statements that differ from those for making static plots. SciTools can utilize both Matplotlib and Gnuplot (and many other plotting programs) for doing the graphics, but Gnuplot is a relevant choice for large  $N_x$  or in two-dimensional problems as Gnuplot is significantly faster than Matplotlib for screen animations.

A function inside another function, like plot\_u\_st in the above code segment, has access to *and remembers* all the local variables in the surrounding code inside the viz function (!). This is known in computer science as a *closure* and is very convenient to program with. For example, the plt and time modules defined outside  $plot_u$  are accessible for  $plot_u_st$  when the function is called (as user\_action) in the solver function. Some may think, however, that a class instead of a closure is a cleaner and easier-to-understand implementation of the user action function, see Sect. [2.8.](#page-48-0)

The plot\_u\_st function just makes a standard SciTools plot command for plotting u as a function of x at time  $t[n]$ . To achieve a smooth animation, the plot command should take keyword arguments instead of being broken into separate calls to xlabel, ylabel, axis, time, and show. Several plot calls will automatically cause an animation on the screen. In addition, we want to save each frame in the animation to file. We then need a filename where the frame number is padded with zeros, here tmp\_0000.png, tmp\_0001.png, and so on. The proper printf construction is then tmp\_%04d.png. Section 1.3.2 contains more basic information on making animations.

The solver is called with an argument plot\_u as user\_function. If the user chooses to use SciTools, plot\_u is the plot\_u\_st callback function, but for Matplotlib it is an instance of the class PlotMatplotlib. Also this class makes use of variables defined in the viz function: plt and time. With Matplotlib, one has to make the first plot the standard way, and then update the y data in the plot at every time level. The update requires active use of the returned value from plt.plot in the first plot. This value would need to be stored in a local variable if we were to use a closure for the user\_action function when doing the animation with Matplotlib. It is much easier to store the variable as a class attribute self. lines. Since the class is essentially a function, we implement the function as the special method  $\text{\_cal}$  call  $\text{\_}$  such that the instance plot  $\text{\_}u(u, x, t, n)$  can be called as a standard callback function from solver.

**Making movie files** From the frame<sub>\*</sub>.png files containing the frames in the animation we can make video files. Section 1.3.2 presents basic information on how to use the ffmpeg (or avconv) program for producing video files in different modern formats: Flash, MP4, Webm, and Ogg.

The viz function creates an ffmpeg or avconv command with the proper arguments for each of the formats Flash, MP4, WebM, and Ogg. The task is greatly simplified by having a codec2ext dictionary for mapping video codec names to filename extensions. As mentioned in Sect. 1.3.2, only two formats are actually needed to ensure that all browsers can successfully play the video: MP4 and WebM.

Some animations having a large number of plot files may not be properly combined into a video using ffmpeg or avconv. A method that always works is to play the PNG files as an animation in a browser using JavaScript code in an HTML file. The SciTools package has a function movie (or a stand-alone command scitools movie) for creating such an HTML player. The plt.movie call in the viz function shows how the function is used. The file movie.html can be loaded into a browser and features a user interface where the speed of the animation can be controlled. Note that the movie in this case consists of the movie.html file and all the frame files tmp\_\*.png.

**Skipping frames for animation speed** Sometimes the time step is small and T is large, leading to an inconveniently large number of plot files and a slow animation on the screen. The solution to such a problem is to decide on a total number of frames in the animation, num\_frames, and plot the solution only for every skip\_frame frames. For example, setting skip\_frame=5 leads to plots of every 5 frames. The default value skip\_frame=1 plots every frame. The total number of time levels (i.e., maximum possible number of frames) is the length of t, t. size (or  $len(t)$ ), so if we want num\_frames frames in the animation, we need to plot every t.size/num\_frames frames:

```
skip_frame = int(t.size/float(num_frames))
if n % skip_frame == 0 or n = t.size-1:
    st.plot(x, u, 'r-', ...)
```
The initial condition  $(n=0)$  is included by n % skip\_frame == 0, as well as every skip\_frame-th frame. As n % skip\_frame == 0 will very seldom be true for the very final frame, we must also check if  $n = = t \cdot size-1$  to get the final frame included.

A simple choice of numbers may illustrate the formulas: say we have 801 frames in total  $(t \text{.size})$  and we allow only 60 frames to be plotted. As n then runs from 801 to 0, we need to plot every 801/60 frame, which with integer division yields 13 as skip\_frame. Using the mod function, n % skip\_frame, this operation is zero every time n can be divided by 13 without a remainder. That is, the if test is true when n equals  $0, 13, 26, 39, \ldots, 780, 801$ . The associated code is included in the plot\_u function, inside the viz function, in the file [wave1D\\_u0.py](http://tinyurl.com/nu656p2/wave/wave1D/wave1D_u0.py).

## **2.3.6 Running a Case**

The first demo of our 1D wave equation solver concerns vibrations of a string that is initially deformed to a triangular shape, like when picking a guitar string:

<span id="page-19-0"></span>
$$
I(x) = \begin{cases} ax/x_0, & x < x_0, \\ a(L-x)/(L-x_0), & \text{otherwise} \end{cases}
$$
 (2.33)

We choose  $L = 75$  cm,  $x_0 = 0.8L$ ,  $a = 5$  mm, and a time frequency  $v = 440$  Hz. The relation between the wave speed c and v is  $c = \nu \lambda$ , where  $\lambda$  is the wavelength, taken as 2L because the longest wave on the string forms half a wavelength. There is no external force, so  $f = 0$  (meaning we can neglect gravity), and the string is at rest initially, implying  $V = 0$ .

Regarding numerical parameters, we need to specify a  $\Delta t$ . Sometimes it is more natural to think of a spatial resolution instead of a time step. A natural semi-coarse spatial resolution in the present problem is  $N_x = 50$ . We can then choose the associated  $\Delta t$  (as required by the viz and solver functions) as the stability limit:  $\Delta t = L/(N_x c)$ . This is the  $\Delta t$  to be specified, but notice that if  $C < 1$ , the actual  $\Delta x$  computed in solver gets larger than  $L/N_x$ :  $\Delta x = c \Delta t / C = L/(N_x C)$ . (The reason is that we fix  $\Delta t$  and adjust  $\Delta x$ , so if C gets smaller, the code implements this effect in terms of a larger  $\Delta x$ .)

A function for setting the physical and numerical parameters and calling viz in this application goes as follows:

```
def guitar(C):
    """Triangular wave (pulled guitar string)."""
   L = 0.75x0 = 0.8 * La = 0.005freq = 440wavelength = 2*L
   c = freq*wavelength
   omega = 2*pi*freq
   num_periods = 1
   T = 2*pi/omega*num_periods
   # Choose dt the same as the stability limit for Nx=50
   dt = L/50./cdef I(x):
       return a*x/x0 if x < x0 else a/(L-x0)*(L-x)umin = -1.2*a; umax = -umin
   cpu = viz(I, 0, 0, c, L, dt, C, T, umin, umax,
             animate=True, tool='scitools')
```
The associated program has the name  $wave1D_1Q_0$ , py. Run the program and watch the [movie of the vibrating string](http://tinyurl.com/hbcasmj/wave/html/mov-wave/guitar_C0.8/movie.html)<sup>3</sup>. The string should ideally consist of straight segments, but these are somewhat wavy due to numerical approximation. Run the case with the wave1D\_u0.py code and  $C = 1$  to see the exact solution.

## **2.3.7 Working with a Scaled PDE Model**

Depending on the model, it may be a substantial job to establish consistent and relevant physical parameter values for a case. The guitar string example illustrates the point. However, by *scaling* the mathematical problem we can often reduce the need to estimate physical parameters dramatically. The scaling technique consists of introducing new independent and dependent variables, with the aim that the absolute values of these lie in  $[0, 1]$ . We introduce the dimensionless variables (details are found in Section 3.1.1 in [11])

$$
\bar{x} = \frac{x}{L}, \quad \bar{t} = \frac{c}{L}t, \quad \bar{u} = \frac{u}{a}.
$$

Here, L is a typical length scale, e.g., the length of the domain, and  $a$  is a typical size of u, e.g., determined from the initial condition:  $a = \max_x |I(x)|$ .

We get by the chain rule that

$$
\frac{\partial u}{\partial t} = \frac{\partial}{\partial \bar{t}} (a\bar{u}) \frac{d\bar{t}}{dt} = \frac{ac}{L} \frac{\partial \bar{u}}{\partial \bar{t}}.
$$

Similarly,

$$
\frac{\partial u}{\partial x} = \frac{a}{L} \frac{\partial \bar{u}}{\partial \bar{x}}.
$$

Inserting the dimensionless variables in the PDE gives, in case  $f = 0$ ,

$$
\frac{a^2c^2}{L^2}\frac{\partial^2\bar{u}}{\partial\bar{t}^2} = \frac{a^2c^2}{L^2}\frac{\partial^2\bar{u}}{\partial\bar{x}^2}.
$$

Dropping the bars, we arrive at the scaled PDE

$$
\frac{\partial^2 u}{\partial t^2} = \frac{\partial^2 u}{\partial x^2}, \quad x \in (0, 1), \ t \in (0, cT/L), \tag{2.34}
$$

which has no parameter  $c^2$  anymore. The initial conditions are scaled as

$$
a\bar{u}(\bar{x},0) = I(L\bar{x})
$$

and

$$
\frac{a}{L/c} \frac{\partial \bar{u}}{\partial \bar{t}}(\bar{x}, 0) = V(L\bar{x}),
$$

<span id="page-20-0"></span><sup>3</sup> [http://tinyurl.com/hbcasmj/wave/html/mov-wave/guitar\\_C0.8/movie.html](http://tinyurl.com/hbcasmj/wave/html/mov-wave/guitar_C0.8/movie.html)

resulting in

$$
\bar{u}(\bar{x},0) = \frac{I(L\bar{x})}{\max_x |I(x)|}, \quad \frac{\partial \bar{u}}{\partial \bar{t}}(\bar{x},0) = \frac{L}{ac}V(L\bar{x}).
$$

In the common case  $V = 0$  we see that there are no physical parameters to be estimated in the PDE model!

If we have a program implemented for the physical wave equation with dimensions, we can obtain the dimensionless, scaled version by setting  $c = 1$ . The initial condition of a guitar string, given in [\(2.33\)](#page-19-0), gets its scaled form by choosing  $a = 1$ ,  $L = 1$ , and  $x_0 \in [0, 1]$ . This means that we only need to decide on the  $x_0$  value as a fraction of unity, because the scaled problem corresponds to setting all other parameters to unity. In the code we can just set  $a = c = L = 1$ ,  $x0 = 0.8$ , and there is no need to calculate with wavelengths and frequencies to estimate  $c$ !

The only non-trivial parameter to estimate in the scaled problem is the final end time of the simulation, or more precisely, how it relates to periods in periodic solutions in time, since we often want to express the end time as a certain number of periods. The period in the dimensionless problem is 2, so the end time can be set to the desired number of periods times 2.

Why the dimensionless period is 2 can be explained by the following reasoning. Suppose that u behaves as  $cos(\omega t)$  in time in the original problem with dimensions. The corresponding period is then  $P = 2\pi/\omega$ , but we need to estimate  $\omega$ . A typical solution of the wave equation is  $u(x, t) = A \cos(kx) \cos(\omega t)$ , where A is an amplitude and k is related to the wave length  $\lambda$  in space:  $\lambda = 2\pi/k$ . Both  $\lambda$  and A will be given by the initial condition  $I(x)$ . Inserting this  $u(x, t)$  in the PDE yields  $-\omega^2 = -c^2k^2$ , i.e.,  $\omega = kc$ . The period is therefore  $P = 2\pi/(kc)$ . If the boundary conditions are  $u(0, t) = u(L, t)$ , we need to have  $kL = n\pi$  for integer n. The period becomes  $P = 2L/nc$ . The longest period is  $P = 2L/c$ . The dimensionless period P is obtained by dividing P by the time scale  $L/c$ , which results in  $P=2$ . Shorter waves in the initial condition will have a dimensionless shorter period  $P=2/n$  (n > 1).

## **2.4 Vectorization**

The computational algorithm for solving the wave equation visits one mesh point at a time and evaluates a formula for the new value  $u_i^{\overline{n}+1}$  at that point. Technically, this is implemented by a loop over array elements in a program. Such loops may run slowly in Python (and similar interpreted languages such as R and MATLAB). One technique for speeding up loops is to perform operations on entire arrays instead of working with one element at a time. This is referred to as *vectorization*, *vector computing*, or *array computing*. Operations on whole arrays are possible if the computations involving each element is independent of each other and therefore can, at least in principle, be performed simultaneously. That is, vectorization not only speeds up the code on serial computers, but also makes it easy to exploit parallel computing. Actually, there are Python tools like  $Numba<sup>4</sup>$  $Numba<sup>4</sup>$  $Numba<sup>4</sup>$  $Numba<sup>4</sup>$  that can automatically turn vectorized code into parallel code.

<span id="page-21-0"></span><sup>4</sup> <http://numba.pydata.org>

<span id="page-22-0"></span>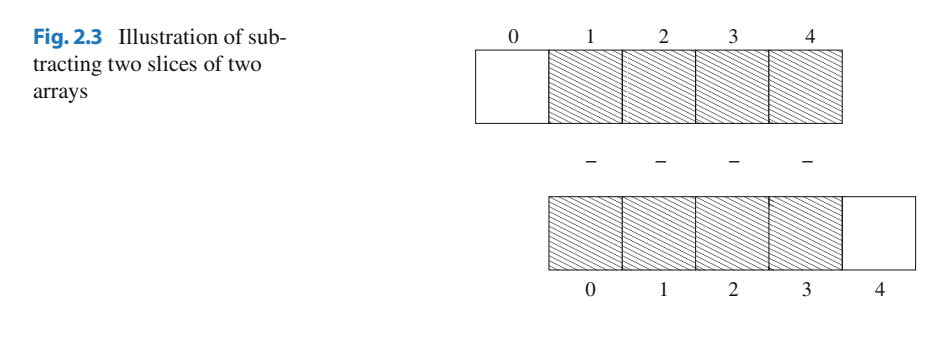

# **2.4.1 Operations on Slices of Arrays**

Efficient computing with numpy arrays demands that we avoid loops and compute with entire arrays at once (or at least large portions of them). Consider this calculation of differences  $d_i = u_{i+1} - u_i$ :

```
n = u.size
for i in range(0, n-1):
    d[i] = u[i+1] - u[i]
```
All the differences here are independent of each other. The computation of d can therefore alternatively be done by subtracting the array  $(u_0, u_1, \ldots, u_{n-1})$  from the array where the elements are shifted one index upwards:  $(u_1, u_2, \ldots, u_n)$ , see Fig. [2.3.](#page-22-0) The former subset of the array can be expressed by  $u[0:n-1]$ ,  $u[0:-1]$ , or just  $u$ [:-1], meaning from index 0 up to, but not including, the last element  $(-1)$ . The latter subset is obtained by  $u[1:n]$  or  $u[1:n]$ , meaning from index 1 and the rest of the array. The computation of d can now be done without an explicit Python loop:

 $d = u[1:] - u[:-1]$ 

or with explicit limits if desired:

 $d = u[1:n] - u[0:n-1]$ 

Indices with a colon, going from an index to (but not including) another index are called *slices*. With numpy arrays, the computations are still done by loops, but in efficient, compiled, highly optimized C or Fortran code. Such loops are sometimes referred to as *vectorized loops*. Such loops can also easily be distributed among many processors on parallel computers. We say that the *scalar code* above, working on an element (a scalar) at a time, has been replaced by an equivalent *vectorized code*. The process of vectorizing code is called *vectorization*.

#### **Test your understanding**

Newcomers to vectorization are encouraged to choose a small array u, say with five elements, and simulate with pen and paper both the loop version and the vectorized version above.

Finite difference schemes basically contain differences between array elements with shifted indices. As an example, consider the updating formula

```
for i in range(1, n-1):
   u2[i] = u[i-1] - 2*u[i] + u[i+1]
```
The vectorization consists of replacing the loop by arithmetics on slices of arrays of length n-2:

```
u2 = u[-2] - 2*u[1:-1] + u[2:]u2 = u[0:n-2] - 2*u[1:n-1] + u[2:n] # alternative
```
Note that the length of u2 becomes  $n-2$ . If u2 is already an array of length n and we want to use the formula to update all the "inner" elements of u2, as we will when solving a 1D wave equation, we can write

```
u2[1:-1] = u[-2] - 2*u[1:-1] + u[2:]u2[1:n-1] = u[0:n-2] - 2*u[1:n-1] + u[2:n] # alternative
```
The first expression's right-hand side is realized by the following steps, involving temporary arrays with intermediate results, since each array operation can only involve one or two arrays. The numpy package performs (behind the scenes) the first line above in four steps:

```
temp1 = 2*u[1:-1]temp2 = u[-2] - temp1temp3 = temp2 + u[2:]u2[1:-1] = temp3
```
We need three temporary arrays, but a user does not need to worry about such temporary arrays.

**Common mistakes with array slices**

Array expressions with slices demand that the slices have the same shape. It easy to make a mistake in, e.g.,

 $u2[1:n-1] = u[0:n-2] - 2*u[1:n-1] + u[2:n]$ 

and write

 $u2[1:n-1] = u[0:n-2] - 2*u[1:n-1] + u[1:n]$ 

Now  $u[1:n]$  has wrong length  $(n-1)$  compared to the other array slices, causing a ValueError and the message could not broadcast input array from shape 103 into shape 104 (if n is 105). When such errors occur one must closely examine all the slices. Usually, it is easier to get upper limits of slices right when they use -1 or -2 or empty limit rather than expressions involving the length.

Another common mistake, when u2 has length n, is to forget the slice in the array on the left-hand side,

 $u2 = u[0:n-2] - 2*u[1:n-1] + u[1:n]$ 

This is really crucial: now u2 becomes a *new* array of length n-2, which is the wrong length as we have no entries for the boundary values. We meant to insert the right-hand side array *into* the original u2 array for the entries that correspond to the internal points in the mesh  $(1:n-1 \text{ or } 1:-1)$ .

Vectorization may also work nicely with functions. To illustrate, we may extend the previous example as follows:

```
def f(x):
   return x**2 + 1
for i in range(1, n-1):
    u2[i] = u[i-1] - 2*u[i] + u[i+1] + f(x[i])
```
Assuming u2, u, and x all have length n, the vectorized version becomes

 $u2[1:-1] = u[-2] - 2*u[1:-1] + u[2:] + f(x[1:-1])$ 

Obviously, f must be able to take an array as argument for  $f(x[1:-1])$  to make sense.

#### **2.4.2 Finite Difference Schemes Expressed as Slices**

We now have the necessary tools to vectorize the wave equation algorithm as described mathematically in Sect. [2.1.5](#page-3-3) and through code in Sect. [2.3.2.](#page-12-0) There are three loops: one for the initial condition, one for the first time step, and finally the loop that is repeated for all subsequent time levels. Since only the latter is repeated a potentially large number of times, we limit our vectorization efforts to this loop. Within the time loop, the space loop reads:

```
for i in range(1, Nx):
   u[i] = 2*u_n[i] - u_nml[i] + \C2*(u_n[i-1] - 2*u_n[i] + u_n[i+1])
```
The vectorized version becomes

```
u[1:-1] = - u_{mm1}[1:-1] + 2*u_n[1:-1] + \C2*(u_n[-2] - 2*u_n[1:-1] + u_n[2:])
```
or

```
u[1:Nx] = 2*u_n[1:Nx] - u_nm1[1:Nx] + \C2*(u_n[0:Nx-1] - 2*u_n[1:Nx] + u_n[2:Nx+1])
```
The program [wave1D\\_u0v.py](http://tinyurl.com/nu656p2/wave/wave1D/wave1D_u0v.py) contains a new version of the function solver where both the scalar and the vectorized loops are included (the argument version is set to scalar or vectorized, respectively).

# <span id="page-25-0"></span>**2.4.3 Verification**

We may reuse the quadratic solution  $u_{\epsilon}(x, t) = x(L - x)(1 + \frac{1}{2}t)$  for verifying also the vectorized code. A test function can now verify both the scalar and the also the vectorized code. A test function can now verify both the scalar and the vectorized version. Moreover, we may use a user\_action function that compares the computed and exact solution at each time level and performs a test:

```
def test_quadratic():
    "" ""
   Check the scalar and vectorized versions for
    a quadratic u(x,t)=x(L-x)(1+t/2) that is exactly reproduced.
    """
    # The following function must work for x as array or scalar
   u exact = lambda x, t: x*(L - x)*(1 + 0.5*t)I =lambda x: u_exact(x, 0)
   V = lambda x: 0.5 * u<sub>exact</sub>(x, 0)
   # f is a scalar (zeros_like(x) works for scalar x too)
   f = lambda x, t: np.zeros_like(x) + 2*c**2*(1 + 0.5*t)
   L = 2.5c = 1.5C = 0.75Nx = 3 # Very coarse mesh for this exact test
   dt = C*(L/Nx)/cT = 18def assert_no_error(u, x, t, n):
       u_e = u_e and (x, t[n])tol = 1E-13diff = np.abs(u - u_e).max()assert diff < tol
    solver(I, V, f, c, L, dt, C, T,
          user_action=assert_no_error, version='scalar')
    solver(I, V, f, c, L, dt, C, T,user_action=assert_no_error, version='vectorized')
```
#### **Lambda functions**

The code segment above demonstrates how to achieve very compact code, without degraded readability, by use of lambda functions for the various input parameters that require a Python function. In essence,

```
f = lambda x, t: L*(x-t)**2
```
is equivalent to

```
def f(x, t):
    return L(x-t)**2
```
Note that lambda functions can just contain a single expression and no statements.

One advantage with lambda functions is that they can be used directly in calls:

solver(I=lambda x:  $sin(pi*x/L)$ , V=0, f=0, ...)

## **2.4.4 Efficiency Measurements**

The wave1D\_u0v.py contains our new solver function with both scalar and vectorized code. For comparing the efficiency of scalar versus vectorized code, we need a viz function as discussed in Sect. [2.3.5.](#page-15-0) All of this viz function can be reused, except the call to solver\_function. This call lacks the parameter version, which we want to set to vectorized and scalar for our efficiency measurements.

One solution is to copy the viz code from wave1D\_u0 into wave1D\_u0v.py and add a version argument to the solver\_function call. Taking into account how much animation code we then duplicate, this is not a good idea. Alternatively, introducing the version argument in wave1D\_u0.viz, so that this function can be imported into wave1D\_u0v.py, is not a good solution either, since version has no meaning in that file. We need better ideas!

**Solution 1** Calling viz in wave1D\_u0 with solver\_function as our new solver in wave1D\_u0v works fine, since this solver has version='vectorized' as default value. The problem arises when we want to test version='scalar'. The simplest solution is then to use wave1D\_u0.solver instead. We make a new viz function in wave1D\_u0v.py that has a version argument and that just calls wave1D\_u0.viz:

```
def viz(
   I, V, f, c, L, dt, C, T, # PDE parameters
   umin, umax, \qquad # Interval for u in plots
   animate=True, # Simulation with animation?
   tool='matplotlib', # 'matplotlib' or 'scitools'
   solver_function=solver, # Function with numerical algorithm
   version='vectorized', # 'scalar' or 'vectorized'
   ):
   import wave1D_u0
   if version == 'vectorized':
       # Reuse viz from wave1D_u0, but with the present
       # modules' new vectorized solver (which has
       # version='vectorized' as default argument;
       # wave1D_u0.viz does not feature this argument)
       cpu = wave1D_u0.viz(
           I, V, f, c, L, dt, C, T, umin, umax,
           animate, tool, solver_function=solver)
    elif version == 'scalar':
       # Call wave1D_u0.viz with a solver with
       # scalar code and use wave1D_u0.solver.
       cpu = wave1D_uo.yiz(I, V, f, c, L, dt, C, T, umin, umax,
           animate, tool,
           solver_function=wave1D_u0.solver)
```
**Solution 2** There is a more advanced and fancier solution featuring a very useful trick: we can make a new function that will always call wave1D\_u0v.solver with version='scalar'. The functools.partial function from standard Python takes a function func as argument and a series of positional and keyword arguments and returns a new function that will call func with the supplied arguments, while the user can control all the other arguments in func. Consider a trivial example,

def  $f(a, b, c=2)$ : return  $a + b + c$ 

We want to ensure that  $f$  is always called with  $c=3$ , i.e.,  $f$  has only two "free" arguments a and b. This functionality is obtained by

```
import functools
f2 = \text{functools.partial}(f, c=3)print f2(1, 2) # results in 1+2+3=6
```
Now f2 calls f with whatever the user supplies as a and b, but c is always 3. Back to our viz code, we can do

```
import functools
# Call wave1D_u0.solver with version fixed to scalar
scalar_solver = functools.partial(wave1D_u0.solver, version='scalar')
cpu = wave1D_uo.viz(I, V, f, c, L, dt, C, T, umin, umax,
        animate, tool, solver_function=scalar_solver)
```
The new scalar\_solver takes the same arguments as wave1D\_u0.scalar and calls wave1D\_u0v.scalar, but always supplies the extra argument version= 'scalar'. When sending this solver\_function to wave1D\_u0.viz, the latter will call wave1D\_u0v.solver with all the I, V, f, etc., arguments we supply, plus version='scalar'.

**Efficiency experiments** We now have a viz function that can call our solver function both in scalar and vectorized mode. The function run\_efficiency\_ experiments in wave1D\_u0v.py performs a set of experiments and reports the CPU time spent in the scalar and vectorized solver for the previous string vibration example with spatial mesh resolutions  $N_x = 50$ , 100, 200, 400, 800. Running this function reveals that the vectorized code runs substantially faster: the vectorized code runs approximately  $N_x/10$  times as fast as the scalar code!

## **2.4.5 Remark on the Updating of Arrays**

At the end of each time step we need to update the  $u_{nn}$  and  $u_{nn}$  arrays such that they have the right content for the next time step:

 $u_{m1}$ [:] =  $u_{n}$  $u_n[:] = u$ 

The order here is important: updating  $u_n$  first, makes  $u_n$  m 1 equal to u, which is wrong!

The assignment  $u_n[i] = u$  copies the content of the u array into the elements of the u\_n array. Such copying takes time, but that time is negligible compared to the time needed for computing u from the finite difference formula, even when the formula has a vectorized implementation. However, efficiency of program code is a key topic when solving PDEs numerically (particularly when there are two or three space dimensions), so it must be mentioned that there exists a much more efficient way of making the arrays u\_nm1 and u\_n ready for the next time step. The idea is based on *switching references* and explained as follows.

A Python variable is actually a reference to some object (C programmers may think of pointers). Instead of copying data, we can let  $u_{\text{m}}$  refer to the  $u_{\text{m}}$  object and u\_n refer to the u object. This is a very efficient operation (like switching pointers in C). A naive implementation like

 $u_{m1} = u_{n}$  $u_n = u$ 

will fail, however, because now u\_nm1 refers to the u\_n object, but then the name u\_n refers to u, so that this u object has two references, u\_n and u, while our third array, originally referred to by u\_nm1, has no more references and is lost. This means that the variables u,  $u_n$ , and  $u_n$  refer to two arrays and not three. Consequently, the computations at the next time level will be messed up, since

updating the elements in u will imply updating the elements in u\_n too, thereby destroying the solution at the previous time step.

While  $u_{nm1} = u_n$  is fine,  $u_n = u$  is problematic, so the solution to this problem is to ensure that u points to the u\_nm1 array. This is mathematically wrong, but new correct values will be filled into u at the next time step and make it right.

The correct switch of references is

```
tmp = u_m<sub>m1</sub>u_{nm1} = u_nu_n = uu = tmp
```
We can get rid of the temporary reference tmp by writing

```
u_nm1, u_n, u = u_n, u, u_nm1
```
This switching of references for updating our arrays will be used in later implementations.

#### **Caution**

The update  $u_{m1}$ ,  $u_{n}$ ,  $u = u_{n}$ ,  $u_{m1}$ ,  $u_{m2}$  leaves wrong content in u at the final time step. This means that if we return u, as we do in the example codes here, we actually return u\_nm1, which is obviously wrong. It is therefore important to adjust the content of u to  $u = u_n$  before returning u. (Note that the user\_action function reduces the need to return the solution from the solver.)

# **2.5 Exercises**

#### **Exercise 2.1: Simulate a standing wave**

The purpose of this exercise is to simulate standing waves on  $[0, L]$  and illustrate the error in the simulation. Standing waves arise from an initial condition

$$
u(x, 0) = A \sin\left(\frac{\pi}{L}mx\right),\,
$$

where  $m$  is an integer and  $A$  is a freely chosen amplitude. The corresponding exact solution can be computed and reads

$$
u_{e}(x,t) = A \sin\left(\frac{\pi}{L}mx\right) \cos\left(\frac{\pi}{L}mct\right).
$$

- a) Explain that for a function  $\sin kx \cos \omega t$  the wave length in space is  $\lambda = 2\pi/k$ and the period in time is  $P = 2\pi/\omega$ . Use these expressions to find the wave length in space and period in time of  $u<sub>e</sub>$  above.
- b) Import the solver function from wave1D\_u0.py into a new file where the viz function is reimplemented such that it plots either the numerical *and* the exact solution, *or* the error.
- c) Make animations where you illustrate how the error  $e_i^n = u_e(x_i, t_n) u_i^n$  devel-<br>one and increases in time. Also make animations of u and u, simultaneously ops and increases in time. Also make animations of  $u$  and  $u<sub>e</sub>$  simultaneously.

*Hint 1* Quite long time simulations are needed in order to display significant discrepancies between the numerical and exact solution.

*Hint 2* A possible set of parameters is  $L = 12$ ,  $m = 9$ ,  $c = 2$ ,  $A = 1$ ,  $N_x = 80$ ,  $C = 0.8$ . The error mesh function  $e^n$  can be simulated for 10 periods, while 20–30 periods are needed to show significant differences between the curves for the numerical and exact solution.

Filename: wave\_standing.

*Remarks* The important parameters for numerical quality are C and  $k\Delta x$ , where  $C = c \Delta t / \Delta x$  is the Courant number and k is defined above (k $\Delta x$  is proportional to how many mesh points we have per wave length in space, see Sect. [2.10.4](#page-67-0) for explanation).

#### <span id="page-30-0"></span>**Exercise 2.2: Add storage of solution in a user action function**

Extend the plot\_u function in the file wave $1D_1u0$ .py to also store the solutions u in a list. To this end, declare all\_u as an empty list in the viz function, outside plot\_u, and perform an append operation inside the plot\_u function. Note that a function, like plot\_u, inside another function, like viz, remembers all local variables in viz function, including all\_u, even when plot\_u is called (as user\_action) in the solver function. Test both all\_u.append(u) and  $all_u.append(u.copy())$ . Why does one of these constructions fail to store the solution correctly? Let the viz function return the all\_u list converted to a two-dimensional numpy array.

Filename: wave1D\_u0\_s\_store.

#### <span id="page-30-1"></span>**Exercise 2.3: Use a class for the user action function**

Redo Exercise [2.2](#page-30-0) using a class for the user action function. Let the all\_u list be an attribute in this class and implement the user action function as a method (the special method \_\_call\_\_ is a natural choice). The class versions avoid that the user action function depends on parameters defined outside the function (such as all\_u in Exercise [2.2\)](#page-30-0).

Filename: wave1D\_u0\_s2c.

## **Exercise 2.4: Compare several Courant numbers in one movie**

The goal of this exercise is to make movies where several curves, corresponding to different Courant numbers, are visualized. Write a program that resembles wave1D\_u0\_s2c.py in Exercise [2.3,](#page-30-1) but with a viz function that can take a list of C values as argument and create a movie with solutions corresponding to the given C values. The plot\_u function must be changed to store the solution in an array (see Exercise [2.2](#page-30-0) or [2.3](#page-30-1) for details), solver must be computed for each value of the Courant number, and finally one must run through each time step and plot all the spatial solution curves in one figure and store it in a file.

The challenge in such a visualization is to ensure that the curves in one plot correspond to the same time point. The easiest remedy is to keep the time resolution constant and change the space resolution to change the Courant number. Note that each spatial grid is needed for the final plotting, so it is an option to store those grids too.

Filename: wave\_numerics\_comparison.

#### **Exercise 2.5: Implementing the solver function as a generator**

The callback function user\_action(u, x, t, n) is called from the solver function (in, e.g., wave1D\_u0.py) at every time level and lets the user work perform desired actions with the solution, like plotting it on the screen. We have implemented the callback function in the typical way it would have been done in C and Fortran. Specifically, the code looks like

```
if user_action is not None:
   if user_action(u, x, t, n):
        break
```
Many Python programmers, however, may claim that solver is an iterative process, and that iterative processes with callbacks to the user code is more elegantly implemented as *generators*. The rest of the text has little meaning unless you are familiar with Python generators and the yield statement.

Instead of calling user\_action, the solver function issues a yield statement, which is a kind of return statement:

yield u, x, t, n

The program control is directed back to the calling code:

```
for u, x, t, n in solver(...):# Do something with u at t[n]
```
When the block is done, solver continues with the statement after yield. Note that the functionality of terminating the solution process if user\_action returns a True value is not possible to implement in the generator case.

Implement the solver function as a generator, and plot the solution at each time step.

Filename: wave1D\_u0\_generator.

#### **Project 2.6: Calculus with 1D mesh functions**

This project explores integration and differentiation of mesh functions, both with scalar and vectorized implementations. We are given a mesh function  $f_i$  on a spatial one-dimensional mesh  $x_i = i \Delta x$ ,  $i = 0, \ldots, N_x$ , over the interval [a, b].

- a) Define the discrete derivative of  $f_i$  by using centered differences at internal mesh points and one-sided differences at the end points. Implement a scalar version of the computation in a Python function and write an associated unit test for the linear case  $f(x) = 4x - 2.5$  where the discrete derivative should be exact.
- b) Vectorize the implementation of the discrete derivative. Extend the unit test to check the validity of the implementation.
- c) To compute the discrete integral  $F_i$  of  $f_i$ , we assume that the mesh function  $f_i$ varies linearly between the mesh points. Let  $f(x)$  be such a linear interpolant

of  $f_i$ . We then have

$$
F_i = \int_{x_0}^{x_i} f(x) dx.
$$

The exact integral of a piecewise linear function  $f(x)$  is given by the Trapezoidal rule. Show that if  $F_i$  is already computed, we can find  $F_{i+1}$  from

$$
F_{i+1} = F_i + \frac{1}{2}(f_i + f_{i+1})\Delta x.
$$

Make a function for the scalar implementation of the discrete integral as a mesh function. That is, the function should return  $F_i$  for  $i = 0, \ldots, N_x$ . For a unit test one can use the fact that the above defined discrete integral of a linear function (say  $f(x) = 4x - 2.5$ ) is exact.

d) Vectorize the implementation of the discrete integral. Extend the unit test to check the validity of the implementation.

*Hint* Interpret the recursive formula for  $F_{i+1}$  as a sum. Make an array with each element of the sum and use the "cumsum" (numpy.cumsum) operation to compute the accumulative sum: numpy.cumsum( $[1,3,5]$ ) is  $[1,4,9]$ .

e) Create a class MeshCalculus that can integrate and differentiate mesh functions. The class can just define some methods that call the previously implemented Python functions. Here is an example on the usage:

```
import numpy as np
calc = MeshCalculus(vectorized=True)
x = npuinspace(0, 1, 11) # mesh
f = np.exp(x) # mesh function
df = calc.difference(f, x) # discrete derivative
F = calc.integrate(f, x) # discrete anti-derivative
```
Filename: mesh\_calculus\_1D.

# **2.6 Generalization: Reflecting Boundaries**

The boundary condition  $u = 0$  in a wave equation reflects the wave, but u changes sign at the boundary, while the condition  $u_x = 0$  reflects the wave as a mirror and preserves the sign, see a [web page](http://tinyurl.com/hbcasmj/book/html/mov-wave/demo_BC_gaussian/index.html)<sup>[5](#page-32-0)</sup> or a [movie file](http://tinyurl.com/gokgkov/mov-wave/demo_BC_gaussian/movie.flv)<sup>[6](#page-32-1)</sup> for demonstration.

Our next task is to explain how to implement the boundary condition  $u_x = 0$ , which is more complicated to express numerically and also to implement than a given value of u. We shall present two methods for implementing  $u_x = 0$  in a finite difference scheme, one based on deriving a modified stencil at the boundary, and another one based on extending the mesh with ghost cells and ghost points.

<span id="page-32-0"></span><sup>5</sup> [http://tinyurl.com/hbcasmj/book/html/mov-wave/demo\\_BC\\_gaussian/index.html](http://tinyurl.com/hbcasmj/book/html/mov-wave/demo_BC_gaussian/index.html)

<span id="page-32-1"></span><sup>6</sup> [http://tinyurl.com/gokgkov/mov-wave/demo\\_BC\\_gaussian/movie.flv](http://tinyurl.com/gokgkov/mov-wave/demo_BC_gaussian/movie.flv)

## **2.6.1 Neumann Boundary Condition**

When a wave hits a boundary and is to be reflected back, one applies the condition

<span id="page-33-2"></span>
$$
\frac{\partial u}{\partial n} \equiv \mathbf{n} \cdot \nabla u = 0. \tag{2.35}
$$

The derivative  $\partial/\partial n$  is in the outward normal direction from a general boundary. For a 1D domain  $[0, L]$ , we have that

$$
\left. \frac{\partial}{\partial n} \right|_{x=L} = \left. \frac{\partial}{\partial x} \right|_{x=L}, \quad \left. \frac{\partial}{\partial n} \right|_{x=0} = - \left. \frac{\partial}{\partial x} \right|_{x=0}.
$$

#### **Boundary condition terminology**

Boundary conditions that specify the value of  $\partial u/\partial n$  (or shorter  $u_n$ ) are known as [Neumann](http://en.wikipedia.org/wiki/Neumann_boundary_condition)<sup>[7](#page-33-0)</sup> conditions, while [Dirichlet conditions](http://en.wikipedia.org/wiki/Dirichlet_conditions)<sup>[8](#page-33-1)</sup> refer to specifications of u. When the values are zero  $(\partial u/\partial n = 0$  or  $u = 0)$  we speak about *homogeneous* Neumann or Dirichlet conditions.

## **2.6.2 Discretization of Derivatives at the Boundary**

How can we incorporate the condition [\(2.35\)](#page-33-2) in the finite difference scheme? Since we have used central differences in all the other approximations to derivatives in the scheme, it is tempting to implement [\(2.35\)](#page-33-2) at  $x = 0$  and  $t = t_n$  by the difference

<span id="page-33-3"></span>
$$
[D_{2x}u]_0^n = \frac{u_{-1}^n - u_1^n}{2\Delta x} = 0.
$$
 (2.36)

The problem is that  $u_{-1}^n$  is not a u value that is being computed since the point is outside the mesh. However, if we combine (2.36) with the scheme outside the mesh. However, if we combine  $(2.36)$  with the scheme

<span id="page-33-4"></span>
$$
u_i^{n+1} = -u_i^{n-1} + 2u_i^n + C^2 \left( u_{i+1}^n - 2u_i^n + u_{i-1}^n \right), \qquad (2.37)
$$

for  $i = 0$ , we can eliminate the fictitious value  $u_{-1}^n$ . We see that  $u_{-1}^n = u_1^n$  from (2.36) which can be used in (2.37) to arrive at a modified scheme for the boundary  $(2.36)$ , which can be used in  $(2.37)$  to arrive at a modified scheme for the boundary point  $u_0^{n+1}$ :

$$
u_i^{n+1} = -u_i^{n-1} + 2u_i^n + 2C^2 \left( u_{i+1}^n - u_i^n \right), \quad i = 0. \tag{2.38}
$$

Figure [2.4](#page-34-0) visualizes this equation for computing  $u_0^3$  in terms of  $u_0^2$ ,  $u_0^1$ , and  $u_1^2$ . Similarly, [\(2.35\)](#page-33-2) applied at  $x = L$  is discretized by a central difference

$$
\frac{u_{N_x+1}^n - u_{N_x-1}^n}{2\Delta x} = 0.
$$
\n(2.39)

<span id="page-33-0"></span><sup>7</sup> [http://en.wikipedia.org/wiki/Neumann\\_boundary\\_condition](http://en.wikipedia.org/wiki/Neumann_boundary_condition)

<span id="page-33-1"></span><sup>8</sup> [http://en.wikipedia.org/wiki/Dirichlet\\_conditions](http://en.wikipedia.org/wiki/Dirichlet_conditions)

<span id="page-34-0"></span>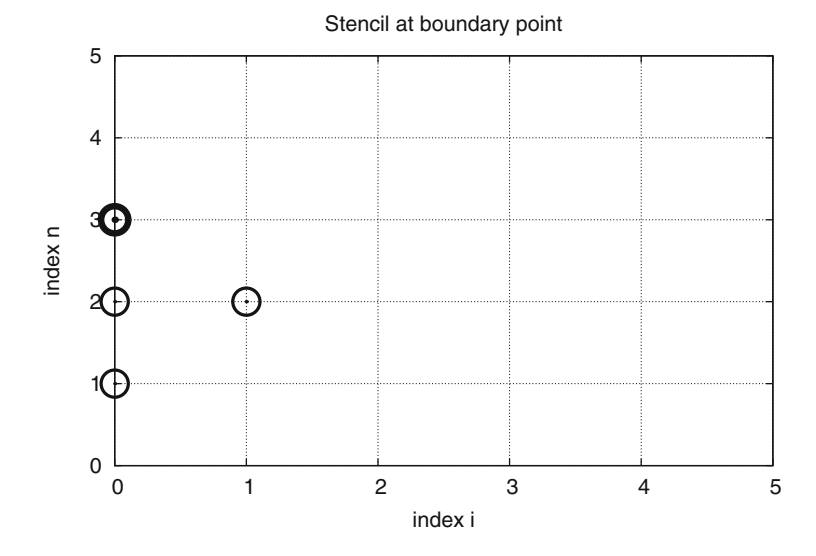

**Fig. 2.4** Modified stencil at a boundary with a Neumann condition

Combined with the scheme for  $i = N_x$  we get a modified scheme for the boundary value  $u_{N_x}^{n+1}$ :

$$
u_i^{n+1} = -u_i^{n-1} + 2u_i^n + 2C^2 \left( u_{i-1}^n - u_i^n \right), \quad i = N_x. \tag{2.40}
$$

The modification of the scheme at the boundary is also required for the special formula for the first time step. How the stencil moves through the mesh and is modified at the boundary can be illustrated by an animation in a [web page](http://tinyurl.com/hbcasmj/book/html/mov-wave/N_stencil_gpl/index.html)<sup>[9](#page-34-1)</sup> or a [movie file](http://tinyurl.com/gokgkov/mov-wave/N_stencil_gpl/movie.ogg) $10$ .

# **2.6.3 Implementation of Neumann Conditions**

We have seen in the preceding section that the special formulas for the boundary points arise from replacing  $u_{i-1}^n$  by  $u_{i+1}^n$  when computing  $u_i^{n+1}$  from the stencil<br>formula for  $i = 0$ . Similarly, we replace  $u^n$ , by  $u^n$ , in the stencil formula for formula for  $i = 0$ . Similarly, we replace  $u_{i+1}^n$  by  $u_{i-1}^n$  in the stencil formula for  $i - N$ . This observation can conveniently be used in the coding: we just work  $i = N<sub>x</sub>$ . This observation can conveniently be used in the coding: we just work with the general stencil formula, but write the code such that it is easy to replace  $u[i-1]$  by  $u[i+1]$  and vice versa. This is achieved by having the indices  $i+1$  and i-1 as variables ip1 (i plus 1) and im1 (i minus 1), respectively. At the boundary we can easily define  $im1=i+1$  while we use  $im1=i-1$  in the internal parts of the mesh. Here are the details of the implementation (note that the updating formula for u[i] is the general stencil formula):

<span id="page-34-1"></span><sup>9</sup> [http://tinyurl.com/hbcasmj/book/html/mov-wave/N\\_stencil\\_gpl/index.html](http://tinyurl.com/hbcasmj/book/html/mov-wave/N_stencil_gpl/index.html)

<span id="page-34-2"></span><sup>10</sup> [http://tinyurl.com/gokgkov/mov-wave/N\\_stencil\\_gpl/movie.ogg](http://tinyurl.com/gokgkov/mov-wave/N_stencil_gpl/movie.ogg)

```
i = 0ip1 = i+1im1 = ip1 # i-1 -> i+1u[i] = u_n[i] + C2*(u_n[i] - 2*u_n[i] + u_n[i]i = Nxim1 = i-1ip1 = im1 # i+1 -> i-1u[i] = u[n[i] + C2*(u[n[im1] - 2*u[n[i] + u[n[ip1])
```
We can in fact create one loop over both the internal and boundary points and use only one updating formula:

```
for i in range(0, Nx+1):
   ip1 = i+1 if i < Nx else i-1im1 = i-1 if i > 0 else i+1u[i] = u[n[i] + C2*(u[n[im1] - 2*u[n[i] + u[n[ip1])
```
The program [wave1D\\_n0.py](http://tinyurl.com/nu656p2/wave/wave1D/wave1D_n0.py) contains a complete implementation of the 1D wave equation with boundary conditions  $u_x = 0$  at  $x = 0$  and  $x = L$ .

It would be nice to modify the test\_quadratic test case from the wave1D\_u0.py with Dirichlet conditions, described in Sect. [2.4.3.](#page-25-0) However, the Neumann conditions require the polynomial variation in the x direction to be of third degree, which causes challenging problems when designing a test where the numerical solution is known exactly. Exercise [2.15](#page-59-0) outlines ideas and code for this purpose. The only test in wave1D\_n0.py is to start with a plug wave at rest and see that the initial condition is reached again perfectly after one period of motion, but such a test requires  $C = 1$  (so the numerical solution coincides with the exact solution of the PDE, see Sect. [2.10.4\)](#page-67-0).

## **2.6.4 Index Set Notation**

To improve our mathematical writing and our implementations, it is wise to introduce a special notation for index sets. This means that we write  $x_i$ , followed by  $i \in$  $I_x$ , instead of  $i = 0, \ldots, N_x$ . Obviously,  $I_x$  must be the index set  $I_x = \{0, \ldots, N_x\}$ , but it is often advantageous to have a symbol for this set rather than specifying all its elements (all the time, as we have done up to now). This new notation saves writing and makes specifications of algorithms and their implementation as computer code simpler.

The first index in the set will be denoted  $I_x^0$  and the last  $I_x^{-1}$ . When we need to skip the first element of the set, we use  $\mathcal{I}^+_{\mathcal{X}}$  for the remaining subset  $I_x^+ = \{1, ..., N_x\}$ . Similarly, if the last element is to be dropped, we write  $I_x^- = \{0, \ldots, N_x - 1\}$  for the remaining indices. All the indices corresponding to inner grid points are specified by  $I^i = I_1$   $N = 1$ . For the time domain we inner grid points are specified by  $\mathcal{I}_{X}^{i} = \{1, ..., N_{X} - 1\}$ . For the time domain we<br>find it natural to explicitly use 0 as the first index so we will usually write  $n = 0$ find it natural to explicitly use 0 as the first index, so we will usually write  $n = 0$ and  $t_0$  rather than  $n = T_t^0$ . We also avoid notation like  $x_{T_x^{-1}}$  and will instead use  $x_i$ ,  $\vdots$   $T_t^{-1}$  $i = T_x^{-1}.$
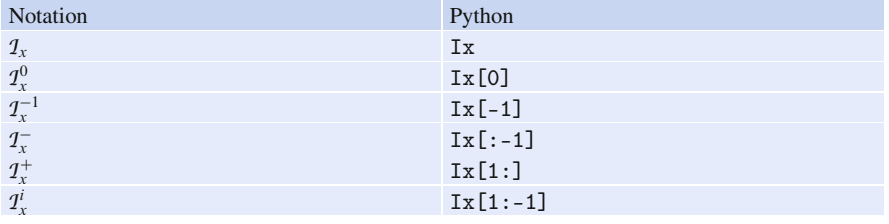

The Python code associated with index sets applies the following conventions:

### **Why index sets are useful**

An important feature of the index set notation is that it keeps our formulas and code independent of how we count mesh points. For example, the notation  $i \in \mathcal{I}_x$ or  $i = T_x^0$  remains the same whether  $T_x$  is defined as above or as starting at 1,<br>i.e.  $T = 1$  (c) Similarly we can in the code define Ix=range(Nx+1) i.e.,  $I_x = \{1, ..., Q\}$ . Similarly, we can in the code define Ix=range(Nx+1) or Ix=range(1, $Q$ ), and expressions like Ix[0] and Ix[1:-1] remain correct. One application where the index set notation is convenient is conversion of code from a language where arrays has base index 0 (e.g., Python and C) to languages where the base index is 1 (e.g., MATLAB and Fortran). Another important application is implementation of Neumann conditions via ghost points (see next section).

For the current problem setting in the  $x, t$  plane, we work with the index sets

$$
T_x = \{0, \ldots, N_x\}, \quad T_t = \{0, \ldots, N_t\}, \tag{2.41}
$$

defined in Python as

 $Ix = range(0, Nx+1)$ It =  $range(0, Nt+1)$ 

A finite difference scheme can with the index set notation be specified as

$$
u_i^{n+1} = u_i^n - \frac{1}{2}C^2 (u_{i+1}^n - 2u_i^n + u_{i-1}^n), \quad i \in \mathcal{I}_x^i, n = 0,
$$
  
\n
$$
u_i^{n+1} = -u_i^{n-1} + 2u_i^n + C^2 (u_{i+1}^n - 2u_i^n + u_{i-1}^n), \quad i \in \mathcal{I}_x^i, n \in \mathcal{I}_t^i,
$$
  
\n
$$
u_i^{n+1} = 0, \quad i = \mathcal{I}_x^0, n \in \mathcal{I}_t^-,
$$
  
\n
$$
u_i^{n+1} = 0, \quad i = \mathcal{I}_x^{-1}, n \in \mathcal{I}_t^-.
$$

The corresponding implementation becomes

```
# Initial condition
for i in Ix[1:-1]:u[i] = u[n[i] - 0.5*C2*(u[n[i-1] - 2*u[n[i] + u[n[i+1])
```

```
# Time loop
for n in It[1:-1]:# Compute internal points
    for i in Ix[1:-1]:
        u[i] = - u_{mm1}[i] + 2*u_n[i] + \sqrt{2u_n[i]}C2*(u_n[i-1] - 2*u_n[i] + u_n[i+1])# Compute boundary conditions
    i = I x[0]; u[i] = 0i = Ix[-1]; u[i] = 0
```
### **Notice**

The program [wave1D\\_dn.py](http://tinyurl.com/nu656p2/wave/wave1D/wave1D_dn.py) applies the index set notation and solves the 1D wave equation  $u_{tt} = c^2 u_{xx} + f(x, t)$  with quite general boundary and initial conditions:

- $x = 0$ :  $u = U_0(t)$  or  $u_x = 0$
- $x = L: u = U_1(t)$  or  $u_x = 0$
- $t = 0$ :  $u = I(x)$
- $t = 0$ :  $u_t = V(x)$

The program combines Dirichlet and Neumann conditions, scalar and vectorized implementation of schemes, and the index set notation into one piece of code. A lot of test examples are also included in the program:

- A rectangular plug-shaped initial condition. (For  $C = 1$  the solution will be a rectangle that jumps one cell per time step, making the case well suited for verification.)
- A Gaussian function as initial condition.
- A triangular profile as initial condition, which resembles the typical initial shape of a guitar string.
- A sinusoidal variation of u at  $x = 0$  and either  $u = 0$  or  $u_x = 0$  at  $x = L$ .
- An analytical solution  $u(x, t) = \cos(m\pi t/L) \sin(\frac{1}{2}m\pi x/L)$ , which can be used for convergence rate tests used for convergence rate tests.

### **2.6.5 Verifying the Implementation of Neumann Conditions**

How can we test that the Neumann conditions are correctly implemented? The solver function in the wave1D\_dn.py program described in the box above accepts Dirichlet or Neumann conditions at  $x = 0$  and  $x = L$ . It is tempting to apply a quadratic solution as described in Sect. [2.2.1](#page-6-0) and [2.3.3,](#page-13-0) but it turns out that this solution is no longer an exact solution of the discrete equations if a Neumann condition is implemented on the boundary. A linear solution does not help since we only have homogeneous Neumann conditions in wave1D\_dn.py, and we are consequently left with testing just a constant solution:  $u = \text{const.}$ 

```
def test_constant():
    """
   Check the scalar and vectorized versions for
   a constant u(x,t). We simulate in [0, L] and apply
   Neumann and Dirichlet conditions at both ends.
    """
   u_{\text{const}} = 0.45u_exact = lambda x, t: u_const
   I =lambda x: u_exact(x, 0)
   V =lambda x: 0
   f =lambda x, t: 0
    def assert_no_error(u, x, t, n):
        u_e = u_e and (x, t[n])diff = np.abs(u - u_e).max()\mathtt{msg} = 'diff=%E, t_%d=%g' % (diff, n, t[n])
        tol = 1E-13assert diff < tol, msg
    for U_0 in (None, lambda t: u_const):
        for U_L in (None, lambda t: u_const):
            L = 2.5c = 1.5C = 0.75Nx = 3 # Very coarse mesh for this exact test
            dt = C*(L/Nx)/cT = 18 # long time integration
            solver(I, V, f, c, U_0, U_L, L, dt, C, T,
                   user_action=assert_no_error,
                   version='scalar')
            solver(I, V, f, c, U_0, U_L, L, dt, C, T,
                   user_action=assert_no_error,
                   version='vectorized')
            print U_0, U_L
```
The quadratic solution is very useful for testing, but it requires Dirichlet conditions at both ends.

Another test may utilize the fact that the approximation error vanishes when the Courant number is unity. We can, for example, start with a plug profile as initial condition, let this wave split into two plug waves, one in each direction, and check that the two plug waves come back and form the initial condition again after "one period" of the solution process. Neumann conditions can be applied at both ends. A proper test function reads

```
def test_plug():
   """Check that an initial plug is correct back after one period."""
   L = 1.0c = 0.5dt = (L/10)/c # Nx=10
   I = lambda x: 0 if abs(x-L/2.0) > 0.1 else 1
```

```
u_s, x, t, cpu = solver(
    I=I,
   V=None, f=None, c=0.5, U_0=None, U_L=None, L=L,
   dt=dt, C=1, T=4, user_action=None, version='scalar')
u_v, x, t, cpu = solver(
   I=I,
   V=None, f=None, c=0.5, U_0=None, U_L=None, L=L,
   dt=dt, C=1, T=4, user_action=None, version='vectorized')
tol = 1E-13diff = abs(u s - u v).max()
assert diff < tol
u_0 = np.array([I(x_*) for x_ in x])diff = np.abs(u_s - u_0).max()assert diff < tol
```
Other tests must rely on an unknown approximation error, so effectively we are left with tests on the convergence rate.

# **2.6.6 Alternative Implementation via Ghost Cells**

**Idea** Instead of modifying the scheme at the boundary, we can introduce extra points outside the domain such that the fictitious values  $u_{-1}^n$  and  $u_{Nx+1}^n$  are de-<br>fined in the mesh. Adding the intervals  $[-\Delta x, 0]$  and  $[L, L + \Delta x]$  known as fined in the mesh. Adding the intervals  $[-\Delta x, 0]$  and  $[L, L + \Delta x]$ , known as *ghost cells*, to the mesh gives us all the needed mesh points, corresponding to  $i = -1, 0, \ldots, N_x, N_x + 1$ . The extra points with  $i = -1$  and  $i = N_x + 1$ are known as *ghost points*, and values at these points,  $u_{-1}^n$  and  $u_{N_x+1}^n$ , are called *ghost values ghost values*.

The important idea is to ensure that we always have

$$
u_{-1}^n = u_1^n
$$
 and  $u_{N_x+1}^n = u_{N_x-1}^n$ ,

because then the application of the standard scheme at a boundary point  $i = 0$ or  $i = N_x$  will be correct and guarantee that the solution is compatible with the boundary condition  $u_x = 0$ .

Some readers may find it strange to just extend the domain with ghost cells as a general technique, because in some problems there is a completely different medium with different physics and equations right outside of a boundary. Nevertheless, one should view the ghost cell technique as a purely mathematical technique, which is valid in the limit  $\Delta x \rightarrow 0$  and helps us to implement derivatives.

**Implementation** The u array now needs extra elements corresponding to the ghost points. Two new point values are needed:

 $u = zeros(Nx+3)$ 

The arrays u\_n and u\_nm1 must be defined accordingly.

Unfortunately, a major indexing problem arises with ghost cells. The reason is that Python indices *must* start at 0 and u[-1] will always mean the last element in u. This fact gives, apparently, a mismatch between the mathematical indices  $i = -1, 0, \ldots, N_x + 1$  and the Python indices running over u: 0,..,Nx+2. One remedy is to change the mathematical indexing of  $i$  in the scheme and write

$$
u_i^{n+1} = \cdots
$$
,  $i = 1, ..., N_x + 1$ ,

instead of  $i = 0, \ldots, N_x$  as we have previously used. The ghost points now correspond to  $i = 0$  and  $i = N_x + 1$ . A better solution is to use the ideas of Sect. [2.6.4:](#page-35-0) we hide the specific index value in an index set and operate with inner and boundary points using the index set notation.

To this end, we define u with proper length and Ix to be the corresponding indices for the real physical mesh points  $(1, 2, \ldots, N_x + 1)$ :

 $u = zeros(Nx+3)$  $Ix = range(1, u.shape[0]-1)$ 

That is, the boundary points have indices  $I \times [0]$  and  $I \times [-1]$  (as before). We first update the solution at all physical mesh points (i.e., interior points in the mesh):

```
for i in Ix:
   u[i] = - u nm1[i] + 2*u n[i] + \
           C2*(u_n[i-1] - 2*u_n[i] + u_n[i+1])
```
The indexing becomes a bit more complicated when we call functions like  $V(x)$ and  $f(x, t)$ , as we must remember that the appropriate x coordinate is given as  $x[i-Ix[0]]$ :

```
for i in Ix:
   u[i] = u n[i] + dt*V(x[i-Ix[0]]) + \0.5*C2*(u_n[i-1] - 2*u_n[i] + u_n[i+1]) + \0.5*dt2*f(x[i-Ix[0]], t[0])
```
It remains to update the solution at ghost points, i.e., u[0] and u[-1] (or u[Nx+2]). For a boundary condition  $u_x = 0$ , the ghost value must equal the value at the associated inner mesh point. Computer code makes this statement precise:

 $i = I x [0]$  #  $x=0$  boundary  $u[i-1] = u[i+1]$  $i = Ix[-1]$  #  $x=L$  boundary  $u[i+1] = u[i-1]$ 

The physical solution to be plotted is now in  $u[1:-1]$ , or equivalently  $u[Ix[0]$ :  $Ix[-1]+1]$ , so this slice is the quantity to be returned from a solver function. A complete implementation appears in the program [wave1D\\_n0\\_ghost.py](http://tinyurl.com/nu656p2/wave/wave1D/wave1D_n0_ghost.py).

#### **Warning**

We have to be careful with how the spatial and temporal mesh points are stored. Say we let x be the physical mesh points,

 $x = 1$ inspace(0, L, Nx+1)

"Standard coding" of the initial condition,

for i in Ix: u  $n[i] = I(x[i])$ 

becomes wrong, since u\_n and x have different lengths and the index i corresponds to two different mesh points. In fact,  $x[i]$  corresponds to  $u[1+i]$ . A correct implementation is

```
for i in Ix:
   u_n[i] = I(x[i-Tx[0]])
```
Similarly, a source term usually coded as  $f(x[i], t[n])$  is incorrect if x is defined to be the physical points, so  $x[i]$  must be replaced by  $x[i-Ix[0]]$ .

An alternative remedy is to let x also cover the ghost points such that  $u[i]$  is the value at  $x[i]$ .

The ghost cell is only added to the boundary where we have a Neumann condition. Suppose we have a Dirichlet condition at  $x = L$  and a homogeneous Neumann condition at  $x = 0$ . One ghost cell  $[-\Delta x, 0]$  is added to the mesh, so the index set for the physical points becomes  $\{1, \ldots, N_x + 1\}$ . A relevant implementation is

```
u = zeros(Nx+2)Ix = range(1, u.shape[0])...
for i in Ix[:-1]:
    u[i] = - u_{mm1}[i] + 2*u_{n}[i] + \n\C2*(u_n[i-1] - 2*u_n[i] + u_n[i+1]) + \ndt2*f(x[i-Ix[0]], t[n])
i = Ix[-1]u[i] = U_0 # set Dirichlet value
i = I x [0]u[i-1] = u[i+1] # update ghost value
```
The physical solution to be plotted is now in  $u[1:]$  or (as always)  $u[Ix[0]$ :  $Ix[-1]+1].$ 

# **2.7 Generalization: Variable Wave Velocity**

Our next generalization of the 1D wave equation  $(2.1)$  or  $(2.17)$  is to allow for a variable wave velocity  $c: c = c(x)$ , usually motivated by wave motion in a domain composed of different physical media. When the media differ in physical properties like density or porosity, the wave velocity  $c$  is affected and will depend on the position in space. Figure [2.5](#page-42-0) shows a wave propagating in one medium  $[0, 0.7]$   $\cup$   $[0.9, 1]$  with wave velocity  $c_1$  (left) before it enters a second medium  $(0.7, 0.9)$  with wave velocity  $c_2$  (right). When the wave meets the boundary where c jumps from  $c_1$  to  $c_2$ , a part of the wave is reflected back into the first medium (the *reflected* wave), while one part is transmitted through the second medium (the *transmitted* wave).

# **2.7.1 The Model PDE with a Variable Coefficient**

Instead of working with the squared quantity  $c^2(x)$ , we shall for notational convenience introduce  $q(x) = c^2(x)$ . A 1D wave equation with variable wave velocity often takes the form

<span id="page-42-1"></span>
$$
\frac{\partial^2 u}{\partial t^2} = \frac{\partial}{\partial x} \left( q(x) \frac{\partial u}{\partial x} \right) + f(x, t).
$$
 (2.42)

:

This is the most frequent form of a wave equation with variable wave velocity, but other forms also appear, see Sect. [2.14.1](#page-90-0) and equation (2.125).

As usual, we sample  $(2.42)$  at a mesh point,

$$
\frac{\partial^2}{\partial t^2}u(x_i,t_n)=\frac{\partial}{\partial x}\left(q(x_i)\frac{\partial}{\partial x}u(x_i,t_n)\right)+f(x_i,t_n),
$$

where the only new term to discretize is

<span id="page-42-0"></span>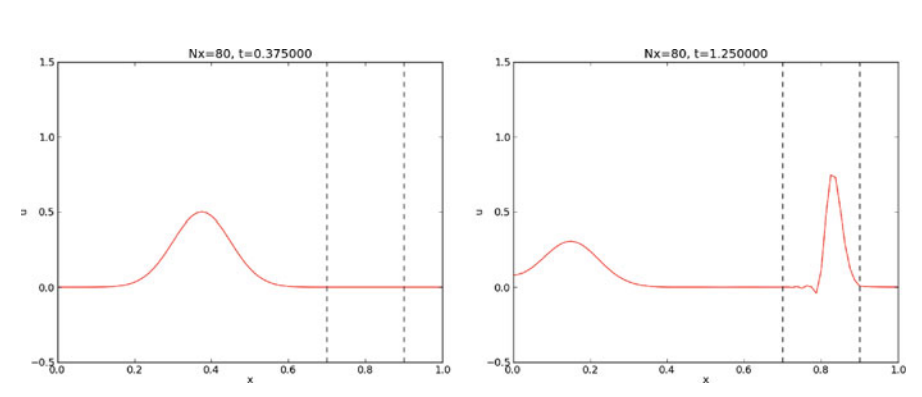

 $\frac{\partial}{\partial x}\left(q(x_i)\frac{\partial}{\partial x}u(x_i,t_n)\right)$  $\left[\frac{\partial}{\partial x}\left(q(x)\frac{\partial u}{\partial x}\right)\right]_i^n$ 

**Fig. 2.5** *Left:* wave entering another medium; *right:* transmitted and reflected wave

# **2.7.2 Discretizing the Variable Coefficient**

The principal idea is to first discretize the outer derivative. Define

$$
\phi = q(x) \frac{\partial u}{\partial x},
$$

and use a centered derivative around  $x = x_i$  for the derivative of  $\phi$ :

$$
\left[\frac{\partial \phi}{\partial x}\right]_i^n \approx \frac{\phi_{i+\frac{1}{2}} - \phi_{i-\frac{1}{2}}}{\Delta x} = [D_x \phi]_i^n.
$$

Then discretize

$$
\phi_{i+\frac{1}{2}} = q_{i+\frac{1}{2}} \left[ \frac{\partial u}{\partial x} \right]_{i+\frac{1}{2}}^n \approx q_{i+\frac{1}{2}} \frac{u_{i+1}^n - u_i^n}{\Delta x} = [qD_x u]_{i+\frac{1}{2}}^n.
$$

Similarly,

$$
\phi_{i-\frac{1}{2}}=q_{i-\frac{1}{2}}\left[\frac{\partial u}{\partial x}\right]_{i-\frac{1}{2}}^n\approx q_{i-\frac{1}{2}}\frac{u_i^n-u_{i-1}^n}{\Delta x}=[qD_xu]_{i-\frac{1}{2}}^n.
$$

These intermediate results are now combined to

<span id="page-43-0"></span>
$$
\left[\frac{\partial}{\partial x}\left(q(x)\frac{\partial u}{\partial x}\right)\right]_i^n \approx \frac{1}{\Delta x^2} \left(q_{i+\frac{1}{2}}\left(u_{i+1}^n - u_i^n\right) - q_{i-\frac{1}{2}}\left(u_i^n - u_{i-1}^n\right)\right). \tag{2.43}
$$

With operator notation we can write the discretization as

$$
\left[\frac{\partial}{\partial x}\left(q(x)\frac{\partial u}{\partial x}\right)\right]_i^n \approx \left[D_x(\overline{q}^x D_x u)\right]_i^n. \tag{2.44}
$$

### **Do not use the chain rule on the spatial derivative term!**

Many are tempted to use the chain rule on the term  $\frac{\partial}{\partial x} (q(x) \frac{\partial u}{\partial x})$ , but this is not a good idea when discretizing such a term.

The term with a variable coefficient expresses the net flux  $qu_x$  into a small volume (i.e., interval in 1D):

$$
\frac{\partial}{\partial x}\left(q(x)\frac{\partial u}{\partial x}\right) \approx \frac{1}{\Delta x}(q(x+\Delta x)u_x(x+\Delta x)-q(x)u_x(x)).
$$

Our discretization reflects this principle directly:  $qu_x$  at the right end of the cell minus  $qu_x$  at the left end, because this follows from the formula [\(2.43\)](#page-43-0) or  $[D_x(qD_xu)]_i^n$ .

When using the chain rule, we get two terms  $qu_{xx} + q_xu_x$ . The typical discretization is

<span id="page-43-1"></span>
$$
[D_x q D_x u + D_{2x} q D_{2x} u]_i^n, \t(2.45)
$$

Writing this out shows that it is different from  $[D_x(qD_xu)]_i^n$  and lacks the physical interpretation of net flux into a cell. With a smooth and slowly varying  $q(x)$  the differences between the two discretizations are not substantial. However, when q exhibits (potentially large) jumps,  $[D_x(qD_xu)]_i^n$  with harmonic averaging of  $q$  yields a better solution than arithmetic averaging or  $(2.45)$ . In the literature, the discretization  $[D_x(qD_xu)]_i^n$  totally dominates and very few mention the alternative in  $(2.45)$ .

### **2.7.3 Computing the Coefficient Between Mesh Points**

If q is a known function of x, we can easily evaluate  $q_{i+\frac{1}{2}}$  simply as  $q(x_{i+\frac{1}{2}})$  with  $x_{i+\frac{1}{2}} = x_i + \frac{1}{2}\Delta x$ . However, in many cases c, and hence q, is only known as a discrete function, often at the mesh points  $x_i$ . Evaluating q between two mesh points  $x_i$  and  $x_{i+1}$  must then be done by *interpolation* techniques, of which three are of particular interest in this context:

$$
q_{i+\frac{1}{2}} \approx \frac{1}{2} \left( q_i + q_{i+1} \right) = [\overline{q}^x]_i \qquad \text{(arithmetic mean)} \tag{2.46}
$$

$$
q_{i+\frac{1}{2}} \approx 2\left(\frac{1}{q_i} + \frac{1}{q_{i+1}}\right)^{-1}
$$
 (harmonic mean) (2.47)  
\n
$$
q_{i+\frac{1}{2}} \approx (q_i q_{i+1})^{1/2}
$$
 (geometric mean) (2.48)

The arithmetic mean in [\(2.46\)](#page-44-0) is by far the most commonly used averaging technique and is well suited for smooth  $q(x)$  functions. The harmonic mean is often preferred when  $q(x)$  exhibits large jumps (which is typical for geological media). The geometric mean is less used, but popular in discretizations to linearize quadratic nonlinearities (see Sect. 1.10.2 for an example).

With the operator notation from  $(2.46)$  we can specify the discretization of the complete variable-coefficient wave equation in a compact way:

<span id="page-44-1"></span><span id="page-44-0"></span>
$$
[D_t D_t u = D_x \overline{q}^x D_x u + f]_i^n. \tag{2.49}
$$

Strictly speaking,  $[D_x \overline{q}^x D_x u]_i^n = [D_x(\overline{q}^x D_x u)]_i^n$ .<br>From the compact difference notation we imm

From the compact difference notation we immediately see what kind of differences that each term is approximated with. The notation  $\overline{q}^x$  also specifies that the variable coefficient is approximated by an arithmetic mean, the definition being  $[\overline{q}^x]_{i+\frac{1}{2}} = (q_i + q_{i+1})/2.$ 

Before implementing, it remains to solve [\(2.49\)](#page-44-1) with respect to  $u_i^{n+1}$ :

<span id="page-44-2"></span>
$$
u_i^{n+1} = -u_i^{n-1} + 2u_i^n
$$
  
+  $\left(\frac{\Delta t}{\Delta x}\right)^2 \left(\frac{1}{2}(q_i + q_{i+1})(u_{i+1}^n - u_i^n) - \frac{1}{2}(q_i + q_{i-1})(u_i^n - u_{i-1}^n)\right)$   
+  $\Delta t^2 f_i^n$ . (2.50)

# **2.7.4 How a Variable Coefficient Affects the Stability**

The stability criterion derived later (Sect. [2.10.3\)](#page-65-0) reads  $\Delta t \leq \Delta x/c$ . If  $c = c(x)$ , the criterion will depend on the spatial location. We must therefore choose a  $\Delta t$ that is small enough such that no mesh cell has  $\Delta t > \Delta x/c(x)$ . That is, we must use the largest  $c$  value in the criterion:

$$
\Delta t \le \beta \frac{\Delta x}{\max_{x \in [0, L]} c(x)}.
$$
\n(2.51)

The parameter  $\beta$  is included as a safety factor: in some problems with a significantly varying c it turns out that one must choose  $\beta$  < 1 to have stable solutions ( $\beta = 0.9$ ) may act as an all-round value).

A different strategy to handle the stability criterion with variable wave velocity is to use a spatially varying  $\Delta t$ . While the idea is mathematically attractive at first sight, the implementation quickly becomes very complicated, so we stick to a constant  $\Delta t$  and a worst case value of  $c(x)$  (with a safety factor  $\beta$ ).

# <span id="page-45-1"></span>**2.7.5 Neumann Condition and a Variable Coefficient**

Consider a Neumann condition  $\partial u/\partial x = 0$  at  $x = L = N_x \Delta x$ , discretized as

<span id="page-45-0"></span>
$$
[D_{2x}u]_i^n = \frac{u_{i+1}^n - u_{i-1}^n}{2\Delta x} = 0 \quad \Rightarrow \quad u_{i+1}^n = u_{i-1}^n,
$$

for  $i = N_x$ . Using the scheme [\(2.50\)](#page-44-2) at the end point  $i = N_x$  with  $u_{i+1}^n = u_{i-1}^n$ results in

$$
u_i^{n+1} = -u_i^{n-1} + 2u_i^n
$$
  
+  $\left(\frac{\Delta t}{\Delta x}\right)^2 \left(q_{i+\frac{1}{2}}(u_{i-1}^n - u_i^n) - q_{i-\frac{1}{2}}(u_i^n - u_{i-1}^n)\right) + \Delta t^2 f_i^n$  (2.52)

$$
= -u_i^{n-1} + 2u_i^n + \left(\frac{\Delta t}{\Delta x}\right)^2 (q_{i+\frac{1}{2}} + q_{i-\frac{1}{2}})(u_{i-1}^n - u_i^n) + \Delta t^2 f_i^n \quad (2.53)
$$

<span id="page-45-2"></span>
$$
\approx -u_i^{n-1} + 2u_i^n + \left(\frac{\Delta t}{\Delta x}\right)^2 2q_i(u_{i-1}^n - u_i^n) + \Delta t^2 f_i^n. \tag{2.54}
$$

Here we used the approximation

$$
q_{i+\frac{1}{2}} + q_{i-\frac{1}{2}} = q_i + \left(\frac{dq}{dx}\right)_i \Delta x + \left(\frac{d^2q}{dx^2}\right)_i \Delta x^2 + \cdots
$$
  
+ 
$$
q_i - \left(\frac{dq}{dx}\right)_i \Delta x + \left(\frac{d^2q}{dx^2}\right)_i \Delta x^2 + \cdots
$$
  
= 
$$
2q_i + 2\left(\frac{d^2q}{dx^2}\right)_i \Delta x^2 + \mathcal{O}(\Delta x^4)
$$
  

$$
\approx 2q_i.
$$
 (2.55)

An alternative derivation may apply the arithmetic mean of  $q_{n-\frac{1}{2}}$  and  $q_{n+\frac{1}{2}}$  in  $52$ ) looding to the term [\(2.53\)](#page-45-0), leading to the term

$$
\left(q_i+\frac{1}{2}(q_{i+1}+q_{i-1})\right)(u_{i-1}^n-u_i^n).
$$

Since  $\frac{1}{2}(q_{i+1} + q_{i-1}) = q_i + \mathcal{O}(\Delta x^2)$ , we can approximate with  $2q_i(u_{i-1}^n - u_i^n)$  for  $i - N$  and get the same term as we did above  $i = N_x$  and get the same term as we did above.

A common technique when implementing  $\partial u/\partial x = 0$  boundary conditions, is to assume  $dq/dx = 0$  as well. This implies  $q_{i+1} = q_{i-1}$  and  $q_{i+1/2} = q_{i-1/2}$  for  $i = N_x$ . The implications for the scheme are

$$
u_i^{n+1} = -u_i^{n-1} + 2u_i^n
$$
  
+  $\left(\frac{\Delta t}{\Delta x}\right)^2 \left(q_{i+\frac{1}{2}}(u_{i-1}^n - u_i^n) - q_{i-\frac{1}{2}}(u_i^n - u_{i-1}^n)\right)$   
+  $\Delta t^2 f_i^n$  (2.56)

<span id="page-46-0"></span>
$$
= -u_i^{n-1} + 2u_i^n + \left(\frac{\Delta t}{\Delta x}\right)^2 2q_{i-\frac{1}{2}}(u_{i-1}^n - u_i^n) + \Delta t^2 f_i^n. \tag{2.57}
$$

### **2.7.6 Implementation of Variable Coefficients**

The implementation of the scheme with a variable wave velocity  $q(x) = c^2(x)$  may assume that q is available as an array  $q[i]$  at the spatial mesh points. The following loop is a straightforward implementation of the scheme  $(2.50)$ :

```
for i in range(1, Nx):
    u[i] = - u_{nn1}[i] + 2*u_n[i] + \nC2*(0.5*(q[i] + q[i+1])*(u_n[i+1] - u_n[i]) - \0.5*(q[i] + q[i-1])*(u_n[i] - u_n[i-1])) + \ndt2*f(x[i], t[n])
```
The coefficient C2 is now defined as (dt/dx)\*\*2, i.e., *not* as the squared Courant number, since the wave velocity is variable and appears inside the parenthesis.

With Neumann conditions  $u_x = 0$  at the boundary, we need to combine this scheme with the discrete version of the boundary condition, as shown in Sect. [2.7.5.](#page-45-1) Nevertheless, it would be convenient to reuse the formula for the interior points and just modify the indices  $ip1=i+1$  and  $im1=i-1$  as we did in Sect. [2.6.3.](#page-34-0) Assuming  $dq/dx = 0$  at the boundaries, we can implement the scheme at the boundary with the following code.

```
i = 0ip1 = i+1im1 = ip1u[i] = - u_{nn1}[i] + 2*u_n[i] + \nC2*(0.5*(q[i] + q[ip1])*(u_n[ip1] - u_n[i]) - \0.5*(q[i] + q[im1])*(u_n[i] - u_n[im1])) + \ndt2*f(x[i], t[n])
```
With ghost cells we can just reuse the formula for the interior points also at the boundary, provided that the ghost values of both  $u$  and  $q$  are correctly updated to ensure  $u_x = 0$  and  $q_x = 0$ .

A vectorized version of the scheme with a variable coefficient at internal mesh points becomes

 $u[1:-1] = - u_{mm1}[1:-1] + 2*u_n[1:-1] + \$  $\texttt{C2*(0.5*(q[1:-1] + q[2:])*(u_n[2:] - u_n[1:-1]) -}$  $0.5*(q[1:-1] + q[:-2])*(u_n[1:-1] - u_n[-2])) + \n\$  $dt2*f(x[1:-1], t[n])$ 

### **2.7.7 A More General PDE Model with Variable Coefficients**

Sometimes a wave PDE has a variable coefficient in front of the time-derivative term:

<span id="page-47-0"></span>
$$
\varrho(x)\frac{\partial^2 u}{\partial t^2} = \frac{\partial}{\partial x}\left(q(x)\frac{\partial u}{\partial x}\right) + f(x,t).
$$
 (2.58)

One example appears when modeling elastic waves in a rod with varying density, cf.  $(2.14.1)$  with  $\rho(x)$ .

A natural scheme for [\(2.58\)](#page-47-0) is

$$
[\varrho D_t D_t u = D_x \overline{q}^x D_x u + f]_i^n. \tag{2.59}
$$

We realize that the  $\varrho$  coefficient poses no particular difficulty, since  $\varrho$  enters the formula just as a simple factor in front of a derivative. There is hence no need for any averaging of  $\rho$ . Often,  $\rho$  will be moved to the right-hand side, also without any difficulty:

$$
[D_t D_t u = \varrho^{-1} D_x \overline{q}^x D_x u + f]_i^n.
$$
 (2.60)

### **2.7.8 Generalization: Damping**

Waves die out by two mechanisms. In 2D and 3D the energy of the wave spreads out in space, and energy conservation then requires the amplitude to decrease. This effect is not present in 1D. Damping is another cause of amplitude reduction. For example, the vibrations of a string die out because of damping due to air resistance and non-elastic effects in the string.

The simplest way of including damping is to add a first-order derivative to the equation (in the same way as friction forces enter a vibrating mechanical system):

<span id="page-47-1"></span>
$$
\frac{\partial^2 u}{\partial t^2} + b \frac{\partial u}{\partial t} = c^2 \frac{\partial^2 u}{\partial x^2} + f(x, t),
$$
 (2.61)

where  $b \geq 0$  is a prescribed damping coefficient.

A typical discretization of  $(2.61)$  in terms of centered differences reads

$$
[D_t D_t u + b D_{2t} u = c^2 D_x D_x u + f]_i^n.
$$
 (2.62)

Writing out the equation and solving for the unknown  $u_i^{n+1}$  gives the scheme

$$
u_i^{n+1} = \left(1 + \frac{1}{2}b\Delta t\right)^{-1} \left(\left(\frac{1}{2}b\Delta t - 1\right)u_i^{n-1} + 2u_i^n + C^2 \left(u_{i+1}^n - 2u_i^n + u_{i-1}^n\right) + \Delta t^2 f_i^n\right),
$$
\n(2.63)

for  $i \in \mathcal{I}_{x}^{i}$  and  $n \geq 1$ . New equations must be derived for  $u_{i}^{1}$ , and for boundary points in case of Neumann conditions.

The damping is very small in many wave phenomena and thus only evident for very long time simulations. This makes the standard wave equation without damping relevant for a lot of applications.

# **2.8 Building a General 1D Wave Equation Solver**

The program wave 1D\_dn\_vc.py is a fairly general code for 1D wave propagation problems that targets the following initial-boundary value problem

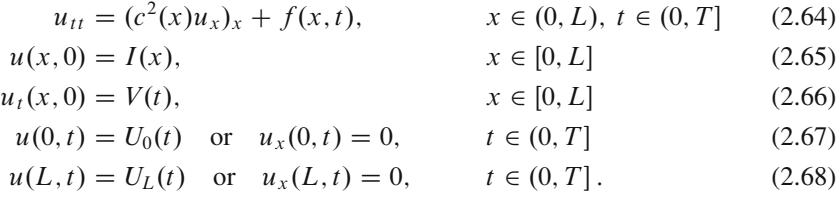

The only new feature here is the time-dependent Dirichlet conditions, but they are trivial to implement:

 $i = Ix[0]$  #  $x=0$  $u[i] = U_0(t[n+1])$  $i = Ix[-1]$  #  $x=L$  $u[i] = U_L(t[n+1])$ 

The solver function is a natural extension of the simplest solver function in the initial wave1D\_u0.py program, extended with Neumann boundary conditions  $(u_x = 0)$ , time-varying Dirichlet conditions, as well as a variable wave velocity. The different code segments needed to make these extensions have been shown and commented upon in the preceding text. We refer to the solver function in the wave1D\_dn\_vc.py file for all the details. Note in that solver function, however, that the technique of "hashing" is used to check whether a certain simulation has been run before, or not. This technique is further explained in Sect. C.2.3.

The vectorization is only applied inside the time loop, not for the initial condition or the first time steps, since this initial work is negligible for long time simulations in 1D problems.

The following sections explain various more advanced programming techniques applied in the general 1D wave equation solver.

# **2.8.1 User Action Function as a Class**

A useful feature in the wave1D\_dn\_vc.py program is the specification of the user\_action function as a class. This part of the program may need some motivation and explanation. Although the plot\_u\_st function (and the PlotMatplotlib class) in the wave1D\_u0.viz function remembers the local variables in the viz function, it is a cleaner solution to store the needed variables together with the function, which is exactly what a class offers.

**The code** A class for flexible plotting, cleaning up files, making movie files, like the function wave1D\_u0.viz did, can be coded as follows:

```
class PlotAndStoreSolution:
    """
   Class for the user_action function in solver.
   Visualizes the solution only.
    """
   \texttt{def\_init\_}()self,
       casename='tmp', # Prefix in filenames
       umin=-1, umax=1, # Fixed range of y axis
       pause_between_frames=None, # Movie speed
       backend='matplotlib', # or 'gnuplot' or None
       screen_movie=True, # Show movie on screen?
        title='', # Extra message in title
        skip_frame=1, # Skip every skip_frame frame
       filename=None): # Name of file with solutions
       self.casename = casename
       self.yaxis = [umin, umax]
       self.pause = pause_between_frames
       self.backend = backend
       if backend is None:
           # Use native matplotlib
           import matplotlib.pyplot as plt
       elif backend in ('matplotlib', 'gnuplot'):
           module = 'scitools.easyviz.' + backend + '_'
           exec('import %s as plt' % module)
       self.plt = plt
       self.screen_movie = screen_movie
       self.title = title
       self.skip_frame = skip_frame
       self.filename = filename
       if filename is not None:
           # Store time points when u is written to file
           self.t = []filenames = glob.glob('.' + self.filename + '*.dat.npz')
           for filename in filenames:
               os.remove(filename)
       # Clean up old movie frames
       for filename in glob.glob('frame_*.png'):
           os.remove(filename)
```

```
def \ _{call_{-}}(self, u, x, t, n):"""
   Callback function user action, call by solver:
   Store solution, plot on screen and save to file.
    """
    # Save solution u to a file using numpy.savez
    if self.filename is not None:
       name = \mu\%04d' % n # array name
       kwargs = \{name: u\}fname = \prime.' + self.filename + \prime<sub>-</sub>' + name + \prime.dat'
       np.savez(fname, **kwargs)
       self.t.append(t[n]) # store corresponding time value
        if n == 0: # save x once
            np.savez('.' + self.filename + '_x.dat', x=x)
    # Animate
    if n % self.skip_frame != 0:
        return
   title = 't=\sqrt{t}.3f' % t[n]
    if self.title:
        title = self.title + ' ' + title
    if self.backend is None:
        # native matplotlib animation
        if n == 0:
            self.plt.ion()
            self.lines = self.plt.plot(x, u, 'r^{-})self.plt.axis([x[0], x[-1],
                           self.yaxis[0], self.yaxis[1]])
            self.plt.xlabel('x')
            self.plt.ylabel('u')
            self.plt.title(title)
            self.plt.legend(['t=%.3f' % t[n]])
        else:
            # Update new solution
            self.lines[0].set_ydata(u)
            self.plt.legend(['t=%.3f' % t[n]])
            self.plt.draw()
    else:
        # scitools.easyviz animation
        self.plt.plot(x, u, 'r-',
                      xlabel='x', ylabel='u',
                      axis=[x[0], x[-1],self.yaxis[0], self.yaxis[1]],
                      title=title,
                      show=self.screen_movie)
    # pause
    if t[n] == 0:
       time.sleep(2) # let initial condition stay 2 s
    else:
        if self.pause is None:
            pause = 0.2 if u.size < 100 else 0
        time.sleep(pause)
    self.plt.savefig('frame_%04d.png' % (n))
```
**Dissection** Understanding this class requires quite some familiarity with Python in general and class programming in particular. The class supports plotting with Matplotlib (backend=None) or SciTools (backend=matplotlib or backend= gnuplot) for maximum flexibility.

The constructor shows how we can flexibly import the plotting engine as (typically) scitools.easyviz.gnuplot\_ or scitools.easyviz.matplotlib\_ (note the trailing underscore - it is required). With the screen\_movie parameter we can suppress displaying each movie frame on the screen. Alternatively, for slow movies associated with fine meshes, one can set skip\_frame=10, causing every 10 frames to be shown.

The \_\_call\_\_ method makes PlotAndStoreSolution instances behave like functions, so we can just pass an instance, say p, as the user\_action argument in the solver function, and any call to user\_action will be a call to p.\_\_call\_\_. The \_\_call\_\_ method plots the solution on the screen, saves the plot to file, and stores the solution in a file for later retrieval.

More details on storing the solution in files appear in Sect. C.2.

### **2.8.2 Pulse Propagation in Two Media**

The function pulse in wave1D\_dn\_vc.py demonstrates wave motion in heterogeneous media where  $c$  varies. One can specify an interval where the wave velocity is decreased by a factor slowness\_factor (or increased by making this factor less than one). Figure [2.5](#page-42-0) shows a typical simulation scenario.

Four types of initial conditions are available:

- 1. a rectangular pulse (plug),
- 2. a Gaussian function (gaussian),
- 3. a "cosine hat" consisting of one period of the cosine function (cosinehat),
- 4. half a period of a "cosine hat" (half-cosinehat)

These peak-shaped initial conditions can be placed in the middle (loc='center') or at the left end  $(loc='left')$  of the domain. With the pulse in the middle, it splits in two parts, each with half the initial amplitude, traveling in opposite directions. With the pulse at the left end, centered at  $x = 0$ , and using the symmetry condition  $\partial u/\partial x = 0$ , only a right-going pulse is generated. There is also a left-going pulse, but it travels from  $x = 0$  in negative x direction and is not visible in the domain  $[0, L]$ .

The pulse function is a flexible tool for playing around with various wave shapes and jumps in the wave velocity (i.e., discontinuous media). The code is shown to demonstrate how easy it is to reach this flexibility with the building blocks we have already developed:

```
def pulse(
   C=1, \# Maximum Courant number<br>Nx=200, \# spatial resolution
                    # spatial resolution
   animate=True,
   version='vectorized',
   T=2, \# end time<br>loc='left', \# location
                # location of initial condition
   pulse_tp='gaussian', # pulse/init.cond. type
   slowness_factor=2, # inverse of wave vel. in right medium
   medium=[0.7, 0.9], # interval for right medium
   skip_frame=1, # skip frames in animations
   sigma=0.05 # width measure of the pulse
   ):
    """
   Various peaked-shaped initial conditions on [0,1].
   Wave velocity is decreased by the slowness_factor inside
   medium. The loc parameter can be 'center' or 'left',
   depending on where the initial pulse is to be located.
   The sigma parameter governs the width of the pulse.
    ^{\rm m} ""
    # Use scaled parameters: L=1 for domain length, c_0=1
    # for wave velocity outside the domain.
   L = 1.0c = 1.0if loc == 'center':
        xc = L/2elif loc == 'left':
        xc = 0if pulse_tp in ('gaussian','Gaussian'):
        def I(x):
           return np.exp(-0.5*((x-xc)/sigma)**2)elif pulse\_tp == 'plug':def I(x):
            return 0 if abs(x-xc) > sigma else 1
    elif pulse_tp == 'cosinehat':
        def I(x):
           # One period of a cosine
            w = 2a = w*sigmareturn 0.5*(1 + np \cdot cos(np \cdot pi*(x-xc)/a))if xc - a \le x \le xc + a else 0
    elif pulse_tp == 'half-cosinehat':
        def I(x):
            # Half a period of a cosine
           w = 4a = w*sigmareturn np.cos(np.pi*(x-xc)/a)if xc - 0.5*a \le x \le xc + 0.5*a else 0
    else:
        raise ValueError('Wrong pulse_tp="%s"' % pulse_tp)
    def c(x):
        return c_0/slowness_factor \
               if median[0] \le x \le median[1] else c_0
```

```
umin=-0.5; umax=1.5*I(xc)
   casename = \frac{1}{2}%s_Nx%s_sf%s' % \
               (pulse_tp, Nx, slowness_factor)
   action = PlotMediumAndSolution(
       medium, casename=casename, umin=umin, umax=umax,
       skip_frame=skip_frame, screen_movie=animate,
       backend=None, filename='tmpdata')
   # Choose the stability limit with given Nx, worst case c
   # (lower C will then use this dt, but smaller Nx)
   dt = (L/Nx)/c_0cpu, hashed_input = solver(
       I=I, V=None, f=None, c=c,
       U_0=None, U_L=None,
       L=L, dt=dt, C=C, T=T,
       user_action=action,
       version=version,
       stability_safety_factor=1)
   if cpu > 0: # did we generate new data?
       action.close_file(hashed_input)
       action.make_movie_file()
   print 'cpu (-1 means no new data generated):', cpu
def convergence_rates(
   u_exact,
   I, V, f, c, U_0, U_L, L,
   dt0, num_meshes,
   C, T, version='scalar',
   stability_safety_factor=1.0):
    """
   Half the time step and estimate convergence rates for
   for num_meshes simulations.
    """
   class ComputeError:
       def __init__(self, norm_type):
           self.error = 0
       def _{-}call_{-}(self, u, x, t, n):
            """Store norm of the error in self.E."""
            error = np.abs(u - u\_exact(x, t[n])) . max()self.error = max(self.error, error)
   E = []h = [] # dt, solver adjusts dx such that C=dt*c/dx
   dt = dt0for i in range(num_meshes):
       error_calculator = ComputeError('Linf')
       solver(I, V, f, c, U_0, U_L, L, dt, C, T,
               user_action=error_calculator,
               version='scalar',
               stability_safety_factor=1.0)
       E.append(error_calculator.error)
       h.append(dt)
       dt /= 2 # halve the time step for next simulation
   print 'E:', E
   print 'h:', h
   r = [np.log(E[i]/E[i-1])/np.log(h[i]/h[i-1])]for i in range(1,num_meshes)]
   return r
```

```
def test_convrate_sincos():
   n = m = 2L = 1.0u exact = lambda x, t: np.cos(m*np.pi/L*t)*np.sin(m*np.pi/L*x)
   r = convergence_rates(
       u_exact=u_exact,
       I=lambda x: u_exact(x, 0),
       V=lambda x: 0,
       f=0,
       c=1,
       U_0=0,U_L=0,
       L=L,
       dt0=0.1,
       num_meshes=6,
        C=0.9,
       T=1,
       version='scalar',
        stability_safety_factor=1.0)
    print 'rates sin(x)*cos(t) solution:', \
         [round(r_-,2) for r_ in r]assert abs(r[-1] - 2) < 0.002
```
The PlotMediumAndSolution class used here is a subclass of PlotAndStore Solution where the medium with reduced c value, as specified by the medium interval, is visualized in the plots.

#### **Comment on the choices of discretization parameters**

The argument  $N_x$  in the pulse function does not correspond to the actual spatial resolution of  $C < 1$ , since the solver function takes a fixed  $\Delta t$  and C, and adjusts  $\Delta x$  accordingly. As seen in the pulse function, the specified  $\Delta t$  is chosen according to the limit  $C = 1$ , so if  $C < 1$ ,  $\Delta t$  remains the same, but the solver function operates with a larger  $\Delta x$  and smaller  $N_x$  than was specified in the call to pulse. The practical reason is that we always want to keep  $\Delta t$ fixed such that plot frames and movies are synchronized in time regardless of the value of C (i.e.,  $\Delta x$  is varied when the Courant number varies).

The reader is encouraged to play around with the pulse function:

```
>>> import wave1D_dn_vc as w
>>> w.pulse(Nx=50, loc='left', pulse_tp='cosinehat', slowness_factor=2)
```
To easily kill the graphics by Ctrl-C and restart a new simulation it might be easier to run the above two statements from the command line with

```
Terminal
Terminal> python -c 'import wave1D_dn_vc as w; w.pulse(...)'
```
# **2.9 Exercises**

#### **Exercise 2.7: Find the analytical solution to a damped wave equation**

Consider the wave equation with damping [\(2.61\)](#page-47-1). The goal is to find an exact solution to a wave problem with damping and zero source term. A starting point is the standing wave solution from Exercise [2.1.](#page-29-0) It becomes necessary to include a damping term  $e^{-\beta t}$  and also have both a sine and cosine component in time:

$$
u_{e}(x, t) = e^{-\beta t} \sin kx (A \cos \omega t + B \sin \omega t).
$$

Find k from the boundary conditions  $u(0, t) = u(L, t) = 0$ . Then use the PDE to find constraints on  $\beta$ ,  $\omega$ , A, and B. Set up a complete initial-boundary value problem and its solution.

Filename: damped\_waves.

# <span id="page-55-1"></span>**Problem 2.8: Explore symmetry boundary conditions**

Consider the simple "plug" wave where  $\Omega = [-L, L]$  and

$$
I(x) = \begin{cases} 1, & x \in [-\delta, \delta], \\ 0, & \text{otherwise} \end{cases}
$$

for some number  $0 < \delta < L$ . The other initial condition is  $u_t(x, 0) = 0$  and there is no source term f. The boundary conditions can be set to  $u = 0$ . The solution to this problem is symmetric around  $x = 0$ . This means that we can simulate the wave process in only half of the domain  $[0, L]$ .

a) Argue why the symmetry boundary condition is  $u_x = 0$  at  $x = 0$ .

*Hint* Symmetry of a function about  $x = x_0$  means that  $f(x_0 + h) = f(x_0 - h)$ .

- b) Perform simulations of the complete wave problem on  $[-L, L]$ . Thereafter, utilize the symmetry of the solution and run a simulation in half of the domain [0, L], using a boundary condition at  $x = 0$ . Compare plots from the two solutions and confirm that they are the same.
- c) Prove the symmetry property of the solution by setting up the complete initialboundary value problem and showing that if  $u(x, t)$  is a solution, then also  $u(-x,t)$  is a solution.
- d) If the code works correctly, the solution  $u(x, t) = x(L x)(1 + \frac{t}{2})$  should be reproduced exactly. Write a test function test, quadratic that checks whether reproduced exactly. Write a test function test\_quadratic that checks whether this is the case. Simulate for x in  $[0, \frac{L}{2}]$  with a symmetry condition at the end  $x = \frac{L}{2}$ .

Filename: wave1D\_symmetric.

#### <span id="page-55-0"></span>**Exercise 2.9: Send pulse waves through a layered medium**

Use the pulse function in wave1D\_dn\_vc.py to investigate sending a pulse, located with its peak at  $x = 0$ , through two media with different wave velocities. The

(scaled) velocity in the left medium is 1 while it is  $\frac{1}{s_f}$  in the right medium. Report what happens with a Gaussian pulse, a "cosine hat" pulse, half a "cosine hat" pulse, and a plug pulse for resolutions  $N_x = 40, 80, 160,$  and  $s_f = 2, 4$ . Simulate until  $T = 2$ .

Filename: pulse1D.

#### **Exercise 2.10: Explain why numerical noise occurs**

The experiments performed in Exercise [2.9](#page-55-0) shows considerable numerical noise in the form of non-physical waves, especially for  $s_f = 4$  and the plug pulse or the half a "cosinehat" pulse. The noise is much less visible for a Gaussian pulse. Run the case with the plug and half a "cosinehat" pulse for  $s_f = 1, C = 0.9, 0.25,$  and  $N_x = 40, 80, 160$ . Use the numerical dispersion relation to explain the observations.

Filename: pulse1D\_analysis.

#### **Exercise 2.11: Investigate harmonic averaging in a 1D model**

Harmonic means are often used if the wave velocity is non-smooth or discontinuous. Will harmonic averaging of the wave velocity give less numerical noise for the case  $s_f = 4$  in Exercise [2.9?](#page-55-0)

Filename: pulse1D\_harmonic.

#### <span id="page-56-1"></span>**Problem 2.12: Implement open boundary conditions**

To enable a wave to leave the computational domain and travel undisturbed through the boundary  $x = L$ , one can in a one-dimensional problem impose the following condition, called a *radiation condition* or *open boundary condition*:

<span id="page-56-0"></span>
$$
\frac{\partial u}{\partial t} + c \frac{\partial u}{\partial x} = 0.
$$
 (2.69)

The parameter  $c$  is the wave velocity.

Show that [\(2.69\)](#page-56-0) accepts a solution  $u = g_R(x - ct)$  (right-going wave), but not  $u = g<sub>L</sub>(x+ct)$  (left-going wave). This means that [\(2.69\)](#page-56-0) will allow any right-going wave  $g_R(x - ct)$  to pass through the boundary undisturbed.

A corresponding open boundary condition for a left-going wave through  $x = 0$ is

$$
\frac{\partial u}{\partial t} - c \frac{\partial u}{\partial x} = 0.
$$
 (2.70)

a) A natural idea for discretizing the condition  $(2.69)$  at the spatial end point  $i =$  $N<sub>x</sub>$  is to apply centered differences in time and space:

$$
[D_{2t}u + cD_{2x}u = 0]_i^n, \quad i = N_x.
$$
 (2.71)

Eliminate the fictitious value  $u_{N_x+1}^n$  by using the discrete equation at the same point.

The equation for the first step,  $u_i^1$ , is in principle also affected, but we can then use the condition  $u_{N_x} = 0$  since the wave has not yet reached the right boundary. b) A much more convenient implementation of the open boundary condition at  $x = L$  can be based on an explicit discretization

<span id="page-57-0"></span>
$$
[D_t^+u + cD_x^-u = 0]_i^n, \quad i = N_x. \tag{2.72}
$$

From this equation, one can solve for  $u_{N_x}^{n+1}$  and apply the formula as a Dirichlet condition at the boundary point. However, the finite difference approximations involved are of first order.

Implement this scheme for a wave equation  $u_{tt} = c^2 u_{xx}$  in a domain [0, L], where you have  $u_x = 0$  at  $x = 0$ , the condition [\(2.69\)](#page-56-0) at  $x = L$ , and an initial disturbance in the middle of the domain, e.g., a plug profile like

$$
u(x,0) = \begin{cases} 1, & \text{if } L/2 - \ell \le x \le L/2 + \ell, \\ 0, & \text{otherwise.} \end{cases}
$$

Observe that the initial wave is split in two, the left-going wave is reflected at  $x = 0$ , and both waves travel out of  $x = L$ , leaving the solution as  $u = 0$ in  $[0, L]$ . Use a unit Courant number such that the numerical solution is exact. Make a movie to illustrate what happens.

Because this simplified implementation of the open boundary condition works, there is no need to pursue the more complicated discretization in a).

*Hint* Modify the solver function in [wave1D\\_dn.py](http://tinyurl.com/nu656p2/wave/wave1D/wave1D_dn.py).

c) Add the possibility to have either  $u_x = 0$  or an open boundary condition at the left boundary. The latter condition is discretized as

$$
[D_t^+ u - c D_x^+ u = 0]_i^n, \quad i = 0,
$$
\n(2.73)

leading to an explicit update of the boundary value  $u_0^{n+1}$ . The implementation can be tested with a Gaussian function as initial condition:

$$
g(x; m, s) = \frac{1}{\sqrt{2\pi s}} e^{-\frac{(x-m)^2}{2s^2}}.
$$

Run two tests:

- (a) Disturbance in the middle of the domain,  $I(x) = g(x; L/2, s)$ , and open boundary condition at the left end.
- (b) Disturbance at the left end,  $I(x) = g(x; 0, s)$ , and  $u_x = 0$  as symmetry boundary condition at this end.

Make test functions for both cases, testing that the solution is zero after the waves have left the domain.

d) In 2D and 3D it is difficult to compute the correct wave velocity normal to the boundary, which is needed in generalizations of the open boundary conditions in higher dimensions. Test the effect of having a slightly wrong wave velocity in [\(2.72\)](#page-57-0). Make movies to illustrate what happens.

Filename: wave1D\_open\_BC.

*Remarks* The condition [\(2.69\)](#page-56-0) works perfectly in 1D when c is known. In 2D and 3D, however, the condition reads  $u_t + c_x u_x + c_y u_y = 0$ , where  $c_x$  and  $c_y$  are the wave speeds in the  $x$  and  $y$  directions. Estimating these components (i.e., the direction of the wave) is often challenging. Other methods are normally used in 2D and 3D to let waves move out of a computational domain.

#### **Exercise 2.13: Implement periodic boundary conditions**

It is frequently of interest to follow wave motion over large distances and long times. A straightforward approach is to work with a very large domain, but that might lead to a lot of computations in areas of the domain where the waves cannot be noticed. A more efficient approach is to let a right-going wave out of the domain and at the same time let it enter the domain on the left. This is called a *periodic boundary condition*.

The boundary condition at the right end  $x = L$  is an open boundary condition (see Exercise [2.12\)](#page-56-1) to let a right-going wave out of the domain. At the left end,  $x = 0$ , we apply, in the beginning of the simulation, either a symmetry boundary condition (see Exercise [2.8\)](#page-55-1)  $u_x = 0$ , or an open boundary condition.

This initial wave will split in two and either be reflected or transported out of the domain at  $x = 0$ . The purpose of the exercise is to follow the right-going wave. We can do that with a *periodic boundary condition*. This means that when the rightgoing wave hits the boundary  $x = L$ , the open boundary condition lets the wave out of the domain, but at the same time we use a boundary condition on the left end  $x = 0$  that feeds the outgoing wave into the domain again. This periodic condition is simply  $u(0) = u(L)$ . The switch from  $u<sub>x</sub> = 0$  or an open boundary condition at the left end to a periodic condition can happen when  $u(L, t) > \epsilon$ , where  $\epsilon = 10^{-4}$ might be an appropriate value for determining when the right-going wave hits the boundary  $x = L$ .

The open boundary conditions can conveniently be discretized as explained in Exercise [2.12.](#page-56-1) Implement the described type of boundary conditions and test them on two different initial shapes: a plug  $u(x, 0) = 1$  for  $x \le 0.1$ ,  $u(x, 0) = 0$ for  $x > 0.1$ , and a Gaussian function in the middle of the domain:  $u(x, 0) =$  $\exp(-\frac{1}{2}(x-0.5)^2/0.05)$ . The domain is the unit interval [0, 1]. Run these two shapes for Courant numbers 1 and 0.5. Assume constant wave velocity. Make shapes for Courant numbers 1 and 0.5. Assume constant wave velocity. Make movies of the four cases. Reason why the solutions are correct. Filename: periodic.

#### **Exercise 2.14: Compare discretizations of a Neumann condition**

We have a 1D wave equation with variable wave velocity:  $u_{tt} = (qu_x)_x$ . A Neumann condition  $u_x$  at  $x = 0$ , L can be discretized as shown in [\(2.54\)](#page-45-2) and [\(2.57\)](#page-46-0).

The aim of this exercise is to examine the rate of the numerical error when using different ways of discretizing the Neumann condition.

- a) As a test problem,  $q = 1 + (x L/2)^4$  can be used, with  $f(x, t)$  adapted such that the solution has a simple form, say  $u(x, t) = \cos(\pi x/L) \cos(\omega t)$  for, e.g.,  $\omega = 1$ . Perform numerical experiments and find the convergence rate of the error using the approximation  $(2.54)$ .
- b) Switch to  $q(x) = 1 + \cos(\frac{\pi x}{L})$ , which is symmetric at  $x = 0, L$ , and check the convergence rate of the scheme [\(2.57\)](#page-46-0). Now,  $q_{i-1/2}$  is a 2nd-order approxi-

mation to  $q_i$ ,  $q_{i-1/2} = q_i + 0.25q''_i\Delta x^2 + \cdots$ , because  $q'_i = 0$  for  $i = N_x$  (a similar aroument can be applied to the case  $i = 0$ ) similar argument can be applied to the case  $i = 0$ .

- c) A third discretization can be based on a simple and convenient, but less accurate, one-sided difference:  $u_i - u_{i-1} = 0$  at  $i = N_x$  and  $u_{i+1} - u_i = 0$  at  $i = 0$ . Derive the resulting scheme in detail and implement it. Run experiments with  $q$ from a) or b) to establish the rate of convergence of the scheme.
- d) A fourth technique is to view the scheme as

$$
[D_t D_t u]_i^n = \frac{1}{\Delta x} \left( [qD_x u]_{i+\frac{1}{2}}^n - [qD_x u]_{i-\frac{1}{2}}^n \right) + [f]_i^n,
$$

and place the boundary at  $x_{i+\frac{1}{2}}$ ,  $i = N_x$ , instead of exactly at the physical<br>boundary, With this idea of annoyimating (moving) the boundary we can just boundary. With this idea of approximating (moving) the boundary, we can just set  $[qD_xu]_{i+\frac{1}{2}}^n = 0$ . Derive the complete scheme using this technique. The implementation of the boundary condition at  $L - \Delta x/2$  is  $\mathcal{O}(\Delta x^2)$  accurate, but the interesting question is what impact the movement of the boundary has on the convergence rate. Compute the errors as usual over the entire mesh and use  $q$  from a) or b).

Filename: Neumann\_discr.

### **Exercise 2.15: Verification by a cubic polynomial in space**

The purpose of this exercise is to verify the implementation of the solver function in the program [wave1D\\_n0.py](http://tinyurl.com/nu656p2/wave/wave1D/wave1D_n0.py) by using an exact numerical solution for the wave equation  $u_{tt} = c^2 u_{xx} + f$  with Neumann boundary conditions  $u_x(0,t) =$  $u_x(L, t) = 0.$ 

A similar verification is used in the file  $wave1D_uo$ . py, which solves the same PDE, but with Dirichlet boundary conditions  $u(0,t) = u(L,t) = 0$ . The idea of the verification test in function test\_quadratic in wave1D\_u0.py is to produce a solution that is a lower-order polynomial such that both the PDE problem, the boundary conditions, and all the discrete equations are exactly fulfilled. Then the solver function should reproduce this exact solution to machine precision. More precisely, we seek  $u = X(x)T(t)$ , with  $T(t)$  as a linear function and  $X(x)$ as a parabola that fulfills the boundary conditions. Inserting this  $u$  in the PDE determines  $f$ . It turns out that  $u$  also fulfills the discrete equations, because the truncation error of the discretized PDE has derivatives in  $x$  and  $t$  of order four and higher. These derivatives all vanish for a quadratic  $X(x)$  and linear  $T(t)$ .

It would be attractive to use a similar approach in the case of Neumann conditions. We set  $u = X(x)T(t)$  and seek lower-order polynomials X and T. To force  $u_x$  to vanish at the boundary, we let  $X_x$  be a parabola. Then X is a cubic polynomial. The fourth-order derivative of a cubic polynomial vanishes, so  $u = X(x)T(t)$ will fulfill the discretized PDE also in this case, if  $f$  is adjusted such that  $u$  fulfills the PDE.

However, the discrete boundary condition is not exactly fulfilled by this choice of  $u$ . The reason is that

$$
[D_{2x}u]_i^n = u_x(x_i,t_n) + \frac{1}{6}u_{xxx}(x_i,t_n)\Delta x^2 + \mathcal{O}(\Delta x^4).
$$
 (2.74)

At the two boundary points, we must demand that the derivative  $X_x(x) = 0$  such that  $u_x = 0$ . However,  $u_{xxx}$  is a constant and not zero when  $X(x)$  is a cubic polynomial. Therefore, our  $u = X(x)T(t)$  fulfills

$$
[D_{2x}u]_{i}^{n} = \frac{1}{6}u_{xxx}(x_{i}, t_{n})\Delta x^{2},
$$

and not

$$
[D_{2x}u]_i^n = 0, \quad i = 0, N_x,
$$

as it should. (Note that all the higher-order terms  $\mathcal{O}(\Delta x^4)$  also have higher-order derivatives that vanish for a cubic polynomial.) So to summarize, the fundamental problem is that  $u$  as a product of a cubic polynomial and a linear or quadratic polynomial in time is not an exact solution of the discrete boundary conditions.

To make progress, we assume that  $u = X(x)T(t)$ , where T for simplicity is taken as a prescribed linear function  $1 + \frac{1}{2}t$ , and  $X(x)$  is taken as an *unknown* cubic<br>nothing the solution  $\sum_{i=1}^{3}$ polynomial  $\sum_{j=0}^{3} a_j x^j$ . There are two different ways of determining the coeffi-<br>cients  $a_0$ , such that both the discretized PDE and the discretized boundary cients  $a_0$ ,...,  $a_3$  such that both the discretized PDE and the discretized boundary conditions are fulfilled, under the constraint that we can specify a function  $f(x, t)$ for the PDE to feed to the solver function in wave1D\_n0.py. Both approaches are explained in the subexercises.

a) One can insert  $u$  in the discretized PDE and find the corresponding  $f$ . Then one can insert  $u$  in the discretized boundary conditions. This yields two equations for the four coefficients  $a_0$ , ...,  $a_3$ . To find the coefficients, one can set  $a_0 = 0$ and  $a_1 = 1$  for simplicity and then determine  $a_2$  and  $a_3$ . This approach will make  $a_2$  and  $a_3$  depend on  $\Delta x$  and f will depend on both  $\Delta x$  and  $\Delta t$ .

Use sympy to perform analytical computations. A starting point is to define  $u$ as follows:

```
def test_cubic1():
   import sympy as sm
   x, t, c, L, dx, dt = sm.symbols('x t c L dx dt')i, n = sm.symbols('i n', integer=True)
   # Assume discrete solution is a polynomial of degree 3 in x
   T = lambda t: 1 + sm. Rational(1,2)*t # Temporal term
   a = sm.symbols('a_0 a_1 a_2 a_3')X = lambda x: sum(a[q]*x**q for q in range(4)) # Spatial term
   u = lambda x, t: X(x)*T(t)
```
The symbolic expression for u is reached by calling  $u(x,t)$  with x and t as sympy symbols.

Define  $DxDx(u, i, n)$ ,  $DtDt(u, i, n)$ , and  $D2x(u, i, n)$  as Python functions for returning the difference approximations  $[D_x D_x u]_i^n$ ,  $[D_t D_t u]_i^n$ , and  $[D_{2x}u]_i^n$ . The next step is to set up the residuals for the equations  $[D_{2x}u]_0^n = 0$ <br>and  $[D_{2x}u]_0^n = 0$  where  $N = I/\Delta x$ . Call the residuals B, 0 and B, I. Suband  $[D_{2x}u]_{N_x}^n = 0$ , where  $N_x = L/\Delta x$ . Call the residuals R<sub>-</sub>O and R<sub>-</sub>L. Substitute  $a_0$  and  $a_1$ , by 0 and 1 respectively in R<sub>-O</sub> R<sub>-I</sub> and a: stitute  $a_0$  and  $a_1$  by 0 and 1, respectively, in R<sub>-0</sub>, R<sub>-L</sub>, and a:

```
R_0 = R_0 \cdot \text{subs}(a[0], 0) \cdot \text{subs}(a[1], 1)R_L = R_L \text{.}subs(a[0], 0).subs(a[1], 1)
a = list(a) # enable in-place assignment
a[0:2] = 0, 1
```
Determining  $a_2$  and  $a_3$  from the discretized boundary conditions is then about solving two equations with respect to  $a_2$  and  $a_3$ , i.e., a [2:]:

```
s = sm.solve([R_0, R_L], a[2:])# s is dictionary with the unknowns a[2] and a[3] as keys
a[2:] = s[a[2]], s[a[3]]
```
Now, a contains computed values and u will automatically use these new values since X accesses a.

Compute the source term f from the discretized PDE:  $f_l^n = [D_l D_l u - c^2 D_l D_l u]^n$  Turn u, the time derivative u, (peeded for the initial condition $c^2D_xD_xu\vert_i^n$ . Turn u, the time derivative  $u_t$  (needed for the initial condition  $V(x)$ ), and f into Python functions. Set numerical values for L,  $N_x$ , C, and c. Prescribe the time interval as  $\Delta t = CL/(N_x c)$ , which imply  $\Delta x = c \Delta t / C = L/N_x$ . Define new functions I(x), V(x), and f(x,t) as wrappers of the ones made above, where fixed values of L, c,  $\Delta x$ , and  $\Delta t$ are inserted, such that I, V, and f can be passed on to the solver function. Finally, call solver with a user\_action function that compares the numerical solution to this exact solution  $u$  of the discrete PDE problem.

*Hint* To turn a sympy expression e, depending on a series of symbols, say x, t,  $dx, dt, L, and c, into a plain Python function  $e\_exact(x, t, L, dx, dt, c)$ , one can$ write

 $e_{\texttt{.}}$  exact = sm.lambdify( $[x, t, L, dx, dt, c]$ , e, 'numpy')

The 'numpy' argument is a good habit as the e\_exact function will then work with array arguments if it contains mathematical functions (but here we only do plain arithmetics, which automatically work with arrays).

b) An alternative way of determining  $a_0, \ldots, a_3$  is to reason as follows. We first construct  $X(x)$  such that the boundary conditions are fulfilled:  $X = x(L - x)$ . However, to compensate for the fact that this choice of  $X$  does not fulfill the discrete boundary condition, we seek  $u$  such that

$$
u_x = \frac{\partial}{\partial x} x (L - x) T(t) - \frac{1}{6} u_{xxx} \Delta x^2,
$$

since this u will fit the discrete boundary condition. Assuming  $u = T(t) \sum_{j=0}^{3} a_j x^j$ , we can use the above equation to determine the coefficients  $a_1, a_2, a_3$ . A value, e.g., 1 can be used for  $a_0$ . The following sympy code computes this  $u$ :

```
def test_cubic2():
   import sympy as sm
   x, t, c, L, dx = sm.symbols('x t c L dx')T = lambda t: 1 + sm. Rational(1,2)*t # Temporal term
   # Set u as a 3rd-degree polynomial in space
   X = lambda x: sum(a[i]*x**i for i in range(4))
   a = sm.symbols('a_0 a_1 a_2 a_3')u =lambda x, t: X(x)*T(t)# Force discrete boundary condition to be zero by adding
   # a correction term the analytical suggestion x*(L-x)*T# u_x = x*(L-x)*T(t) - 1/6*u_xxx*dx**2R = sm.diff(u(x, t), x) - (x*(L-x) - sm. Rational(1,6)*sm.diff(u(x,t), x, x, x)*dx**2)
   # R is a polynomial: force all coefficients to vanish.
   # Turn R to Poly to extract coefficients:
   R = sm.poly(R, x)coeff = R.all\_coeffs()s = sm.solve(coeff, a[1:]) # a[0] is not present in R# s is dictionary with a[i] as keys
   # Fix a[0] as 1
   s[a[0]] = 1X =lambda x: sm.simplify(sum(s[a[i]]*x**i for i in range(4)))
   u =lambda x, t: X(x)*T(t)print 'u:', u(x,t)
```
The next step is to find the source term  $f$  e by inserting  $u$  e in the PDE. Thereafter, turn u, f, and the time derivative of u into plain Python functions as in a), and then wrap these functions in new functions I, V, and f, with the right signature as required by the solver function. Set parameters as in a) and check that the solution is exact to machine precision at each time level using an appropriate user\_action function.

Filename: wave1D\_n0\_test\_cubic.

# **2.10 Analysis of the Difference Equations**

# **2.10.1 Properties of the Solution of the Wave Equation**

The wave equation

$$
\frac{\partial^2 u}{\partial t^2} = c^2 \frac{\partial^2 u}{\partial x^2}
$$

has solutions of the form

<span id="page-62-0"></span>
$$
u(x,t) = g_R(x - ct) + g_L(x + ct),
$$
 (2.75)

for any functions  $g_R$  and  $g_L$  sufficiently smooth to be differentiated twice. The result follows from inserting [\(2.75\)](#page-62-0) in the wave equation. A function of the form  $g_R(x - ct)$  represents a signal moving to the right in time with constant velocity c. This feature can be explained as follows. At time  $t = 0$  the signal looks like  $g_R(x)$ . Introducing a moving horizontal coordinate  $\xi = x - ct$ , we see the function  $g_R(\xi)$  is "at rest" in the  $\xi$  coordinate system, and the shape is always the same. Say the  $g_R(\xi)$  function has a peak at  $\xi = 0$ . This peak is located at  $x = ct$ , which means that it moves with the velocity  $dx/dt = c$  in the x coordinate system. Similarly,  $g_L(x + ct)$  is a function, initially with shape  $g_L(x)$ , that moves in the negative x direction with constant velocity c (introduce  $\xi = x + ct$ , look at the point  $\xi = 0$ ,  $x = -ct$ , which has velocity  $dx/dt = -c$ ).

With the particular initial conditions

$$
u(x, 0) = I(x), \quad \frac{\partial}{\partial t}u(x, 0) = 0,
$$

we get, with u as in  $(2.75)$ ,

$$
g_R(x) + g_L(x) = I(x), \quad -cg'_R(x) + cg'_L(x) = 0.
$$

The former suggests  $g_R = g_L$ , and the former then leads to  $g_R = g_L = I/2$ . Consequently,

<span id="page-63-0"></span>
$$
u(x,t) = \frac{1}{2}I(x-ct) + \frac{1}{2}I(x+ct).
$$
 (2.76)

The interpretation of  $(2.76)$  is that the initial shape of u is split into two parts, each with the same shape as  $I$  but half of the initial amplitude. One part is traveling to the left and the other one to the right.

The solution has two important physical features: constant amplitude of the left and right wave, and constant velocity of these two waves. It turns out that the numerical solution will also preserve the constant amplitude, but the velocity depends on the mesh parameters  $\Delta t$  and  $\Delta x$ .

The solution  $(2.76)$  will be influenced by boundary conditions when the parts  $\frac{1}{2}I(x-ct)$  and  $\frac{1}{2}I(x+ct)$  hit the boundaries and get, e.g., reflected back into the domain. However, when  $I(x)$  is nonzero only in a small part in the middle of the domain. However, when  $I(x)$  is nonzero only in a small part in the middle of the spatial domain  $[0, L]$ , which means that the boundaries are placed far away from the initial disturbance of  $u$ , the solution [\(2.76\)](#page-63-0) is very clearly observed in a simulation.

A useful representation of solutions of wave equations is a linear combination of sine and/or cosine waves. Such a sum of waves is a solution if the governing PDE is linear and each sine or cosine wave fulfills the equation. To ease analytical calculations by hand we shall work with complex exponential functions instead of real-valued sine or cosine functions. The real part of complex expressions will typically be taken as the physical relevant quantity (whenever a physical relevant quantity is strictly needed). The idea now is to build  $I(x)$  of complex wave components  $e^{ikx}$ :

<span id="page-63-1"></span>
$$
I(x) \approx \sum_{k \in K} b_k e^{ikx} \,. \tag{2.77}
$$

Here,  $k$  is the frequency of a component,  $K$  is some set of all the discrete  $k$  values needed to approximate  $I(x)$  well, and  $b_k$  are constants that must be determined. We will very seldom need to compute the  $b_k$  coefficients: most of the insight we look for, and the understanding of the numerical methods we want to establish, come from investigating how the PDE and the scheme treat a single component  $e^{ikx}$  wave.

Letting the number of k values in K tend to infinity, makes the sum  $(2.77)$ converge to  $I(x)$ . This sum is known as a *Fourier series* representation of  $I(x)$ . Looking at [\(2.76\)](#page-63-0), we see that the solution  $u(x, t)$ , when  $I(x)$  is represented as in [\(2.77\)](#page-63-1), is also built of basic complex exponential wave components of the form  $e^{ik(x \pm ct)}$  according to

$$
u(x,t) = \frac{1}{2} \sum_{k \in K} b_k e^{ik(x-ct)} + \frac{1}{2} \sum_{k \in K} b_k e^{ik(x+ct)}.
$$
 (2.78)

It is common to introduce the frequency in time  $\omega = kc$  and assume that  $u(x, t)$ is a sum of basic wave components written as  $e^{ikx - \omega t}$ . (Observe that inserting such a wave component in the governing PDE reveals that  $\omega^2 = k^2 c^2$ , or  $\omega = \pm k \epsilon$ , reflecting the two solutions: one  $(+kc)$  traveling to the right and the other  $(-kc)$ traveling to the left.)

### **2.10.2 More Precise Definition of Fourier Representations**

The above introduction to function representation by sine and cosine waves was quick and intuitive, but will suffice as background knowledge for the following material of single wave component analysis. However, to understand all details of how different wave components sum up to the analytical and numerical solutions, a more precise mathematical treatment is helpful and therefore summarized below.

It is well known that periodic functions can be represented by Fourier series. A generalization of the Fourier series idea to non-periodic functions defined on the real line is the *Fourier transform*:

$$
I(x) = \int_{-\infty}^{\infty} A(k)e^{ikx} dk,
$$
 (2.79)

$$
A(k) = \int_{-\infty}^{\infty} I(x)e^{-ikx}dx.
$$
 (2.80)

The function  $A(k)$  reflects the weight of each wave component  $e^{ikx}$  in an infinite sum of such wave components. That is,  $A(k)$  reflects the frequency content in the function  $I(x)$ . Fourier transforms are particularly fundamental for analyzing and understanding time-varying signals.

The solution of the linear 1D wave PDE can be expressed as

$$
u(x,t) = \int_{-\infty}^{\infty} A(k)e^{i(kx-\omega(k)t)}dx.
$$

In a finite difference method, we represent u by a mesh function  $u_q^n$ , where n counts temporal mesh points and  $q$  counts the spatial ones (the usual counter for spatial points, i, is here already used as imaginary unit). Similarly,  $I(x)$  is approximated by the mesh function  $I_q$ ,  $q = 0, \ldots, N_x$ . On a mesh, it does not make sense to work with wave components  $e^{ikx}$  for very large k, because the shortest possible sine or cosine wave that can be represented uniquely on a mesh with spacing  $\Delta x$  is the wave with wavelength  $2\Delta x$ . This wave has its peaks and throughs at every two mesh points. That is, the wave "jumps up and down" between the mesh points.

The corresponding k value for the shortest possible wave in the mesh is  $k =$  $2\pi/(2\Delta x) = \pi/\Delta x$ . This maximum frequency is known as the *Nyquist frequency*. [Within the range of relevant frequencies](http://en.wikipedia.org/wiki/Discrete_Fourier_transform)  $(0, \pi/\Delta x]$  one defines the discrete Fourier transform<sup>11</sup>, using  $N_x + 1$  discrete frequencies:

$$
I_q = \frac{1}{N_x + 1} \sum_{k=0}^{N_x} A_k e^{i2\pi k q/(N_x + 1)}, \quad q = 0, \dots, N_x,
$$
 (2.81)

$$
A_k = \sum_{q=0}^{N_x} I_q e^{-i2\pi kq/(N_x+1)}, \quad k = 0, \dots, N_x \,.
$$
 (2.82)

The  $A_k$  values represent the discrete Fourier transform of the  $I_q$  values, which themselves are the inverse discrete Fourier transform of the  $A_k$  values.

The discrete Fourier transform is efficiently computed by the *Fast Fourier transform* algorithm. For a real function  $I(x)$ , the relevant Python code for computing and plotting the discrete Fourier transform appears in the example below.

```
import numpy as np
from numpy import sin, pi
def I(x):
    return sin(2*pi*x) + 0.5*sin(4*pi*x) + 0.1*sin(6*pi*x)# Mesh
L = 10; Nx = 100x = npuinspace(0, L, Nx+1)
dx = L/float(Nx)# Discrete Fourier transform
A = np.fit.rfft(I(x))A<sub>_</sub>amplitude = np.abs(A)
# Compute the corresponding frequencies
freqs = np.linspace(0, pi/dx, A_amplitude.size)
import matplotlib.pyplot as plt
plt.plot(freqs, A_amplitude)
plt.show()
```
# <span id="page-65-0"></span>**2.10.3 Stability**

The scheme

<span id="page-65-2"></span>
$$
[D_t D_t u = c^2 D_x D_x u]_q^n \t\t(2.83)
$$

<span id="page-65-1"></span><sup>11</sup> [http://en.wikipedia.org/wiki/Discrete\\_Fourier\\_transform](http://en.wikipedia.org/wiki/Discrete_Fourier_transform)

for the wave equation  $u_{tt} = c^2 u_{xx}$  allows basic wave components

$$
u_q^n = e^{i(kx_q - \tilde{\omega}t_n)}
$$

as solution, but it turns out that the frequency in time,  $\tilde{\omega}$ , is not equal to the exact frequency  $\omega = kc$ . The goal now is to find exactly what  $\tilde{\omega}$  is. We ask two key questions:

- How accurate is  $\tilde{\omega}$  compared to  $\omega$ ?<br>• Does the amplitude of such a wave
- Does the amplitude of such a wave component preserve its (unit) amplitude, as it should, or does it get amplified or damped in time (because of a complex  $\tilde{\omega}$ )?

The following analysis will answer these questions. We shall continue using  $q$  as an identifier for a certain mesh point in the x direction.

**Preliminary results** A key result needed in the investigations is the finite difference approximation of a second-order derivative acting on a complex wave component:

$$
[D_t D_t e^{i\omega t}]^n = -\frac{4}{\Delta t^2} \sin^2 \left(\frac{\omega \Delta t}{2}\right) e^{i\omega n \Delta t}.
$$

By just changing symbols ( $\omega \to k$ ,  $t \to x$ ,  $n \to q$ ) it follows that

$$
[D_x D_x e^{ikx}]_q = -\frac{4}{\Delta x^2} \sin^2 \left(\frac{k\Delta x}{2}\right) e^{ikq\Delta x}.
$$

**Numerical wave propagation** Inserting a basic wave component  $u_q^n = e^{i(kx_q - \tilde{\omega}t_n)}$ in [\(2.83\)](#page-65-2) results in the need to evaluate two expressions:

$$
[D_t D_t e^{ikx} e^{-i\tilde{\omega}t}]_q^n = [D_t D_t e^{-i\tilde{\omega}t}]_q^n e^{ikq\Delta x}
$$
  

$$
= -\frac{4}{\Delta t^2} \sin^2 \left(\frac{\tilde{\omega}\Delta t}{2}\right) e^{-i\tilde{\omega}n\Delta t} e^{ikq\Delta x}
$$
(2.84)

$$
[D_x D_x e^{ikx} e^{-i\tilde{\omega}t}]_q^n = [D_x D_x e^{ikx}]_q e^{-i\tilde{\omega}n\Delta t}
$$
  

$$
= -\frac{4}{\Delta x^2} \sin^2 \left(\frac{k\Delta x}{2}\right) e^{ikq\Delta x} e^{-i\tilde{\omega}n\Delta t} . \tag{2.85}
$$

Then the complete scheme,

$$
[D_t D_t e^{ikx} e^{-i\tilde{\omega}t} = c^2 D_x D_x e^{ikx} e^{-i\tilde{\omega}t}]_q^n
$$

leads to the following equation for the unknown numerical frequency  $\tilde{\omega}$  (after dividing by  $-e^{ikx}e^{-i\tilde{\omega}t}$ :

$$
\frac{4}{\Delta t^2} \sin^2 \left( \frac{\tilde{\omega} \Delta t}{2} \right) = c^2 \frac{4}{\Delta x^2} \sin^2 \left( \frac{k \Delta x}{2} \right),
$$

or

<span id="page-66-0"></span>
$$
\sin^2\left(\frac{\tilde{\omega}\Delta t}{2}\right) = C^2 \sin^2\left(\frac{k\Delta x}{2}\right),\tag{2.86}
$$

where

$$
C = \frac{c\Delta t}{\Delta x} \tag{2.87}
$$

is the Courant number. Taking the square root of  $(2.86)$  yields

<span id="page-67-0"></span>
$$
\sin\left(\frac{\tilde{\omega}\Delta t}{2}\right) = C\sin\left(\frac{k\Delta x}{2}\right). \tag{2.88}
$$

Since the exact  $\omega$  is real it is reasonable to look for a real solution  $\tilde{\omega}$  of [\(2.88\)](#page-67-0). The right-hand side of  $(2.88)$  must then be in  $[-1, 1]$  because the sine function on the left-hand side has values in  $[-1, 1]$  for real  $\tilde{\omega}$ . The magnitude of the sine function on the right-hand side attains the value 1 when

$$
\frac{k\Delta x}{2} = \frac{\pi}{2} + m\pi, \quad m \in \mathbb{Z}.
$$

With  $m = 0$  we have  $k\Delta x = \pi$ , which means that the wavelength  $\lambda = 2\pi/k$ becomes  $2\Delta x$ . This is the absolutely shortest wavelength that can be represented on the mesh: the wave jumps up and down between each mesh point. Larger values of  $|m|$  are irrelevant since these correspond to k values whose waves are too short to be represented on a mesh with spacing  $\Delta x$ . For the shortest possible wave in the mesh, sin  $(k \Delta x/2) = 1$ , and we must require

<span id="page-67-1"></span>
$$
C \le 1. \tag{2.89}
$$

Consider a right-hand side in [\(2.88\)](#page-67-0) of magnitude larger than unity. The solution  $\tilde{\omega}$  of [\(2.88\)](#page-67-0) must then be a complex number  $\tilde{\omega} = \tilde{\omega}_r + i \tilde{\omega}_i$  because the sine function is larger than unity for a complex argument. One can show that for any  $\omega_i$  there will also be a corresponding solution with  $-\omega_i$ . The component with  $\omega_i > 0$  gives an amplification factor  $e^{\omega_i t}$  that grows exponentially in time. We cannot allow this and must therefore require  $C \leq 1$  as a *stability criterion*.

#### **Remark on the stability requirement**

For smoother wave components with longer wave lengths per length  $\Delta x$ , [\(2.89\)](#page-67-1) can in theory be relaxed. However, small round-off errors are always present in a numerical solution and these vary arbitrarily from mesh point to mesh point and can be viewed as unavoidable noise with wavelength  $2\Delta x$ . As explained,  $C > 1$  will for this very small noise lead to exponential growth of the shortest possible wave component in the mesh. This noise will therefore grow with time and destroy the whole solution.

#### **2.10.4 Numerical Dispersion Relation**

Equation [\(2.88\)](#page-67-0) can be solved with respect to  $\tilde{\omega}$ :

<span id="page-67-2"></span>
$$
\tilde{\omega} = \frac{2}{\Delta t} \sin^{-1} \left( C \sin \left( \frac{k \Delta x}{2} \right) \right). \tag{2.90}
$$

The relation between the numerical frequency  $\tilde{\omega}$  and the other parameters k, c,  $\Delta x$ , and  $\Delta t$  is called a *numerical dispersion relation*. Correspondingly,  $\omega = kc$  is the *analytical dispersion relation*. In general, dispersion refers to the phenomenon where the wave velocity depends on the spatial frequency  $(k, \text{ or the wave length})$  $\lambda = 2\pi/k$  of the wave. Since the wave velocity is  $\omega/k = c$ , we realize that the analytical dispersion relation reflects the fact that there is no dispersion. However, in a numerical scheme we have dispersive waves where the wave velocity depends on  $k$ .

The special case  $C = 1$  deserves attention since then the right-hand side of [\(2.90\)](#page-67-2) reduces to

$$
\frac{2}{\Delta t} \frac{k \Delta x}{2} = \frac{1}{\Delta t} \frac{\omega \Delta x}{c} = \frac{\omega}{C} = \omega.
$$

That is,  $\ddot{\omega} = \omega$  and the numerical solution is exact at all mesh points regardless of  $\Delta x$  and  $\Delta t$ ! This implies that the numerical solution method is also an analytical solution method, at least for computing  $u$  at discrete points (the numerical method says nothing about the variation of u *between* the mesh points, and employing the common linear interpolation for extending the discrete solution gives a curve that in general deviates from the exact one).

For a closer examination of the error in the numerical dispersion relation when  $C < 1$ , we can study  $\tilde{\omega} - \omega$ ,  $\tilde{\omega}/\omega$ , or the similar error measures in wave velocity:  $\tilde{c}-c$  and  $\tilde{c}/c$ , where  $c=\omega/k$  and  $\tilde{c}=\tilde{\omega}/k$ . It appears that the most convenient expression to work with is  $\tilde{c}/c$ , since it can be written as a function of just two parameters:

$$
\frac{\tilde{c}}{c} = \frac{1}{Cp} \sin^{-1} (C \sin p),
$$

with  $p = k\Delta x/2$  as a non-dimensional measure of the spatial frequency. In essence, p tells how many spatial mesh points we have per wave length in space for the wave component with frequency k (recall that the wave length is  $2\pi/k$ ). That is, p reflects how well the spatial variation of the wave component is resolved in the mesh. Wave components with wave length less than  $2\Delta x$  ( $2\pi/k < 2\Delta x$ ) are not visible in the mesh, so it does not make sense to have  $p > \pi/2$ .

We may introduce the function  $r(C, p) = \tilde{c}/c$  for further investigation of numerical errors in the wave velocity:

$$
r(C, p) = \frac{1}{Cp} \sin^{-1} (C \sin p), \quad C \in (0, 1], \ p \in (0, \pi/2]. \tag{2.91}
$$

This function is very well suited for plotting since it combines several parameters in the problem into a dependence on two dimensionless numbers,  $C$  and  $p$ .

Defining

def  $r(C, p)$ : return 2/(C\*p)\*asin(C\*sin(p))

we can plot  $r(C, p)$  as a function of p for various values of C, see Fig. [2.6.](#page-69-0) Note that the shortest waves have the most erroneous velocity, and that short waves move more slowly than they should.

<span id="page-69-0"></span>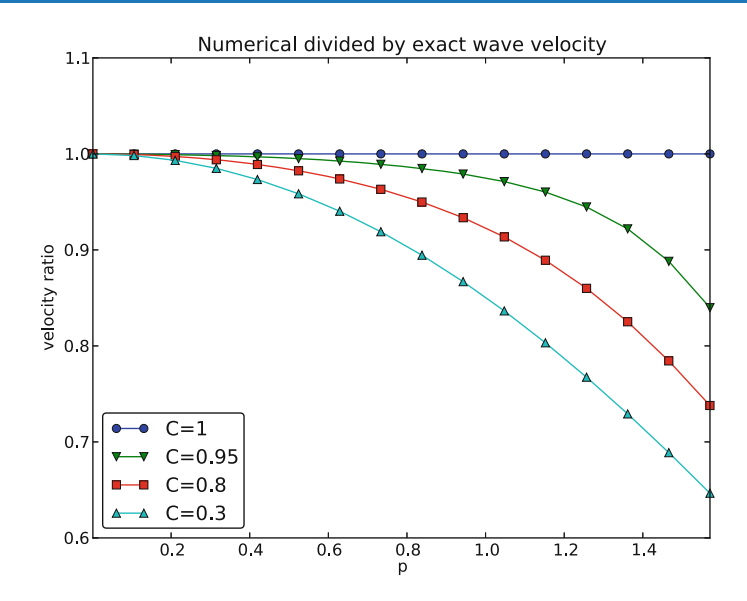

**Fig. 2.6** The fractional error in the wave velocity for different Courant numbers

We can also easily make a Taylor series expansion in the discretization parameter p:

```
>>> import sympy as sym
>>> C, p = sym.symbols('C p')>>> # Compute the 7 first terms around p=0 with no 0() term
>>> rs = r(C, p).series(p, 0, 7).remove0()
>>> rs
p**6*(5*C**6/112 - C**4/16 + 13*C**2/720 - 1/5040) +
p**4*(3*C**4/40 - C**2/12 + 1/120) +
p**2*(C**2/6 - 1/6) + 1>>> # Pick out the leading order term, but drop the constant 1
>>> rs_error_leading_order = (rs - 1).extract_leading_order(p)
>>> rs_error_leading_order
p**2*(C**2/6 - 1/6)
>>> # Turn the series expansion into a Python function
>>> rs_pyfunc = lambdify([C, p], rs, modules='numpy')
>>> # Check: rs_pyfunc is exact (=1) for C=1
>>> rs_pyfunc(1, 0.1)
1.0
```
Note that without the .remove0() call the series gets an  $0(x**7)$  term that makes it impossible to convert the series to a Python function (for, e.g., plotting).

From the rs\_error\_leading\_order expression above, we see that the leading order term in the error of this series expansion is

$$
\frac{1}{6} \left( \frac{k \Delta x}{2} \right)^2 (C^2 - 1) = \frac{k^2}{24} \left( c^2 \Delta t^2 - \Delta x^2 \right),\tag{2.92}
$$

pointing to an error  $\mathcal{O}(\Delta t^2, \Delta x^2)$ , which is compatible with the errors in the difference approximations  $(D<sub>t</sub>D<sub>t</sub>u$  and  $D<sub>x</sub>D<sub>x</sub>u$ ).

We can do more with a series expansion, e.g., factor it to see how the factor  $C - 1$ plays a significant role. To this end, we make a list of the terms, factor each term, and then sum the terms:

```
>>> rs = r(C, p).series(p, 0, 4).remove0().as_ordered_terms()
>>> rs
[1, C**2*p**2/6 - p**2/6,3*C**4*p**4/40 - C**2*p**4/12 + p**4/120,
5*C**6*p**6/112 - C**4*p**6/16 + 13*C**2*p**6/720 - p**6/5040]
\gg rs = [factor(t) for t in rs]
>>> rs
[1, p**2*(C - 1)*(C + 1)/6,p**4*(C - 1)*(C + 1)*(3*C - 1)*(3*C + 1)/120,p**6*(C - 1)*(C + 1)*(225*C**4 - 90*C**2 + 1)/5040]>>> rs = sum(rs) # Python's sum function sums the list
>>> rs
p**6*(C - 1)*(C + 1)*(225*C**4 - 90*C**2 + 1)/5040 +p**4*(C - 1)*(C + 1)*(3*C - 1)*(3*C + 1)/120 +p**2*(C - 1)*(C + 1)/6 + 1
```
We see from the last expression that  $C = 1$  makes all the terms in rs vanish. Since we already know that the numerical solution is exact for  $C = 1$ , the remaining terms in the Taylor series expansion will also contain factors of  $C - 1$  and cancel for  $C = 1$ .

## **2.10.5 Extending the Analysis to 2D and 3D**

The typical analytical solution of a 2D wave equation

$$
u_{tt}=c^2(u_{xx}+u_{yy}),
$$

is a wave traveling in the direction of  $\mathbf{k} = k_x \mathbf{i} + k_y \mathbf{j}$ , where i and j are unit vectors in the x and y directions, respectively (*i* should not be confused with  $i = \sqrt{-1}$ here). Such a wave can be expressed by

$$
u(x, y, t) = g(k_x x + k_y y - kct)
$$

for some twice differentiable function g, or with  $\omega = kc, k = |\mathbf{k}|$ :

$$
u(x, y, t) = g(k_x x + k_y y - \omega t).
$$

We can, in particular, build a solution by adding complex Fourier components of the form

$$
e^{\left(i(k_x x+k_y y-\omega t)\right)}.
$$

A discrete 2D wave equation can be written as

<span id="page-71-1"></span>
$$
[D_t D_t u = c^2 (D_x D_x u + D_y D_y u)]_{q,r}^n.
$$
 (2.93)

This equation admits a Fourier component

<span id="page-71-0"></span>
$$
u_{q,r}^n = e^{\left(i(k_x q \Delta x + k_y r \Delta y - \tilde{\omega} n \Delta t)\right)},\tag{2.94}
$$

as solution. Letting the operators  $D_t D_t$ ,  $D_x D_x$ , and  $D_y D_y$  act on  $u_{q,r}^n$  from [\(2.94\)](#page-71-0) transforms [\(2.93\)](#page-71-1) to

$$
\frac{4}{\Delta t^2} \sin^2\left(\frac{\tilde{\omega}\Delta t}{2}\right) = c^2 \frac{4}{\Delta x^2} \sin^2\left(\frac{k_x \Delta x}{2}\right) + c^2 \frac{4}{\Delta y^2} \sin^2\left(\frac{k_y \Delta y}{2}\right) \tag{2.95}
$$

or

$$
\sin^2\left(\frac{\tilde{\omega}\Delta t}{2}\right) = C_x^2 \sin^2 p_x + C_y^2 \sin^2 p_y, \qquad (2.96)
$$

where we have eliminated the factor 4 and introduced the symbols

$$
C_x = \frac{c\Delta t}{\Delta x}
$$
,  $C_y = \frac{c\Delta t}{\Delta y}$ ,  $p_x = \frac{k_x \Delta x}{2}$ ,  $p_y = \frac{k_y \Delta y}{2}$ .

For a real-valued  $\tilde{\omega}$  the right-hand side must be less than or equal to unity in absolute value, requiring in general that

$$
C_x^2 + C_y^2 \le 1. \tag{2.97}
$$

This gives the stability criterion, more commonly expressed directly in an inequality for the time step:

$$
\Delta t \le \frac{1}{c} \left( \frac{1}{\Delta x^2} + \frac{1}{\Delta y^2} \right)^{-1/2} . \tag{2.98}
$$

A similar, straightforward analysis for the 3D case leads to

$$
\Delta t \le \frac{1}{c} \left( \frac{1}{\Delta x^2} + \frac{1}{\Delta y^2} + \frac{1}{\Delta z^2} \right)^{-1/2} . \tag{2.99}
$$

In the case of a variable coefficient  $c^2 = c^2(x)$ , we must use the worst-case value

$$
\bar{c} = \sqrt{\max_{x \in \Omega} c^2(x)} \tag{2.100}
$$

in the stability criteria. Often, especially in the variable wave velocity case, it is wise to introduce a safety factor  $\beta \in (0, 1]$  too:

$$
\Delta t \le \beta \frac{1}{\bar{c}} \left( \frac{1}{\Delta x^2} + \frac{1}{\Delta y^2} + \frac{1}{\Delta z^2} \right)^{-1/2} .
$$
 (2.101)
The exact numerical dispersion relations in 2D and 3D becomes, for constant  $c$ ,

$$
\tilde{\omega} = \frac{2}{\Delta t} \sin^{-1} \left( \left( C_x^2 \sin^2 p_x + C_y^2 \sin^2 p_y \right)^{\frac{1}{2}} \right), \tag{2.102}
$$

$$
\tilde{\omega} = \frac{2}{\Delta t} \sin^{-1} \left( \left( C_x^2 \sin^2 p_x + C_y^2 \sin^2 p_y + C_z^2 \sin^2 p_z \right)^{\frac{1}{2}} \right). \tag{2.103}
$$

:

We can visualize the numerical dispersion error in 2D much like we did in 1D. To this end, we need to reduce the number of parameters in  $\tilde{\omega}$ . The direction of the wave is parameterized by the polar angle  $\theta$ , which means that

$$
k_x = k \sin \theta, \quad k_y = k \cos \theta
$$

A simplification is to set  $\Delta x = \Delta y = h$ . Then  $C_x = C_y = c \Delta t / h$ , which we call C. Also,

$$
p_x = \frac{1}{2}kh\cos\theta, \quad p_y = \frac{1}{2}kh\sin\theta.
$$

The numerical frequency  $\tilde{\omega}$  is now a function of three parameters:

- $\bullet$  C, reflecting the number of cells a wave is displaced during a time step,
- $p = \frac{1}{2}kh$ , reflecting the number of cells per wave length in space,
- $\bullet$   $\theta$ , expressing the direction of the wave.

We want to visualize the error in the numerical frequency. To avoid having  $\Delta t$  as a free parameter in  $\tilde{\omega}$ , we work with  $\tilde{c}/c = \tilde{\omega}/(kc)$ . The coefficient in front of the  $\sin^{-1}$  factor is then

$$
\frac{2}{kc\Delta t} = \frac{2}{2kc\Delta t h/h} = \frac{1}{Ckh} = \frac{2}{Cp},
$$

and

$$
\frac{\tilde{c}}{c} = \frac{2}{Cp} \sin^{-1} \left( C \left( \sin^2 (p \cos \theta) + \sin^2 (p \sin \theta) \right)^{\frac{1}{2}} \right).
$$

We want to visualize this quantity as a function of  $p$  and  $\theta$  for some values of  $C \leq 1$ . It is instructive to make color contour plots of  $1 - \tilde{c}/c$  in *polar coordinates* with  $\theta$  as the angular coordinate and p as the radial coordinate.

The stability criterion [\(2.97\)](#page-71-0) becomes  $C \leq C_{\text{max}} = 1/\sqrt{2}$  in the present 2D case with the C defined above. Let us plot  $1 - \tilde{c}/c$  in polar coordinates for  $C_{\text{max}}$ , 0.9 $C_{\text{max}}$ , 0.5 $C_{\text{max}}$ , 0.2 $C_{\text{max}}$ . The program below does the somewhat tricky work in Matplotlib, and the result appears in Fig. [2.7.](#page-73-0) From the figure we clearly see that the maximum  $C$  value gives the best results, and that waves whose propagation direction makes an angle of 45 degrees with an axis are the most accurate.

```
def dispersion_relation_2D(p, theta, C):
    arg = C*sqrt(sin(p*cos(theta)) **2 +sin(p*sin(theta))**2)
    c frac = 2./(C*p)*arcsin(arg)return c_frac
import numpy as np
from numpy import \
     cos, sin, arcsin, sqrt, pi # for nicer math formulas
r = p = npuinspace(0.001, pi/2, 101)
theta = npuinspace(0, 2*pi, 51)
r, theta = np.meshgrid(r, theta)
# Make 2x2 filled contour plots for 4 values of C
import matplotlib.pyplot as plt
C_max = 1/sqrt(2)C = [[C_max, 0.9*C_max], [0.5*C_max, 0.2*C_max]]fix, axes = plt.subplots(2, 2, subplot_kw=dict(polar=True))
for row in range(2):
    for column in range(2):
        error =1- dispersion_relation_2D(
            p, theta, C[row][column])
        print error.min(), error.max()
        # use vmin=error.min(), vmax=error.max()
        cax = axes[row][column].contourf(
            theta, r, error, 50, vmin=-1, vmax=-0.28)
        axes[row][column].set_xticks([])
        axes[row][column].set_yticks([])
# Add colorbar to the last plot
cbar = plt.colorbar(cax)
cbar.ax.set_ylabel('error in wave velocity')
plt.savefig('disprel2D.png'); plt.savefig('disprel2D.pdf')
```
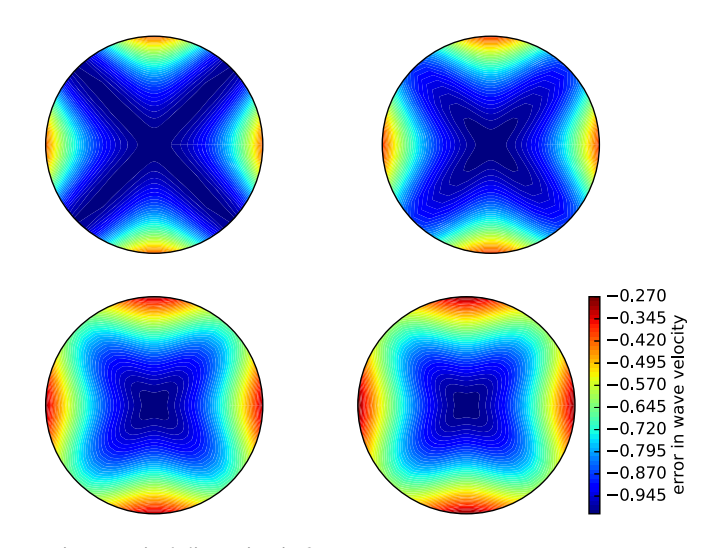

**Fig. 2.7** Error in numerical dispersion in 2D

plt.show()

# **2.11 Finite Difference Methods for 2D and 3D Wave Equations**

A natural next step is to consider extensions of the methods for various variants of the one-dimensional wave equation to two-dimensional (2D) and three-dimensional (3D) versions of the wave equation.

# **2.11.1 Multi-Dimensional Wave Equations**

The general wave equation in  $d$  space dimensions, with constant wave velocity  $c$ , can be written in the compact form

$$
\frac{\partial^2 u}{\partial t^2} = c^2 \nabla^2 u \text{ for } \mathbf{x} \in \Omega \subset \mathbb{R}^d, \quad t \in (0, T], \tag{2.104}
$$

where

$$
\nabla^2 u = \frac{\partial^2 u}{\partial x^2} + \frac{\partial^2 u}{\partial y^2},
$$

in a 2D problem  $(d = 2)$  and

$$
\nabla^2 u = \frac{\partial^2 u}{\partial x^2} + \frac{\partial^2 u}{\partial y^2} + \frac{\partial^2 u}{\partial z^2},
$$

in three space dimensions  $(d = 3)$ .

Many applications involve variable coefficients, and the general wave equation in  $d$  dimensions is in this case written as

$$
\varrho \frac{\partial^2 u}{\partial t^2} = \nabla \cdot (q \nabla u) + f \text{ for } \mathbf{x} \in \Omega \subset \mathbb{R}^d, \quad t \in (0, T], \tag{2.105}
$$

which in, e.g., 2D becomes

$$
\varrho(x,y)\frac{\partial^2 u}{\partial t^2} = \frac{\partial}{\partial x}\left(q(x,y)\frac{\partial u}{\partial x}\right) + \frac{\partial}{\partial y}\left(q(x,y)\frac{\partial u}{\partial y}\right) + f(x,y,t). \tag{2.106}
$$

To save some writing and space we may use the index notation, where subscript  $t$ ,  $x$ , or  $y$  means differentiation with respect to that coordinate. For example,

<span id="page-74-0"></span>
$$
\frac{\partial^2 u}{\partial t^2} = u_{tt},
$$

$$
\frac{\partial}{\partial y} \left( q(x, y) \frac{\partial u}{\partial y} \right) = (qu_y)_y.
$$

These comments extend straightforwardly to 3D, which means that the 3D versions of the two wave PDEs, with and without variable coefficients, can be stated as

<span id="page-74-1"></span>
$$
u_{tt} = c^2 (u_{xx} + u_{yy} + u_{zz}) + f,\tag{2.107}
$$

$$
\varrho u_{tt} = (qu_x)_x + (qu_y)_y + (qu_z)_z + f. \tag{2.108}
$$

At *each point* of the boundary  $\partial \Omega$  (of  $\Omega$ ) we need *one* boundary condition involving the unknown  $u$ . The boundary conditions are of three principal types:

- 1. *u* is prescribed ( $u = 0$  or a known time variation of *u* at the boundary points, e.g., modeling an incoming wave),
- 2.  $\partial u/\partial n = \mathbf{n} \cdot \nabla u$  is prescribed (zero for reflecting boundaries),
- 3. an open boundary condition (also called radiation condition) is specified to let waves travel undisturbed out of the domain, see Exercise [2.12](#page-56-0) for details.

All the listed wave equations with *second-order* derivatives in time need *two* initial conditions:

1.  $u = I$ , 2.  $u_t = V$ .

## **2.11.2 Mesh**

We introduce a mesh in time and in space. The mesh in time consists of time points

$$
t_0=0
$$

normally, for wave equation problems, with a constant spacing  $\Delta t = t_{n+1} - t_n$ ,  $n \in \mathcal{I}_t^-$ .<br>Finit

Finite difference methods are easy to implement on simple rectangle- or boxshaped *spatial domains*. More complicated shapes of the spatial domain require substantially more advanced techniques and implementational efforts (and a finite element method is usually a more convenient approach). On a rectangle- or box-shaped domain, mesh points are introduced separately in the various space directions:

$$
x_0 < x_1 < \cdots < x_{N_x} \text{ in the } x \text{ direction,}
$$
\n
$$
y_0 < y_1 < \cdots < y_{N_y} \text{ in the } y \text{ direction,}
$$
\n
$$
z_0 < z_1 < \cdots < z_{N_z} \text{ in the } z \text{ direction.}
$$

We can write a general mesh point as  $(x_i, y_j, z_k, t_n)$ , with  $i \in I_x$ ,  $j \in I_y$ ,  $k \in I_z$ , and  $n \in \mathcal{I}_t$ .

It is a very common choice to use constant mesh spacings:  $\Delta x = x_{i+1} - x_i$ ,  $i \in T_x$ ,  $\Delta y = y_{j+1} - y_j$ ,  $j \in T_y$ , and  $\Delta z = z_{k+1} - z_k$ ,  $k \in T_z$ . With equal mesh spacings one often introduces  $h - \Delta x = \Delta y - \Delta z$ spacings one often introduces  $h = \Delta x = \Delta y = \Delta z$ .

The unknown u at mesh point  $(x_i, y_j, z_k, t_n)$  is denoted by  $u_{i,j,k}^n$ . In 2D problems we just skip the z coordinate (by assuming no variation in that direction:  $\partial/\partial z = 0$ ) and write  $u_{i,j}^n$ .

# **2.11.3 Discretization**

Two- and three-dimensional wave equations are easily discretized by assembling building blocks for discretization of 1D wave equations, because the multidimensional versions just contain terms of the same type as those in 1D.

**Discretizing the PDEs** Equation [\(2.107\)](#page-74-0) can be discretized as

$$
[D_t D_t u = c^2 (D_x D_x u + D_y D_y u + D_z D_z u) + f]_{i,j,k}^n. \tag{2.109}
$$

A 2D version might be instructive to write out in detail:

$$
[D_t D_t u = c^2 (D_x D_x u + D_y D_y u) + f]_{i,j}^n,
$$

which becomes

$$
\frac{u_{i,j}^{n+1} - 2u_{i,j}^n + u_{i,j}^{n-1}}{\Delta t^2} = c^2 \frac{u_{i+1,j}^n - 2u_{i,j}^n + u_{i-1,j}^n}{\Delta x^2} + c^2 \frac{u_{i,j+1}^n - 2u_{i,j}^n + u_{i,j-1}^n}{\Delta y^2} + f_{i,j}^n.
$$

Assuming, as usual, that all values at time levels  $n$  and  $n - 1$  are known, we can solve for the only unknown  $u_{i,j}^{n+1}$ . The result can be compactly written as

<span id="page-76-0"></span>
$$
u_{i,j}^{n+1} = 2u_{i,j}^n + u_{i,j}^{n-1} + c^2 \Delta t^2 [D_x D_x u + D_y D_y u]_{i,j}^n.
$$
 (2.110)

As in the 1D case, we need to develop a special formula for  $u_{i,j}^1$  where we combine the general scheme for  $u_{i,j}^{n+1}$ , when  $n = 0$ , with the discretization of the initial condition: initial condition:

$$
[D_{2t}u = V]_{i,j}^0 \Rightarrow u_{i,j}^{-1} = u_{i,j}^1 - 2\Delta t V_{i,j}.
$$

The result becomes, in compact form,

$$
u_{i,j}^1 = u_{i,j}^0 - 2\Delta V_{i,j} + \frac{1}{2}c^2\Delta t^2 [D_x D_x u + D_y D_y u]_{i,j}^0.
$$
 (2.111)

The PDE [\(2.108\)](#page-74-1) with variable coefficients is discretized term by term using the corresponding elements from the 1D case:

$$
[\varrho D_t D_t u = (D_x \overline{q}^x D_x u + D_y \overline{q}^y D_y u + D_z \overline{q}^z D_z u) + f]_{i,j,k}^n. \tag{2.112}
$$

When written out and solved for the unknown  $u_{i,j,k}^{n+1}$ , one gets the scheme

$$
u_{i,j,k}^{n+1} = -u_{i,j,k}^{n-1} + 2u_{i,j,k}^{n}
$$
  
+ 
$$
\frac{1}{\varrho_{i,j,k}} \frac{1}{\Delta x^{2}} \left( \frac{1}{2} (q_{i,j,k} + q_{i+1,j,k}) (u_{i+1,j,k}^{n} - u_{i,j,k}^{n}) - \frac{1}{2} (q_{i-1,j,k} + q_{i,j,k}) (u_{i,j,k}^{n} - u_{i-1,j,k}^{n}) \right)
$$
  
+ 
$$
\frac{1}{\varrho_{i,j,k}} \frac{1}{\Delta y^{2}} \left( \frac{1}{2} (q_{i,j,k} + q_{i,j+1,k}) (u_{i,j+1,k}^{n} - u_{i,j,k}^{n}) - \frac{1}{2} (q_{i,j-1,k} + q_{i,j,k}) (u_{i,j,k}^{n} - u_{i,j-1,k}^{n}) \right)
$$
  
+ 
$$
\frac{1}{\varrho_{i,j,k}} \frac{1}{\Delta z^{2}} \left( \frac{1}{2} (q_{i,j,k} + q_{i,j,k+1}) (u_{i,j,k+1}^{n} - u_{i,j,k}^{n}) - \frac{1}{2} (q_{i,j,k-1} + q_{i,j,k}) (u_{i,j,k}^{n} - u_{i,j,k-1}^{n}) \right)
$$
  
+ 
$$
\Delta t^{2} f_{i,j,k}^{n}.
$$

Also here we need to develop a special formula for  $u_{i,j,k}^1$  by combining the scheme for  $n = 0$  with the discrete initial condition, which is just a matter of inserting  $u_{i,j,k}^{-1} = u_{i,j,k}^1 - 2\Delta t V_{i,j,k}$  in the scheme and solving for  $u_{i,j,k}^1$ .

**Handling boundary conditions where** u **is known** The schemes listed above are valid for the internal points in the mesh. After updating these, we need to visit all the mesh points at the boundaries and set the prescribed  $u$  value.

**Discretizing the Neumann condition** The condition  $\frac{\partial u}{\partial n} = 0$  was implemented in 1D by discretizing it with a  $D_{2x}u$  centered difference, followed by eliminating the fictitious  $u$  point outside the mesh by using the general scheme at the boundary point. Alternatively, one can introduce ghost cells and update a ghost value for use in the Neumann condition. Exactly the same ideas are reused in multiple dimensions.

Consider the condition  $\partial u/\partial n = 0$  at a boundary  $y = 0$  of a rectangular domain  $[0, L_x] \times [0, L_y]$  in 2D. The normal direction is then in  $-y$  direction, so

$$
\frac{\partial u}{\partial n} = -\frac{\partial u}{\partial y},
$$

and we set

$$
[-D_{2y}u = 0]_{i,0}^n \quad \Rightarrow \quad \frac{u_{i,1}^n - u_{i,-1}^n}{2\Delta y} = 0.
$$

From this it follows that  $u_{i,-1}^n = u_{i,1}^n$ . The discretized PDE at the boundary point (*i*) reads  $(i, 0)$  reads

$$
\frac{u_{i,0}^{n+1} - 2u_{i,0}^n + u_{i,0}^{n-1}}{\Delta t^2} = c^2 \frac{u_{i+1,0}^n - 2u_{i,0}^n + u_{i-1,0}^n}{\Delta x^2} + c^2 \frac{u_{i,1}^n - 2u_{i,0}^n + u_{i,-1}^n}{\Delta y^2} + f_{i,j}^n.
$$

We can then just insert  $u_{i,1}^n$  for  $u_{i,-1}^n$  in this equation and solve for the boundary value  $u_{i,0}^{n+1}$ , just as was done in 1D.

From these calculations, we see a pattern: the general scheme applies at the boundary  $j = 0$  too if we just replace  $j - 1$  by  $j + 1$ . Such a pattern is particularly useful for implementations. The details follow from the explained 1D case in Sect. [2.6.3.](#page-34-0)

The alternative approach to eliminating fictitious values outside the mesh is to have  $u_{i,-1}^n$  available as a ghost value. The mesh is extended with one extra line (2D) or plane (3D) of ghost cells at a Neumann boundary. In the present example if (2D) or plane (3D) of ghost cells at a Neumann boundary. In the present example it means that we need a line with ghost cells below the y axis. The ghost values must be updated according to  $u_{i,-1}^{n+1} = u_{i,1}^{n+1}$ .

#### **2.12 Implementation**

We shall now describe in detail various Python implementations for solving a standard 2D, linear wave equation with constant wave velocity and  $u = 0$  on the boundary. The wave equation is to be solved in the space-time domain  $\Omega \times (0, T]$ ,<br>where  $\Omega = (0, I) \times (0, I)$  is a rectangular spatial domain. More precisely, the where  $\Omega = (0, L_x) \times (0, L_y)$  is a rectangular spatial domain. More precisely, the complete initial-boundary value problem is defined by complete initial-boundary value problem is defined by

$$
u_{tt} = c^2 (u_{xx} + u_{yy}) + f(x, y, t), \qquad (x, y) \in \Omega, \ t \in (0, T], \tag{2.113}
$$
  
\n
$$
u(x, y, 0) = I(x, y), \qquad (x, y) \in \Omega, \qquad (2.114)
$$
  
\n
$$
u_t(x, y, 0) = V(x, y), \qquad (x, y) \in \Omega, \qquad (2.115)
$$
  
\n
$$
u = 0, \qquad (x, y) \in \partial\Omega, \ t \in (0, T], \ (2.116)
$$

where  $\partial\Omega$  is the boundary of  $\Omega$ , in this case the four sides of the rectangle  $\Omega$  $[0, L_x] \times [0, L_y]$ :  $x = 0, x = L_x, y = 0$ , and  $y = L_y$ .<br>The PDE is discretized as

The PDE is discretized as

$$
[D_t D_t u = c^2 (D_x D_x u + D_y D_y u) + f]_{i,j}^n,
$$

which leads to an explicit updating formula to be implemented in a program:

$$
u_{i,j}^{n+1} = -u_{i,j}^{n-1} + 2u_{i,j}^n
$$
  
+  $C_x^2(u_{i+1,j}^n - 2u_{i,j}^n + u_{i-1,j}^n) + C_y^2(u_{i,j+1}^n - 2u_{i,j}^n + u_{i,j-1}^n)$   
+  $\Delta t^2 f_{i,j}^n$ , (2.117)

<span id="page-78-0"></span>for all interior mesh points  $i \in \mathcal{I}_x^i$  and  $j \in \mathcal{I}_y^i$ , for  $n \in \mathcal{I}_t^+$ . The constants  $C_x$  and  $C_y$  are defined as are defined as

$$
C_x = c \frac{\Delta t}{\Delta x}, \quad C_y = c \frac{\Delta t}{\Delta y}.
$$

At the boundary, we simply set  $u_{i,j}^{n+1} = 0$  for  $i = 0, j = 0, \ldots, N_y$ ;  $i = N_x$ ,<br>- 0  $N \cdot i = 0$ ,  $i = 0$ ,  $N \cdot$  and  $i = N$ ,  $i = 0$ ,  $N \cdot$  For the  $j = 0, \ldots, N_y; j = 0, i = 0, \ldots, N_x;$  and  $j = N_y, i = 0, \ldots, N_x$ . For the first step,  $n = 0$ , [\(2.117\)](#page-78-0) is combined with the discretization of the initial condition

 $u_t = V$ ,  $[D_{2t}u = V]_{i,j}^0$  to obtain a special formula for  $u_{i,j}^1$  at the interior mesh points: points:

$$
u_{i,j}^1 = u_{i,j}^0 + \Delta t V_{i,j} + \frac{1}{2} C_x^2 (u_{i+1,j}^0 - 2u_{i,j}^0 + u_{i-1,j}^0) + \frac{1}{2} C_y^2 (u_{i,j+1}^0 - 2u_{i,j}^0 + u_{i,j-1}^0) + \frac{1}{2} \Delta t^2 f_{i,j}^n.
$$
\n(2.118)

The algorithm is very similar to the one in 1D:

- 1. Set initial condition  $u_{i,j}^0 = I(x_i, y_j)$ <br>2. Compute  $u^1$ , from  $(2, 117)$
- 2. Compute  $u_{i,j}^1$  from [\(2.117\)](#page-78-0)
- 3. Set  $u_{i,j}^1 = 0$  for the boundaries  $i = 0, N_x, j = 0, N_y$ <br>4. For  $n 1, 2, N_y$ .
- 4. For  $n = 1, 2, ..., N_t$ : (a) Find  $u_{i,j}^{n+1}$  from [\(2.117\)](#page-78-0) for all internal mesh points,  $i \in \mathcal{I}_x^i$ ,  $j \in \mathcal{I}_y^i$ <br>(b) Set  $u_{i,j}^{n+1}$  and Set the polytical conduction of  $X_i$ (b) Set  $u_{i,j}^{n+1} = 0$  for the boundaries  $i = 0, N_x, j = 0, N_y$

## **2.12.1 Scalar Computations**

The solver function for a 2D case with constant wave velocity and boundary condition  $u = 0$  is analogous to the 1D case with similar parameter values (see wave1D\_u0.py), apart from a few necessary extensions. The code is found in the program [wave2D\\_u0.py](http://tinyurl.com/nu656p2/wave/wave2D_u0/wave2D_u0.py).

**Domain and mesh** The spatial domain is now  $[0, L_x] \times [0, L_y]$ , specified by the arguments Ly and Ly. Similarly, the number of mesh points in the x and y direcarguments Lx and Ly. Similarly, the number of mesh points in the  $x$  and  $y$  directions,  $N_x$  and  $N_y$ , become the arguments Nx and Ny. In multi-dimensional problems it makes less sense to specify a Courant number since the wave velocity is a vector and mesh spacings may differ in the various spatial directions. We therefore give  $\Delta t$  explicitly. The signature of the solver function is then

```
def solver(I, V, f, c, Lx, Ly, Nx, Ny, dt, T,
           user_action=None, version='scalar'):
```
Key parameters used in the calculations are created as

```
x = \text{linspace}(0, \text{ L}x, \text{ N}x+1) # mesh points in x dir
y = linspace(0, Ly, Ny+1) # mesh points in y dir
dx = x[1] - x[0]dy = y[1] - y[0]Nt = int(round(T/fload(dt)))t = linspace(0, N*dt, N+1) \qquad # mesh points in time
Cx2 = (c*dt/dx)**2; Cy2 = (c*dt/dy)**2 # help variables
dt2 = dt**2
```
**Solution arrays** We store  $u_{i,j}^{n+1}$ ,  $u_{i,j}^n$ , and  $u_{i,j}^{n-1}$  in three two-dimensional arrays,

```
u = zeros((Nx+1,Ny+1)) # solution array
u_n = [zeros((Nx+1,Ny+1)), zeros((Nx+1,Ny+1))] # t-dt, t-2*dt
```
where  $u_{i,j}^{n+1}$  corresponds to  $u[i, j], u_{i,j}^n$  to  $u_n[i, j],$  and  $u_{i,j}^{n-1}$  to  $u_n$ m1[i,j].

**Index sets** It is also convenient to introduce the index sets (cf. Sect. [2.6.4\)](#page-35-0)

```
Ix = range(0, u.shape[0])Iy = range(0, u.shape[1])It = range(0, t.shape[0])
```
**Computing the solution** Inserting the initial condition I in u\_n and making a callback to the user in terms of the user\_action function is a straightforward generalization of the 1D code from Sect. [2.1.6:](#page-5-0)

```
for i in Ix:
   for j in Iy:
       u_n[i,j] = I(x[i], y[j])if user_action is not None:
   user_action(u_n, x, xv, y, yv, t, 0)
```
The user\_action function has additional arguments compared to the 1D case. The arguments xv and yv will be commented upon in Sect. [2.12.2.](#page-81-0)

The key finite difference formula  $(2.110)$  for updating the solution at a time level is implemented in a separate function as

```
def advance_scalar(u, u_n, u_nm1, f, x, y, t, n, Cx2, Cy2, dt2,
                  V=None, step1=False):
   Ix = range(0, u.shape[0]); Iy = range(0, u.shape[1])if step1:
       dt = sqrt(dt2) # save
       Cx2 = 0.5*Cx2; Cy2 = 0.5*Cy2; dt2 = 0.5 * dt2 # redefine
       D1 = 1; D2 = 0else:
       D1 = 2; D2 = 1for i in I_x[1:-1]:
       for j in Iy[1:-1]:
           u_xx = u_n[i-1,j] - 2*u_n[i,j] + u_n[i+1,j]u_y = u_n[i, j-1] - 2*u_n[i, j] + u_n[i, j+1]u[i,j] = D1*u_n[i,j] - D2*u_nm1[i,j] + \Cx2*u_xx + Cy2*u_yy + dt2*f(x[i], y[j], t[n])if step1:
               u[i,j] += dt*V(x[i], y[j])
```

```
# Boundary condition u=0
j = Iv[0]for i in Ix: u[i,j] = 0j = Iy[-1]for i in Ix: u[i,j] = 0i = I x[0]for j in Iy: u[i,j] = 0i = Ix[-1]for j in Iy: u[i,j] = 0return u
```
The step1 variable has been introduced to allow the formula to be reused for the first step, computing  $u_{i,j}^1$ :

```
u = advance\_scalar(u, u_n, f, x, y, t,n, Cx2, Cy2, dt, V, step1=True)
```
Below, we will make many alternative implementations of the advance\_scalar function to speed up the code since most of the CPU time in simulations is spent in this function.

**Remark: How to use the solution**

The solver function in the wave2D\_u0.py code updates arrays for the next time step by switching references as described in Sect. [2.4.5.](#page-28-0) Any use of u on the user's side is assumed to take place in the user action function. However, should the code be changed such that u is returned and used as solution, have in mind that you must return u\_n after the time limit, otherwise a return u will actually return u\_nm1 (due to the switching of array indices in the loop)!

## <span id="page-81-0"></span>**2.12.2 Vectorized Computations**

The scalar code above turns out to be extremely slow for large 2D meshes, and probably useless in 3D beyond debugging of small test cases. Vectorization is therefore a must for multi-dimensional finite difference computations in Python. For example, with a mesh consisting of  $30 \times 30$  cells, vectorization brings down the CPU time by a factor of  $70 \times 10^{-1}$  Foually important, vectorized code can also easily be time by a factor of 70 (!). Equally important, vectorized code can also easily be parallelized to take (usually) optimal advantage of parallel computer platforms.

In the vectorized case, we must be able to evaluate user-given functions like  $I(x, y)$  and  $f(x, y, t)$  for the entire mesh in one operation (without loops). These user-given functions are provided as Python functions  $I(x,y)$  and  $f(x,y,t)$ , respectively. Having the one-dimensional coordinate arrays x and y is not sufficient when calling I and f in a vectorized way. We must extend x and y to their vectorized versions xv and yv:

```
from numpy import newaxis
xv = x: newaxis]
yv = y[newaxis,:]
```

```
# or
 xy = x.\text{reshape}((x.\text{size}, 1))yy = y.read. reshape((1, y.size))
```
This is a standard required technique when evaluating functions over a 2D mesh, say  $\sin(xy) * \cos(xy)$ , which then gives a result with shape  $(Nx+1, Ny+1)$ . Calling  $I(xv, yv)$  and  $f(xv, yv, t[n])$  will now return I and f values for the entire set of mesh points.

With the xv and yv arrays for vectorized computing, setting the initial condition is just a matter of

 $u_n[:,:] = I(xv, yv)$ 

One could also have written  $u_n = I(xv, yv)$  and let  $u_n$  point to a new object, but vectorized operations often make use of direct insertion in the original array through  $u_n[:,:]$ , because sometimes not all of the array is to be filled by such a function evaluation. This is the case with the computational scheme for  $u_{i,j}^{n+1}$ :

```
def advance_vectorized(u, u_n, u_nm1, f_a, Cx2, Cy2, dt2,
                      V=None, step1=False):
   if step1:
       dt = np.sqrt(dt2) # save
       Cx2 = 0.5*Cx2; Cy2 = 0.5*Cy2; dt2 = 0.5*dt2 # redefineD1 = 1; D2 = 0else:
       D1 = 2; D2 = 1u_xx = u_n[-2,1:-1] - 2*u_n[1:-1,1:-1] + u_n[2:,1:-1]u_y = u_n[1:-1:-2] - 2*u_n[1:-1,1:-1] + u_n[1:-1,2:]u[1:-1,1:-1] = D1*u_n[1:-1,1:-1] - D2*u_nm1[1:-1,1:-1] + \Cx2*u_xx + Cy2*u_yy + dt2*f_a[1:-1,1:-1]if step1:
      u[1:-1,1:-1] += dt*V[1:-1, 1:-1]# Boundary condition u=0
   j = 0u[:, j] = 0j = u.\text{shape}[1]-1u[:, j] = 0i = 0u[i,:] = 0i = u. shape[0]-1u[i,:] = 0return u
```
Array slices in 2D are more complicated to understand than those in 1D, but the logic from 1D applies to each dimension separately. For example, when doing  $u_{i,j}^n - u_{i-1,j}^n$  for  $i \in T_x^+$ , we just keep j constant and make a slice in the first index:<br> $u_n$   $R[1 \cdot i] = u_n R[1 \cdot 1]$  exactly as in 1D. The 1: slice specifies all the indices  $u_n[1:,j] - u_n[:-1,j]$ , exactly as in 1D. The 1: slice specifies all the indices  $i = 1, 2, \ldots, N_x$  (up to the last valid index), while :-1 specifies the relevant indices for the second term:  $0, 1, \ldots, N_x - 1$  (up to, but not including the last index).

In the above code segment, the situation is slightly more complicated, because each displaced slice in one direction is accompanied by a 1:-1 slice in the other direction. The reason is that we only work with the internal points for the index that is kept constant in a difference.

The boundary conditions along the four sides make use of a slice consisting of all indices along a boundary:

 $u[: , 0] = 0$  $u$ [:,Ny] = 0  $u[0, :] = 0$  $u[Nx,:] = 0$ 

In the vectorized update of  $u$  (above), the function  $f$  is first computed as an array over all mesh points:

 $f_a = f(xv, yv, t[n])$ 

We could, alternatively, have used the call  $f(xv, yv, t[n])$  [1:-1,1:-1] in the last term of the update statement, but other implementations in compiled languages benefit from having f available in an array rather than calling our Python function  $f(x,y,t)$  for every point.

Also in the advance\_vectorized function we have introduced a boolean step1 to reuse the formula for the first time step in the same way as we did with advance\_scalar. We refer to the solver function in wave2D\_u0.py for the details on how the overall algorithm is implemented.

The callback function now has the arguments  $u, x, xv, y, yv, t, n$ . The inclusion of xv and yv makes it easy to, e.g., compute an exact 2D solution in the callback function and compute errors, through an expression like  $u - u$ <sup>\_</sup>exact(xv, yv, t[n]).

## **2.12.3 Verification**

**Testing a quadratic solution** The 1D solution from Sect. [2.2.4](#page-9-0) can be generalized to multi-dimensions and provides a test case where the exact solution also fulfills the discrete equations, such that we know (to machine precision) what numbers the solver function should produce. In 2D we use the following generalization of [\(2.30\)](#page-9-1):

<span id="page-83-0"></span>
$$
u_{e}(x, y, t) = x(L_{x} - x)y(L_{y} - y)\left(1 + \frac{1}{2}t\right).
$$
 (2.119)

This solution fulfills the PDE problem if  $I(x, y) = u_e(x, y, 0), V = \frac{1}{2}u_e(x, y, 0)$ ,<br>and  $f = 2e^{2(1+1-1)t}(y(I - y) + y(I - x))$ . To show that y also solves the and  $f = 2c^2(1 + \frac{1}{2}t)(y(L_y - y) + x(L_x - x))$ . To show that  $u_e$  also solves the discrete equations we start with the general results  $[D, D, 1]^n = 0$ .  $[D, D, t]^n = 0$ . discrete equations, we start with the general results  $[D_t D_t 1]^n = 0$ ,  $[D_t D_t t]^n = 0$ , and  $[D_t D_t t^2] = 2$ , and use these to compute

$$
[D_x D_x u_e]_{i,j}^n = \left[ y(L_y - y) \left( 1 + \frac{1}{2}t \right) D_x D_x x (L_x - x) \right]_{i,j}^n
$$
  
=  $y_j (L_y - y_j) \left( 1 + \frac{1}{2}t_n \right) (-2).$ 

A similar calculation must be carried out for the  $[D_y D_y u_e]_{i,j}^n$  and  $[D_t D_t u_e]_{i,j}^n$ terms. One must also show that the quadratic solution fits the special formula for  $u_{i,j}^1$ . The details are left as Exercise [2.16.](#page-88-0) The test\_quadratic function in the [wave2D\\_u0.py](http://tinyurl.com/nu656p2/wave/wave2D_u0/wave2D_u0.py) program implements this verification as a proper test function for the pytest and nose frameworks.

# **2.12.4 Visualization**

Eventually, we are ready for a real application with our code! Look at the wave2D\_u0.py and the gaussian function. It starts with a Gaussian function to see how it propagates in a square with  $u = 0$  on the boundaries:

```
def gaussian(plot_method=2, version='vectorized', save_plot=True):
    """
   Initial Gaussian bell in the middle of the domain.
   plot_method=1 applies mesh function,
   =2 means surf, =3 means Matplotlib, =4 means mayavi,
   =0 means no plot.
    """
   # Clean up plot files
   for name in glob('tmp_*.png'):
        os.remove(name)
   Lx = 10Ly = 10c = 1.0from numpy import exp
   def I(x, y):
        """Gaussian peak at (Lx/2, Ly/2)."""
       return exp(-0.5*(x-Lx/2.0)**2 - 0.5*(y-Ly/2.0)**2)
    def plot_u(u, x, xv, y, yv, t, n):
        """User action function for plotting."""
    ...
    Nx = 40; Ny = 40; T = 20dt, cpu = solver(I, None, None, c, Lx, Ly, Nx, Ny, -1, T,
                     user_action=plot_u, version=version)
```
**Matplotlib** We want to animate a 3D surface in Matplotlib, but this is a really slow process and not recommended, so we consider Matplotlib not an option as long as on-screen animation is desired. One can use the recipes for single shots of  $u$ , where it does produce high-quality 3D plots.

**Gnuplot** Let us look at different ways for visualization. We import SciTools as st and can access st.mesh and st.surf in Matplotlib or Gnuplot, but this is not supported except for the Gnuplot package, where it works really well (Fig. [2.8\)](#page-85-0). Then we choose plot\_method=2 (or less relevant plot\_method=1) and force the

<span id="page-85-0"></span>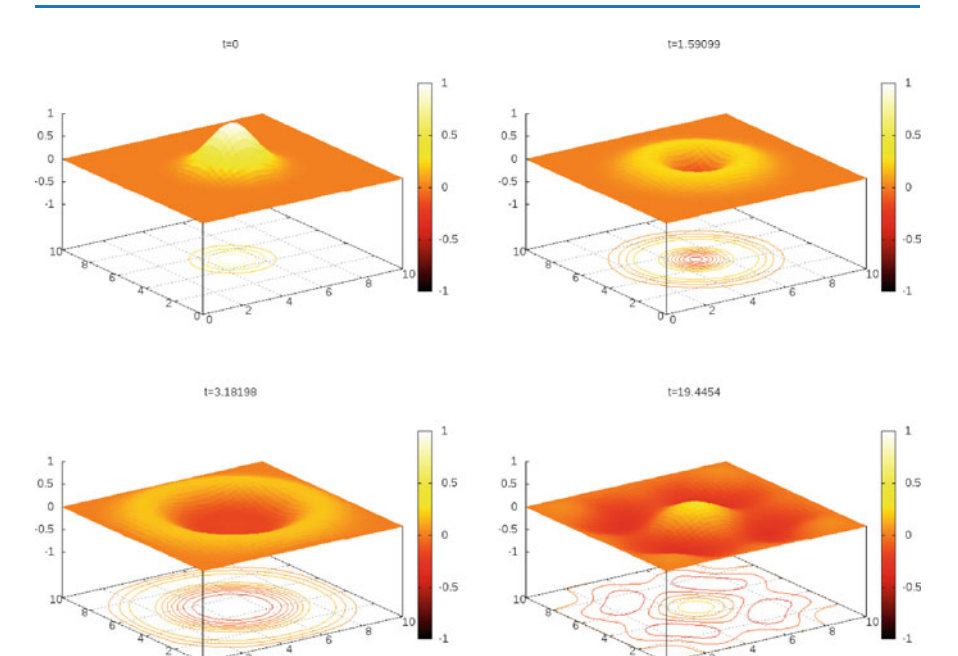

**Fig. 2.8** Snapshots of the surface plotted by Gnuplot

backend for SciTools to be Gnuplot (if you have the C package Gnuplot and the Gnuplot.py Python interface module installed):

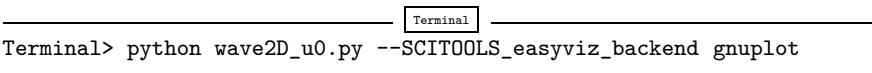

It gives a nice visualization with lifted surface and contours beneath. Figure [2.8](#page-85-0) shows four plots of  $u$ .

Video files can be made of the PNG frames:

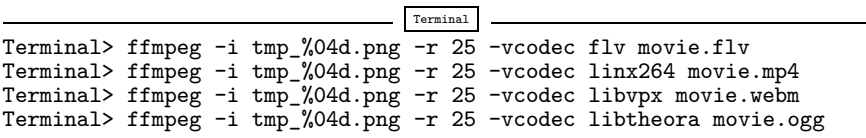

It is wise to use a high frame rate  $-$  a low one will just skip many frames. There may also be considerable quality differences between the different formats.

**Movie 1** [https://raw.githubusercontent.com/hplgit/fdm-book/master/doc/pub/book/html/](https://raw.githubusercontent.com/hplgit/fdm-book/master/doc/pub/book/html/mov-wave/gnuplot/wave2D_u0_gaussian/movie25.mp4) [mov-wave/gnuplot/wave2D\\_u0\\_gaussian/movie25.mp4](https://raw.githubusercontent.com/hplgit/fdm-book/master/doc/pub/book/html/mov-wave/gnuplot/wave2D_u0_gaussian/movie25.mp4)

**Mayavi** The best option for doing visualization of 2D and 3D scalar and vector fields in Python programs is Mayavi, which is an interface to the high-quality package VTK in C++. There is good online documentation and also an introduction in Chapter 5 of  $[10]$ .

To obtain Mayavi on Ubuntu platforms you can write

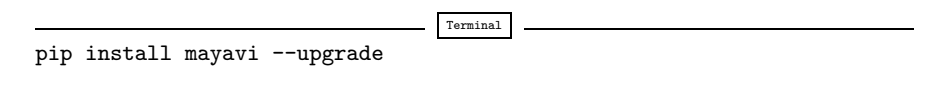

For Mac OS X and Windows, we recommend using Anaconda. To obtain Mayavi for Anaconda you can write

```
Terminal
conda install mayavi
```
Mayavi has a MATLAB-like interface called mlab. We can do

```
import mayavi.mlab as plt
# or
from mayavi import mlab
```
and have plt (as usual) or mlab as a kind of MATLAB visualization access inside our program (just more powerful and with higher visual quality).

The official documentation of the mlab module is provided in two places, one for the [basic functionality](http://docs.enthought.com/mayavi/mayavi/auto/mlab_helper_functions.html)<sup>[12](#page-86-0)</sup> and one for [further functionality](http://docs.enthought.com/mayavi/mayavi/auto/mlab_other_functions.html)<sup>13</sup>. Basic [figure handling](http://docs.enthought.com/mayavi/mayavi/auto/mlab_figure.html)<sup>[14](#page-86-2)</sup> is very similar to the one we know from Matplotlib. Just as for Matplotlib, all plotting commands you do in mlab will go into the same figure, until you manually change to a new figure.

Back to our application, the following code for the user action function with plotting in Mayavi is relevant to add.

```
# Top of the file
try:
    import mayavi.mlab as mlab
except:
    # We don't have mayavi
    pass
def solver(...):
    ...
```
<span id="page-86-0"></span><sup>12</sup> [http://docs.enthought.com/mayavi/mayavi/auto/mlab\\_helper\\_functions.html](http://docs.enthought.com/mayavi/mayavi/auto/mlab_helper_functions.html)

<span id="page-86-1"></span><sup>13</sup> [http://docs.enthought.com/mayavi/mayavi/auto/mlab\\_other\\_functions.html](http://docs.enthought.com/mayavi/mayavi/auto/mlab_other_functions.html)

<span id="page-86-2"></span><sup>14</sup> [http://docs.enthought.com/mayavi/mayavi/auto/mlab\\_figure.html](http://docs.enthought.com/mayavi/mayavi/auto/mlab_figure.html)

```
def gaussian(...):
    ...
    if plot_method == 3:
        from mpl_toolkits.mplot3d import axes3d
        import matplotlib.pyplot as plt
        from matplotlib import cm
        plt.ion()
        fig = plt.figure()
        u_surf = None
    def plot_u(u, x, xv, y, yv, t, n):
        """User action function for plotting."""
        if t[n] == 0:
            time.sleep(2)
        if plot_method == 1:
            # Works well with Gnuplot backend, not with Matplotlib
            st.mesh(x, y, u, title='t=%g' % t[n], zlim=[-1,1],
                    caxis=[-1,1])
        elif plot_method == 2:
            # Works well with Gnuplot backend, not with Matplotlib
            st.surfc(xv, yv, u, title='t=%g' % t[n], zlim=[-1, 1],
                  colorbar=True, colormap=st.hot(), caxis=[-1,1],
                  shading='flat')
        elif plot_method == 3:
            print 'Experimental 3D matplotlib...not recommended'
        elif plot_method == 4:
        # Mayavi visualization
            mlab.clf()
            extent1 = (0, 20, 0, 20, -2, 2)s = mlab.surf(x, y, u,
                           colormap='Blues',
                           warp_scale=5,extent=extent1)
            mlab.axes(s, color=(.7, .7, .7), extent=extent1,
                      ranges=(0, 10, 0, 10, -1, 1),
                      xlabel='', ylabel='', zlabel='',
                      x_axis_visibility=False,
                      z_axis_visibility=False)
            mlab.outline(s, color=(0.7, .7, .7), extent=extent1)
            mlab.text(6, -2.5, '', z=-4, width=0.14)
            mlab.colorbar(object=None, title=None,
                           orientation='horizontal',
                          nb_labels=None, nb_colors=None,
                          label_fmt=None)
            mlab.title('Gaussian t=%g' % t[n])
            mlab.view(142, -72, 50)
            f = mlab.get()camera = f.scene.camera
            camera.yaw(0)
        if plot_method > 0:
            time.sleep(0) # pause between frames
            if save_plot:
                filename = \mu<sup>2</sup>(04d.png<sup>,</sup> \mu<sup>2</sup>) n
        if plot method == 4:
                    mlab.savefig(filename) # time consuming!
        elif plot_method in (1,2):
                    st.savefig(filename) # time consuming!
```
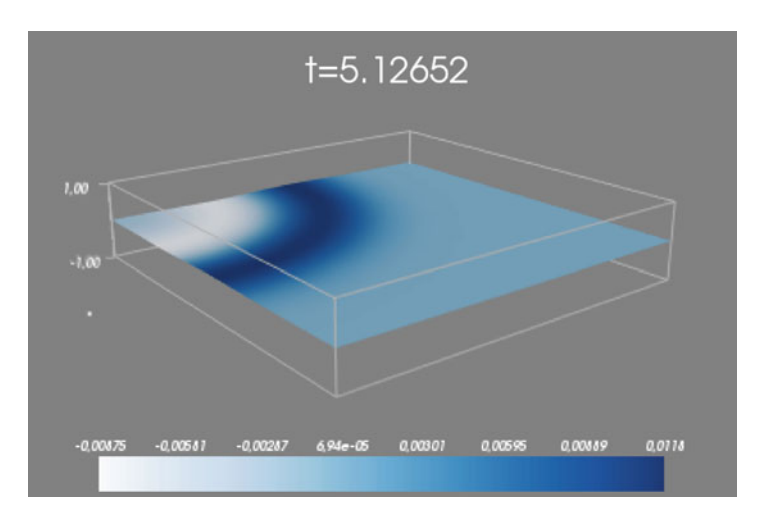

**Fig. 2.9** Plot with Mayavi

This is a point to get started – visualization is as always a very time-consuming and experimental discipline. With the PNG files we can use ffmpeg to create videos.

**Movie 2** [https://github.com/hplgit/fdm-book/blob/master/doc/pub/book/html/mov-wave/](https://github.com/hplgit/fdm-book/blob/master/doc/pub/book/html/mov-wave/mayavi/wave2D_u0_gaussian/movie.mp4) [mayavi/wave2D\\_u0\\_gaussian/movie.mp4](https://github.com/hplgit/fdm-book/blob/master/doc/pub/book/html/mov-wave/mayavi/wave2D_u0_gaussian/movie.mp4)

# **2.13 Exercises**

### <span id="page-88-0"></span>**Exercise 2.16: Check that a solution fulfills the discrete model**

Carry out all mathematical details to show that  $(2.119)$  is indeed a solution of the discrete model for a 2D wave equation with  $u = 0$  on the boundary. One must check the boundary conditions, the initial conditions, the general discrete equation at a time level and the special version of this equation for the first time level. Filename: check\_quadratic\_solution.

#### **Project 2.17: Calculus with 2D mesh functions**

The goal of this project is to redo Project [2.6](#page-31-0) with 2D mesh functions  $(f_{i,j})$ .

**Differentiation** The differentiation results in a discrete gradient function, which in the 2D case can be represented by a three-dimensional array  $df[d, i, j]$  where d represents the direction of the derivative, and i,j is a mesh point in 2D. Use centered differences for the derivative at inner points and one-sided forward or backward differences at the boundary points. Construct unit tests and write a corresponding test function.

**Integration** The integral of a 2D mesh function  $f_{i,j}$  is defined as

$$
F_{i,j}=\int\limits_{y_0}^{y_j}\int\limits_{x_0}^{x_i}f(x,y)dxdy,
$$

where  $f(x, y)$  is a function that takes on the values of the discrete mesh function  $f_{i,j}$  at the mesh points, but can also be evaluated in between the mesh points. The particular variation between mesh points can be taken as bilinear, but this is not important as we will use a product Trapezoidal rule to approximate the integral over a cell in the mesh and then we only need to evaluate  $f(x, y)$  at the mesh points.

Suppose  $F_{i,j}$  is computed. The calculation of  $F_{i+1,j}$  is then

$$
F_{i+1,j} = F_{i,j} + \int_{x_i}^{x_{i+1}} \int_{y_0}^{y_j} f(x, y) dy dx
$$
  

$$
\approx \Delta x \frac{1}{2} \left( \int_{y_0}^{y_j} f(x_i, y) dy + \int_{y_0}^{y_j} f(x_{i+1}, y) dy \right).
$$

The integrals in the y direction can be approximated by a Trapezoidal rule. A similar idea can be used to compute  $F_{i,j+1}$ . Thereafter,  $F_{i+1,j+1}$  can be computed by adding the integral over the final corner cell to  $F_{i+1,j} + F_{i,j+1} - F_{i,j}$ . Carry out the details of these computations and implement a function that can return  $F_{i,j}$  for all mesh indices  $i$  and  $j$ . Use the fact that the Trapezoidal rule is exact for linear functions and write a test function.

Filename: mesh\_calculus\_2D.

#### **Exercise 2.18: Implement Neumann conditions in 2D**

Modify the [wave2D\\_u0.py](http://tinyurl.com/nu656p2/wave/wave2D_u0/wave2D_u0.py) program, which solves the 2D wave equation  $u_{tt}$  =  $c^2(u_{xx} + u_{yy})$  with constant wave velocity c and  $u = 0$  on the boundary, to have Neumann boundary conditions:  $\partial u/\partial n = 0$ . Include both scalar code (for debugging and reference) and vectorized code (for speed).

To test the code, use  $u = 1.2$  as solution  $(I(x, y) = 1.2, V = f = 0$ , and c arbitrary), which should be exactly reproduced with any mesh as long as the stability criterion is satisfied. Another test is to use the plug-shaped pulse in the pulse function from Sect. [2.8](#page-48-0) and the [wave1D\\_dn\\_vc.py](http://tinyurl.com/nu656p2/wave/wave1D/wave1D_dn_vc.py) program. This pulse is exactly propagated in 1D if  $c\Delta t/\Delta x = 1$ . Check that also the 2D program can propagate this pulse exactly in x direction  $(c\Delta t/\Delta x = 1, \Delta y$  arbitrary) and y direction  $(c\Delta t/\Delta y = 1, \Delta x$  arbitrary). Filename: wave2D\_dn.

#### **Exercise 2.19: Test the efficiency of compiled loops in 3D**

Extend the wave2D\_u0.py code and the Cython, Fortran, and C versions to 3D. Set up an efficiency experiment to determine the relative efficiency of pure scalar Python code, vectorized code, Cython-compiled loops, Fortran-compiled loops, and C-compiled loops. Normalize the CPU time for each mesh by the fastest version. Filename: wave3D\_u0.

## **2.14 Applications of Wave Equations**

This section presents a range of wave equation models for different physical phenomena. Although many wave motion problems in physics can be modeled by the standard linear wave equation, or a similar formulation with a system of first-order equations, there are some exceptions. Perhaps the most important is water waves: these are modeled by the Laplace equation with time-dependent boundary conditions at the water surface (long water waves, however, can be approximated by a standard wave equation, see Sect. 2.14.7). Quantum mechanical waves constitute another example where the waves are governed by the Schrödinger equation, i.e., not by a standard wave equation. Many wave phenomena also need to take nonlinear effects into account when the wave amplitude is significant. Shock waves in the air is a primary example.

The derivations in the following are very brief. Those with a firm background in continuum mechanics will probably have enough knowledge to fill in the details, while other readers will hopefully get some impression of the physics and approximations involved when establishing wave equation models.

#### **2.14.1 Waves on a String**

Figure [2.10](#page-90-0) shows a model we may use to derive the equation for waves on a string. The string is modeled as a set of discrete point masses (at mesh points) with elastic strings in between. The string has a large constant tension  $T$ . We let the mass at mesh point  $x_i$  be  $m_i$ . The displacement of this mass point in the y direction is denoted by  $u_i(t)$ .

The motion of mass  $m_i$  is governed by Newton's second law of motion. The position of the mass at time t is  $x_i$ **i** +  $u_i(t)$ **j**, where **i** and **j** are unit vectors in the x and y direction, respectively. The acceleration is then  $u_i''(t)$  j. Two forces are

<span id="page-90-0"></span>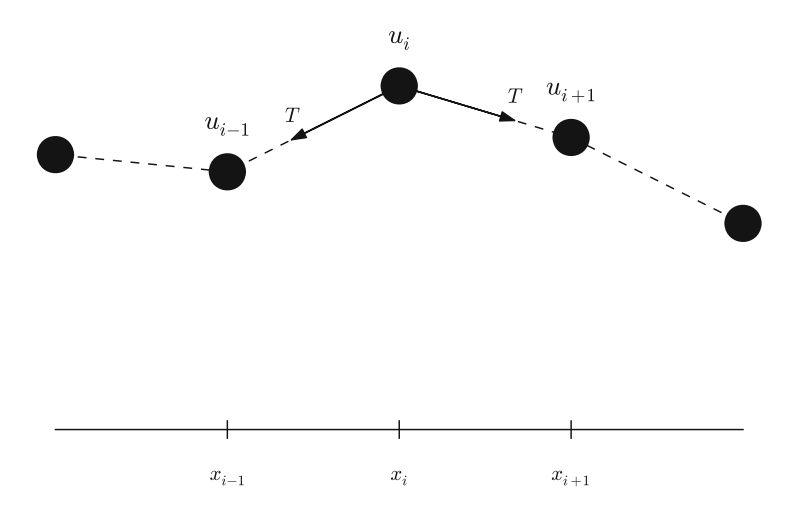

**Fig. 2.10** Discrete string model with point masses connected by elastic strings

acting on the mass as indicated in Fig. [2.10.](#page-90-0) The force  $T^-$  acting toward the point  $x_{i-1}$  can be decomposed as

$$
T^{-}=-T\sin\phi i-T\cos\phi j,
$$

where  $\phi$  is the angle between the force and the line  $x = x_i$ . Let  $\Delta u_i = u_i - u_{i-1}$ and let  $\Delta s_i = \sqrt{\Delta u_i^2 + (x_i - x_{i-1})^2}$  be the distance from mass  $m_{i-1}$  to mass  $m_i$ . It is seen that  $\cos \phi = \Delta u_i / \Delta s_i$  and  $\sin \phi = (x_i - x_{i-1}) / \Delta s$  or  $\Delta x / \Delta s_i$  if we introduce a constant mesh spacing  $\Delta x = x_i - x_{i-1}$ . The force can then be written

$$
T^{-}=-T\frac{\Delta x}{\Delta s_i}\mathbf{i}-T\frac{\Delta u_i}{\Delta s_i}\mathbf{j}.
$$

The force  $T^+$  acting toward  $x_{i+1}$  can be calculated in a similar way:

$$
T^+ = T \frac{\Delta x}{\Delta s_{i+1}} i + T \frac{\Delta u_{i+1}}{\Delta s_{i+1}} j.
$$

Newton's second law becomes

<span id="page-91-0"></span>
$$
m_iu_i''(t)\boldsymbol{j}=\boldsymbol{T}^++\boldsymbol{T}^-,
$$

which gives the component equations

<span id="page-91-1"></span>
$$
T\frac{\Delta x}{\Delta s_i} = T\frac{\Delta x}{\Delta s_{i+1}},\tag{2.120}
$$

$$
m_i u_i''(t) = T \frac{\Delta u_{i+1}}{\Delta s_{i+1}} - T \frac{\Delta u_i}{\Delta s_i}.
$$
 (2.121)

A basic reasonable assumption for a string is small displacements  $u_i$  and small displacement gradients  $\Delta u_i/\Delta x$ . For small  $g = \Delta u_i/\Delta x$  we have that

$$
\Delta s_i = \sqrt{\Delta u_i^2 + \Delta x^2} = \Delta x \sqrt{1 + g^2} + \Delta x \left( 1 + \frac{1}{2} g^2 + \mathcal{O}(g^4) \right) \approx \Delta x.
$$

Equation [\(2.120\)](#page-91-0) is then simply the identity  $T = T$ , while [\(2.121\)](#page-91-1) can be written as

$$
m_i u_i''(t) = T \frac{\Delta u_{i+1}}{\Delta x} - T \frac{\Delta u_i}{\Delta x},
$$

which upon division by  $\Delta x$  and introducing the density  $\varrho_i = m_i/\Delta x$  becomes

$$
\varrho_i u_i''(t) = T \frac{1}{\Delta x^2} \left( u_{i+1} - 2u_i + u_{i-1} \right) . \tag{2.122}
$$

We can now choose to approximate  $u_i''$  by a finite difference in time and get the discretized wave equation,

$$
\varrho_i \frac{1}{\Delta t^2} \left( u_i^{n+1} - 2u_i^n - u_i^{n-1} \right) = T \frac{1}{\Delta x^2} \left( u_{i+1} - 2u_i + u_{i-1} \right) \,. \tag{2.123}
$$